## **Deltares**

## **De update van het delfstoffeninformatiesysteem voor het NCP**

Denise Maljers - Oosterwijk Laura Vonhögen - Peeters Sytze van Heteren Veronique Marges Jan Stafleu Ane Wiersma

1205135-002

## Deltares

Titel De update van het delfstoffeninformatiesysteem voor het NCP

Opdrachtgever Project Rijkswaterstaat Zee en Delta1205135-002

Kenmerk Pagina's 1205135-002-BGS-0005 40

#### Trefwoorden

Zandwinning, delfstoffen, zandkwaliteit, volumeberekeningen, storende lagen

#### **Samenvatting**

Voor het beheren van de zandvoorraad op zee is kennis van de locaties en de kwaliteit (o.a. de korrelgrootte) van het zand van belang. Daarom is in 2010 in opdracht van Rijkswaterstaat bij Deltares/TNO een delfstoffeninformatiesysteem ontwikkeld om op een snelle en gerichte manier de benodigde informatie uit de bestaande geologische gegevens af te leiden.

Dit delfstoffeninformatiesysteem is in deze studie uitgebreid tot de huidige 12 mijls grens (met een extra buffer van twee kilometer) en er zijn kwantitatieve en kwalitatieve modelverbeteringen uitgevoerd. Deze modelverbetering bestaan uit een nieuwe extractie van boorgegevens, het aanpassen van de rekenblokken boven de Waddeneilanden, het begrenzen van de modeldiepte tot 12 meter en het toevoegen van een cleaning algoritme.

Het resulterende model geeft een geologisch realistischer beeld; stoorlagen zijn minder 'gefragmenteerd' en het voorkomen van zand, klei, en veenpakketten is geologisch beter te verklaren. De winbare volumes zoals berekend met het nieuwe delfstoffeninformatiesysteem zijn groter dan in het oude systeem, waarbij de volumetoename vooral is toe te schrijven aan de uitbreiding van het modelgebied met de nieuwe 12 mijls grens.

De conclusies zoals beschreven in het Deltares rapport 1205135-000-BGS-0008, zijn bij het nieuwe model nog steeds geldig; er is genoeg zand beschikbaar om aan de zandvraag op lange en korte termijn te voldoen. De signaleringskaarten welke onderdeel zijn van het beslissingsondersteunende systeem zoals gepresenteerd in hetzelfde rapport zullen, vooral door de nieuw berekende stoorlagen, wel veranderen. Deze veranderingen zullen voor het hele studiegebied visueel beperkt effect hebben. Indien de signaleringskaart op de schaal van de pilots wordt beschouwd, zal hier zeker het nodige veranderen.

Het nieuwe delfstoffeninformatiemodel is daarmee nog steeds een geschikt instrumentarium voor het inspecteren en plannen van voor zandwinning interessante wingebieden.

De voorliggende rapportage vervangt de Deltares rapporten 1003-0138 en 1203426-000-BGS-0003.

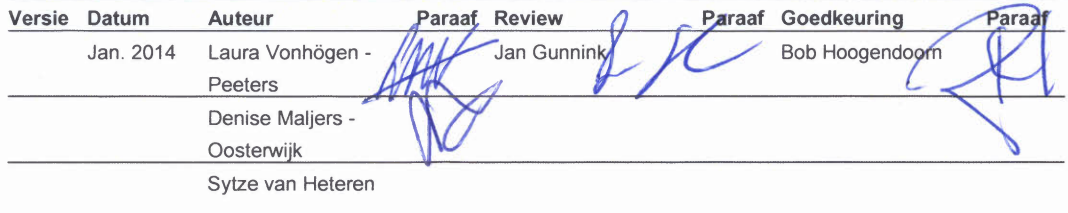

**Status** definitief

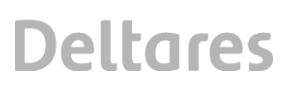

## **Inhoud**

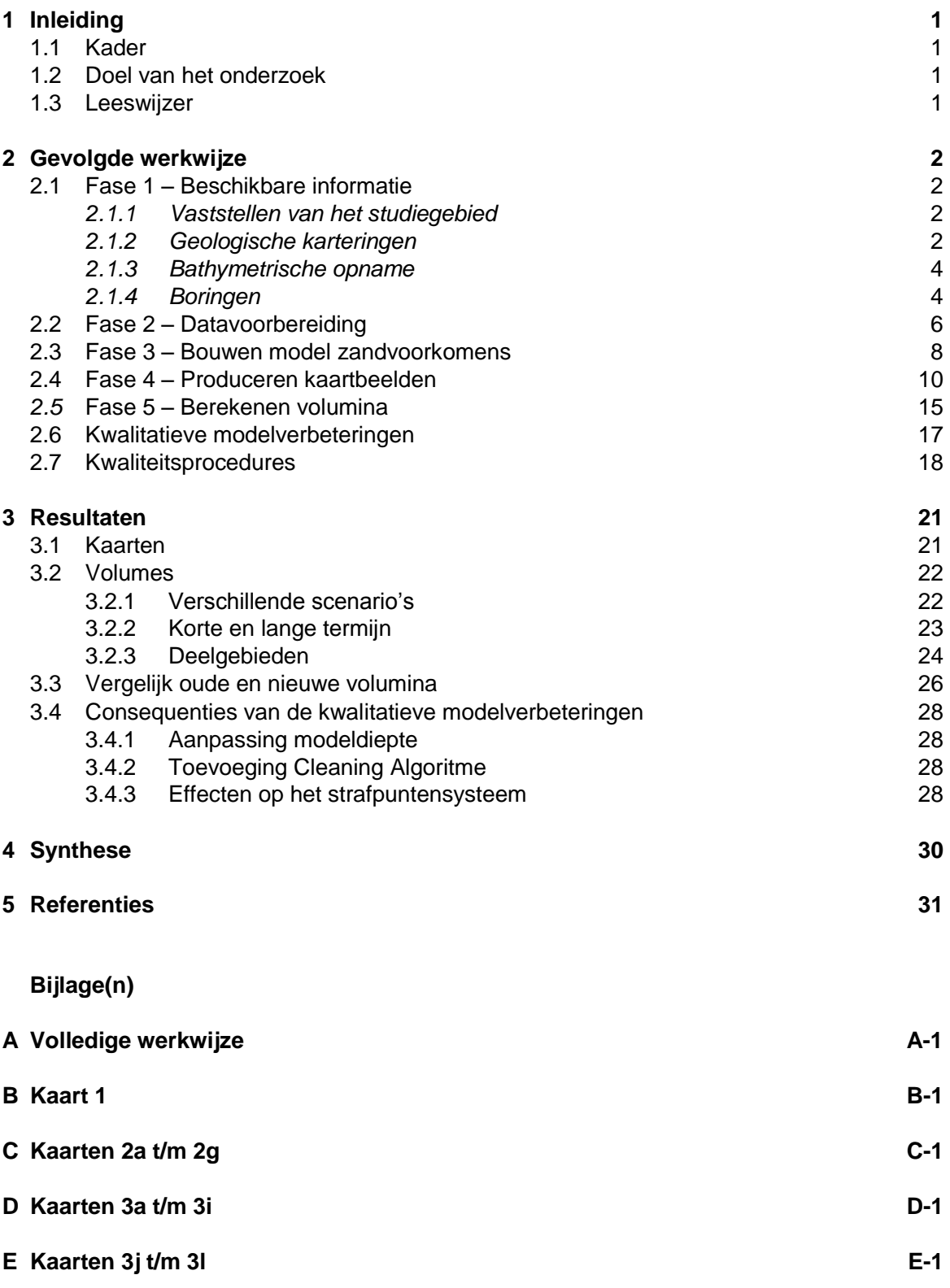

### **1 Inleiding**

#### **1.1 Kader**

Voor een effectief beheer van de zandvoorraad op zee is kennis van de verbreiding en kwaliteit (korrelgrootteverdeling, slibgehalte, kalkgehalte e.d.) van zandlagen in de ondiepe ondergrond van de Noordzee van belang. Daarom is in opdracht van de Dienst Zee en Delta van Rijkswaterstaat bij Deltares/TNO de afgelopen jaren een delfstoffeninformatiesysteem ontwikkeld waarmee op een snelle en gerichte manier hoeveelheden winbaar zand voor verschillende windiepten kunnen worden opgevraagd met verschillende eisen aan zandkwaliteit op regionale schaal. Het model is een geschikt instrumentarium voor strategische afwegingen, maar een detailanalyse naar de lithologische verdeling van het sediment binnen een potentieel wingebied is met dit model niet mogelijk.

#### **1.2 Doel van het onderzoek**

Het uitbreiden van het bestaande delfstoffeninformatiesysteem tot de huidige 12 mijls grens (met een extra buffer van twee kilometer), met daarnaast enkele kwantitatieve en kwalitatieve modelverbeteringen. Deze uitbreiding en verbeteringen hebben betrekking op het model zoals gerapporteerd in Deltares rapporten 1003-0138 en 1203426-000-BGS-0003. Daarmee vervangt de voorliggende rapportage de Deltares rapporten 1003-0138 en 1203426-000- BGS-0003.

#### **1.3 Leeswijzer**

In de voorliggende rapportage worden de aanpassingen ten opzichte van het eerder gemaakte model besproken (Hoofdstuk 2) en de consequenties van de modelaanpassingen voor de berekening van de zandvoorraad gepresenteerd (Paragraaf 3.3). De winbare hoeveelheden zand worden in kaarten (Paragraaf 3.1) en volumes (Paragraaf 3.2) gepresenteerd, conform Bijlage 3 van het Deltares rapport 1205135-000-BGS-0008. Tot slot wordt een overzicht gegeven van de consequenties van de modelaanpassingen op de analyses, het strafpuntensysteem en de conclusies zoals beschreven in het Deltares rapport 1205135-000-BGS-0008 (Paragraaf 3.4).

## **2 Gevolgde werkwijze**

Hieronder worden de modelaanpassingen ten opzichte van het eerder gemaakte delfstoffeninformatiesysteem gepresenteerd. Daarnaast worden de kernpunten van de gevolgde werkwijze gepresenteerd. Voor de volledige werkwijze verwijzen we naar Bijlage A.

#### **2.1 Fase 1 – Beschikbare informatie**

#### *2.1.1 Vaststellen van het studiegebied*

Het bestaande delfstoffeninformatiesysteem is uitgebreid tot de huidige 12 mijls grens, met een extra buffer van twee kilometer zeewaarts (Figuur 2.1). De gebruikte 12 mijls grens is afkomstig van de Hydrografische Dienst<sup>1</sup> en is ten behoeve van deze studie omgezet van European Terrestrial Reference System 1989 (ETRS89) naar European Datum 1950 (ED50). Deze conversie is door Rijkswaterstaat gecontroleerd en goedgekeurd<sup>2</sup>.

Een uitbreiding tot de huidige 12 mijls grens was noodzakelijk, omdat deze lijn in de afgelopen jaren diverse malen zeewaarts is verplaatst<sup>3</sup>. Om te zorgen dat het model ook bij toekomstige, zeewaartse uitbreidingen van de 12 mijls grens nog bruikbaar is, is het modelgebied zeewaarts uitgebreid met een buffer van twee kilometer. De modelgrens is aan de landzijde niet aangepast, en is dus nog steeds de vereenvoudigde NAP -15m dieptelijn.

Om rekenartefacten aan de randen te voorkomen, is het gebied nog één kilometer vergroot, in zeewaartse en kustwaartse richting en in de richting van het Belgisch en Duits Continentaal Plat (Figuur 2.1). De ondergrens van het model is vastgesteld op 12 m onder de zeebodem (zie Paragraaf 2.1.3 en Paragraaf 2.2).

#### *2.1.2 Geologische karteringen*

De geologie van dit gebied is goed bekend waardoor de resultaten van de modellering op geologische correctheid gecontroleerd konden worden. In een deel van het gebied is geïnterpreteerde seismiek beschikbaar, en hieruit afgeleide geologische grids zijn gemaakt in het kader van de uitbreiding op de ONL studie<sup>4</sup> uit 2003 (grids met de dikte van de Bligh Bank, Buitenbanken, Velsen, Twente, Kreftenheye, Eem, en Bruine Bank).

 $\overline{a}$ 

*<sup>1</sup> Het originele bestand van de Hydrografisch Dienst is van december 2012.*

*<sup>2</sup> Deze conversie is uitgevoerd op 26 juli 2013.* 

*<sup>3</sup> De 12 mijls grens wordt bepaald door de ligging van de basislijn LAT, die beïnvloedt wordt door de kustlijn en droogvallingen voor de kust.*

*<sup>4</sup> Geologische kartering t.b.v. "Ontwikkeling Nationale Luchthaven" [ONL]*

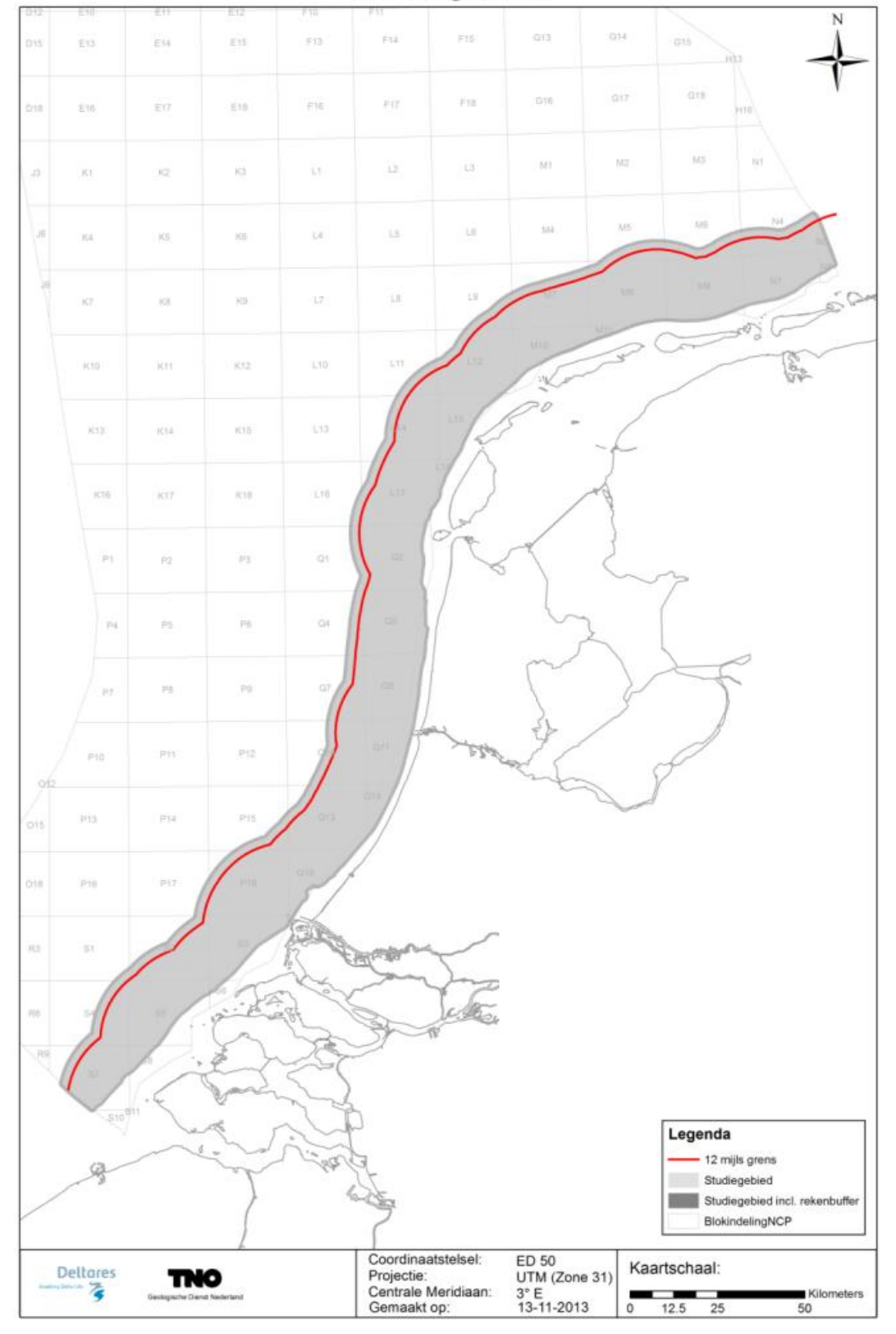

## Modelgebied

*Figuur 2.1 Gebiedsgrens van het aangepaste studiegebied (zie ook Bijlage B1)*

#### *2.1.3 Bathymetrische opname*

Het bathymetrische grid wat in deze studie gebruikt wordt, is gemaakt van de meest recente echolodingen die tot juni 2010 voor het NCP beschikbaar waren. Deze bathymetrische data zijn beschikbaar gesteld door het Bureau Hydrografie van de Mariene en Dienst Zee en Delta van Rijkswaterstaat en omvatten: single-beam en multi-beam opnamen en mogelijk oude gedigitaliseerde kaarten. In een studie van Deltares (Van Dijk et al., 2011) zijn al deze bestanden door middel van interpolatie samengevoegd tot één bathymetrisch grid met een resolutie van 25m \* 25m. Om dit bathymetrische grid van 25m \* 25m bruikbaar te maken voor deze onderliggende studie zijn de gaten, waar geen digitale informatie beschikbaar is, door een "moving average" techniek opgevuld en daarnaast is de resolutie van het gehele bathymetrische grid aangepast naar 250m \* 250m.

#### *2.1.4 Boringen*

De dichtheid aan puntgegevens in het gebied is variabel (Figuur 2.3) en bestaat uit:

- 6571 boringen
- 3098 korrelverdelingslocaties, in totaal 14.203 korrelverdelingen

Ter vergelijking; in het oude model zijn 6172 boringen gebruikt, maar zijn de locaties met korrelverdelingen hetzelfde. Er zijn dus geen extra korrelverdelingen beschikbaar gekomen, maar uit de extra beschikbaar gekomen boringen zijn wel de visuele lithologische beschrijvingen meegenomen in deze studie. De toename van het aantal boringen is enerzijds het gevolg van de uitbreiding van het studiegebied en anderzijds zijn er data in de DINO database bijgekomen. Deze nieuwe data zijn regelmatig verspreid over het hele studiegebied.

In [Figuur 2.3](#page-7-0) is het dieptebereik van de boringen en korrelverdelingen als één variabele weergegeven.

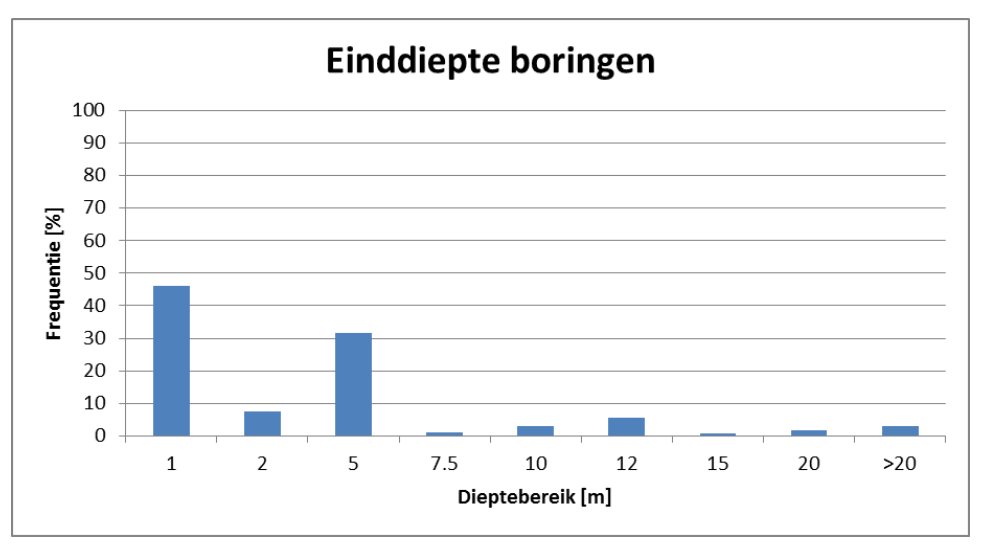

*Figuur 2.2 Einddieptebereik (in m) van de boringen (in %).*

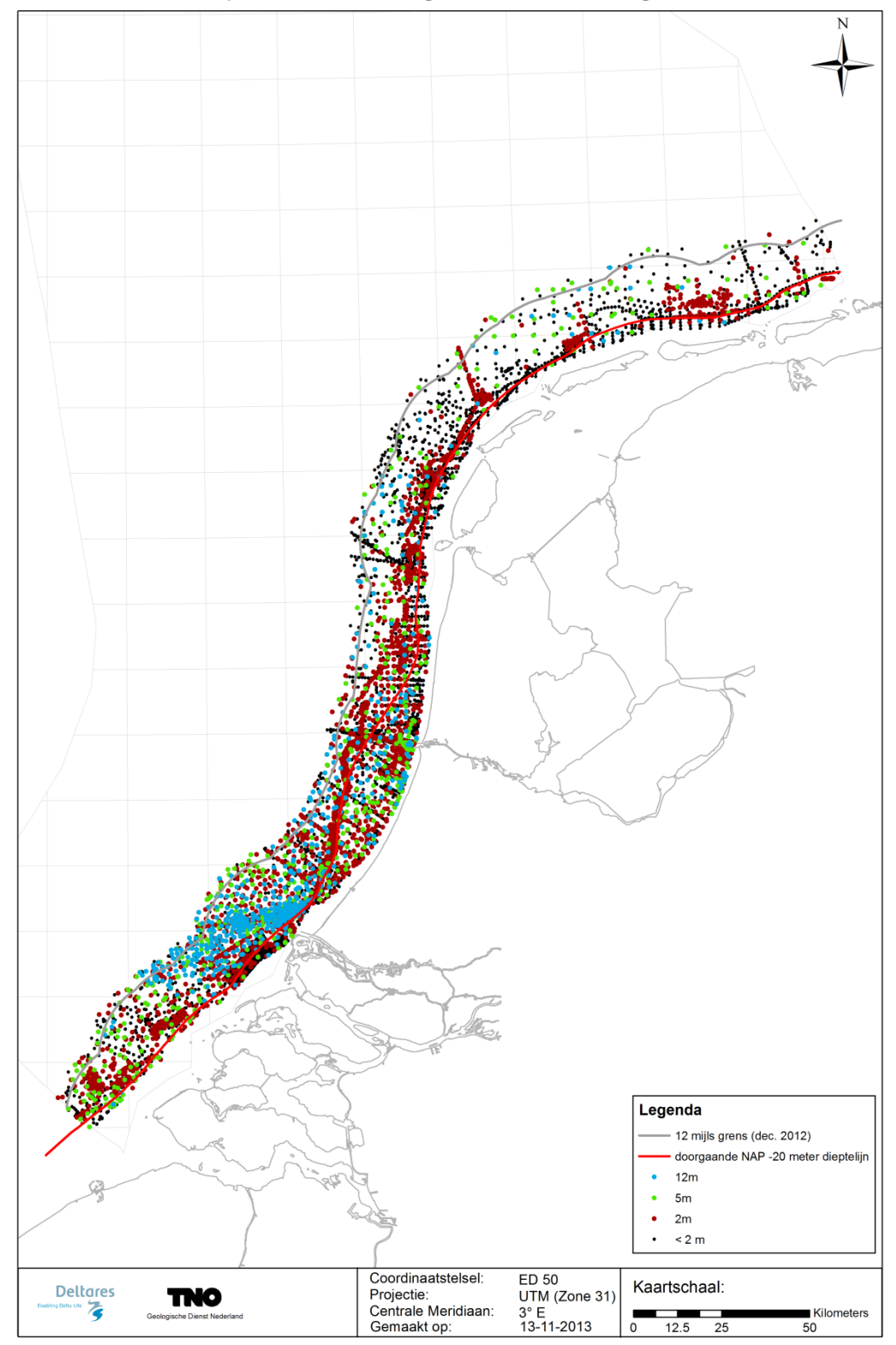

Dieptebereik boringen in het studiegebied

<span id="page-7-0"></span>*Figuur 2.3 Verspreiding en dieptebereik van de boringen in het studiegebied (zie ook Bijlage C2a)*

Voor het modelleren is enkel de data gebruikt die informatie geeft tot 13 m onder de zeebodem, dit is de ondergrens van het model inclusief een kleine buffer van 1 m.

#### **2.2 Fase 2 – Datavoorbereiding**

De informatie uit de boringen en korrelverdelingen is vertaald naar 8 lithoklassen (Tabel 2.1), 5 schelpenklassen (Tabel 2.2) en 4 slibklassen (Tabel 2.3).

| $1$ under $1$<br><b>Profession</b> van de minomagee indemny |                                             |
|-------------------------------------------------------------|---------------------------------------------|
| Lithoklasse                                                 | Indeling                                    |
|                                                             | Zand fijn (63-105 mu)                       |
|                                                             | Zand matig fijn (105-210 mu)                |
| 3                                                           | Zand matig grof (210-420 mu)                |
|                                                             | Zand grof (420-2000 mu) en grind (>2000 mu) |
| 5                                                           | Zandmediaan onbekend                        |
| 6                                                           | Klei/Leem                                   |
|                                                             | Veen                                        |
| 8                                                           | Schelpen                                    |

*Tabel 2.1 Overzicht van de lithoklasse indeling*

*Tabel 2.2 Overzicht van de schelpenklasse indeling*

| Schelpenklasse | Indeling                    |
|----------------|-----------------------------|
|                | Geen schelpen (0%)          |
|                | Spoor schelpen (0 tot 1 %)  |
|                | Weinig schelpen (1 tot 10%) |
|                | Veel schelpen (10 tot 30 %) |
|                | Schelpen % onbekend         |

*Tabel 2.3 Overzicht van de slibklasse indeling*

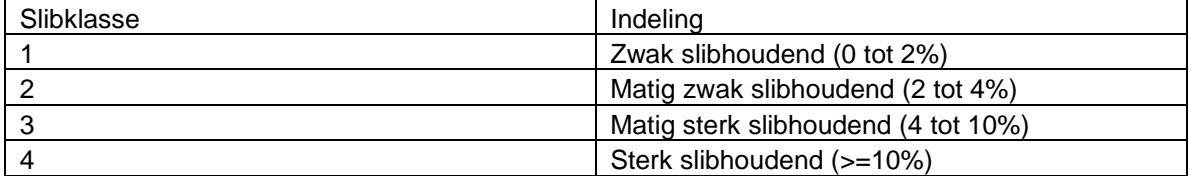

Deze klasse indelingen, en daarmee de gekozen grenzen per klasse, vormen de basis voor de modellering. Deze indelingen kunnen aangepast worden, bijvoorbeeld als blijkt dat er behoefte is aan een verfijning binnen de klassen, er zal dan echter opnieuw gemodelleerd moeten worden.

De beschikbare geologische grids (uitbreiding van ONL, zie [Figuur 2.4\)](#page-9-0) zijn conform hun stratigrafische positie onder het bathymetrische grid (ten opzichte van het verticale referentie niveau 'Lowest Astronomical Tide' (LAT)) gehangen en vormen zo top en basis grids (ten opzichte van LAT) van de desbetreffende geologische eenheden.

Er wordt geen andere geologische kartering meegenomen dan de hierboven genoemde ONL grids. Er is wel meer geologische informatie beschikbaar, maar deze mist essentiële informatie om te gebruiken in de modellering. De diepteligging van de geologische lagen kan bijvoorbeeld missen of de geologische lagen missen het detail om onderscheid te maken tussen wel of geen stoorlaag.

## **Deltares**

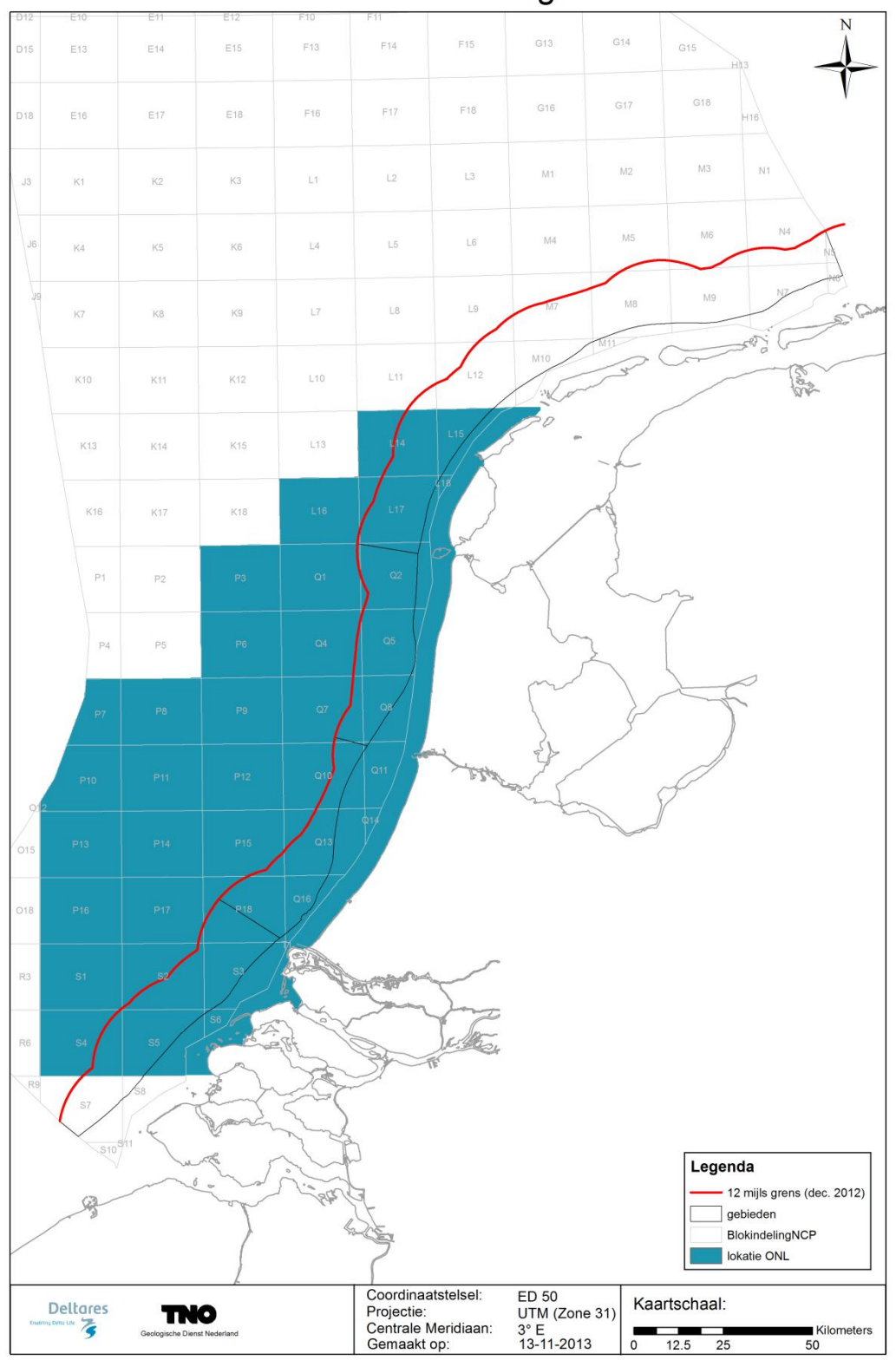

**ONL** kartering

<span id="page-9-0"></span>*Figuur 2.4 Verbreiding van de geologische grids die gemaakt zijn in het kader van de uitbreiding op de ONL studie (zie ook Bijlage C2b)* 

Voor de boorgegevens en de korrelverdelingen geldt dat de waterbodemligging gelijk is gesteld aan de ligging van het bathymetrische grid op de locatie van de puntgegevens. De boringen die gebruikt worden zijn uitgevoerd in de afgelopen decennia en van een groot deel van de boringen is geen informatie beschikbaar over het referentievlak. Vooral in gebieden met veel dynamiek kan de ligging van de zeebodem tijdens de uitvoering van de boring anders zijn geweest dan tijdens de bathymetrische opname. Hierdoor zal de gemaakte keuze leiden tot een fout in de verticale plaatsing van de boring en/of korrelverdeling. In het model wordt aangenomen dat deze fout weggemiddeld wordt, omdat de ene boring/korrelverdeling nu wellicht te hoog geplaatst wordt en de andere boring wellicht te laag. Door deze onnauwkeurigheden zijn de resultaten van deze studie wel te gebruiken voor strategische afwegingen maar niet voor detailstudies.

#### **2.3 Fase 3 – Bouwen model zandvoorkomens**

De gebruikte celgrootte voor het 3D grid is visueel afgestemd op de dichtheid van de data (boringen en korrelverdelingen), en is 250 x 250 x 0.5m. Daarnaast wordt er gemodelleerd in "rekenblokken" in verband met beperkingen in rekencapaciteit van de software. Deze rekenblokken zijn ten opzichte van de vorige studie (Deltares rapport 1203426-000-BGS-0003) aangepast om de verschillen die bestonden in de globale verdeling van de lithoklassen tussen de rekenblokken te verminderen.

De modellering van de lithoklassen start met het simuleren van zand versus niet-zand, dat houdt in dat lithoklassen 1, 2, 3, 4 en 5 als zand worden beschouwd, en lithoklassen 6, 7 en 8 als niet-zand. Deze interpolatie wordt 10 keer uitgevoerd volgens de Sequential Indicator Simulation methode (SIS, Goovaerts, 1997), en levert 10 even waarschijnlijke voorspellingen ("realisaties"; resultaten van de simulatieprocedure) op van de verdeling zand, niet-zand. Vervolgens worden de zandcellen opgevuld met een schatting van hun zandmediaan door middel van simulatie van lithoklasse 1, 2, 3 en 4 gezamenlijk. Lithoklasse 5 (zandmediaan onbekend) wordt vanaf deze stap in de berekening buiten beschouwing gelaten, omdat deze lithoklasse geen informatie geeft over de zandmediaan. Deze schatting wordt 10 keer uitgevoerd per zand, niet-zand verdeling, in totaal zijn er dus 100 realisaties van de zandmediaanklassen. De niet-zand cellen worden opgevuld door middel van simulatie van lithoklasse 6, 7 en 8. Ook deze simulatie wordt 10 keer uitgevoerd per zand, niet-zand verdeling, resulterend in 100 realisaties van de niet-zandklassen. Vervolgens worden de 100 realisaties van de zandmediaanklassen samengevoegd met de 100 realisaties van de nietzandklassen. Deze realisaties zijn statistisch gezien even waarschijnlijke voorspellingen.

De modellering van de slibklassen vindt in één stap plaats. De vier slibklassen worden 10 keer gesimuleerd, resulterend in 10 even waarschijnlijke voorspellingen van de slibklassen. Ditzelfde geldt voor de modellering van de schelpenklassen, resulterend in 10 even waarschijnlijke voorspellingen van de schelpenklassen.

De realisaties van lithoklasse, slibklassen en schelpenklassen laten een korte schaal variatie (ruis) zien die er niet geologisch realistisch uit ziet. Dit is een bekend nadeel van de gekozen berekeningstechniek in combinatie met een beperkte datadichtheid. Om de resultaten er geologisch realistischer uit te laten zien, is er voor gekozen om een zogenoemd "cleaning" algoritme toe te passen op alle realisaties van alle drie de modellen (Deutsch, 1998). Dit "cleaning" algoritme is speciaal ontwikkeld om geologisch onrealistische korte afstand variatie te filteren uit SIS realisaties. Tijdens het "cleaning" proces wordt, a-posteriori, op elke locatie (x,y,z) de waarde van een realisatie vervangen door de meest waarschijnlijke waarde gebaseerd op een lokale zoekcirkel, per realisatie. De grootte van deze zoekcirkel en de gewichten die toegekend worden, moeten door de gebruiker ingesteld worden, en zijn terug te vinden in Bijlage A. Het programma "MAPS" (Deutsch, 1998) is hiervoor (in aangepaste

vorm) gebruikt. Voor meer detail over de werking van het algoritme wordt verwezen naar Deutsch (1998).

Deze "cleaning" stap is een nieuw toegevoegde stap en geeft een modelverbetering ten opzichte van het bestaande model. In Figuur 2.5 is een realisatie van de lithoklassemodellering te zien. Opvallend in dit figuur zijn de wijdverbreide kleine (1 voxel grootte) kleivoorkomens. Deze zijn een artefact van de gekozen rekenmethode en zijn niet geologisch te duiden. Het toepassen van het hierboven besproken "cleaning" algoritme zorgt voor meer aaneengesloten kleivoorkomens, welke gesitueerd zijn rondom boringen waarin klei is aangetroffen. Dit zorgt voor een geologisch realistischer beeld (Figuur 2.6). De methode is ook toegepast op de resultaten van de slibmodellering en op de resultaten van de schelpenmodellering.

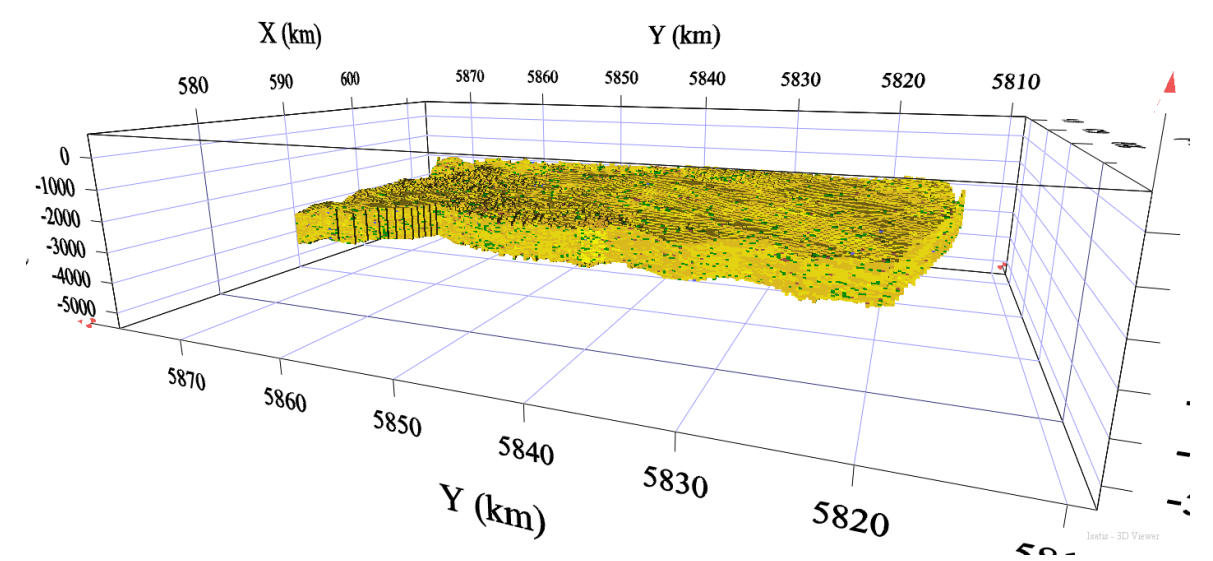

*Figuur 2.5 Een realisatie van de lithoklasse modellering.*

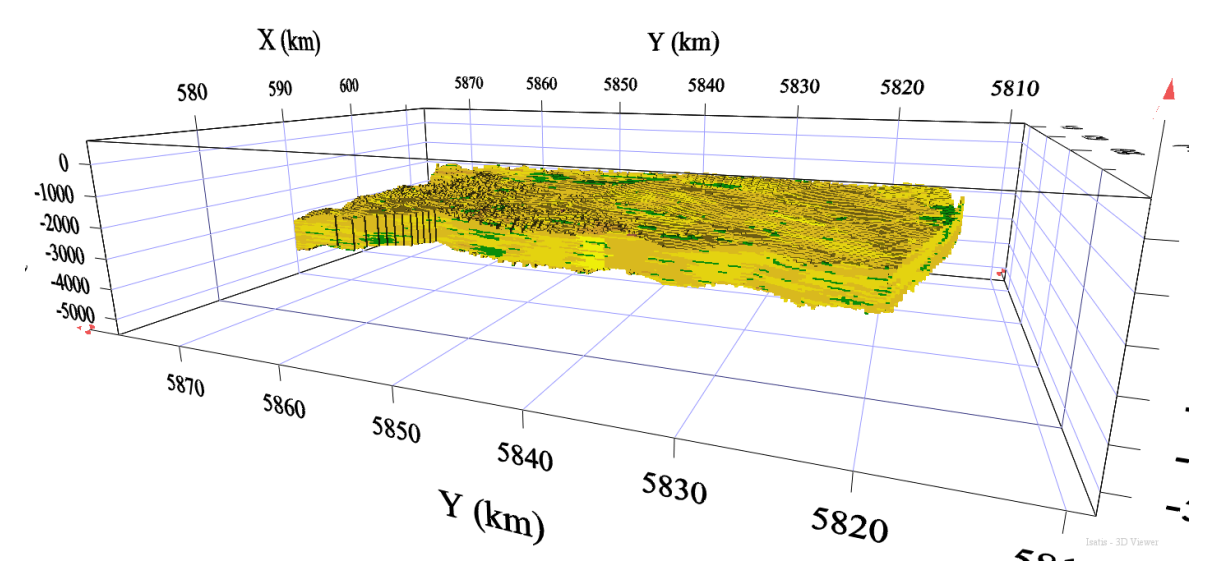

*Figuur 2.6 Dezelfde realisatie als weergegeven in Figuur 2.3, maar gedraaid met het "cleaning" algoritme.*

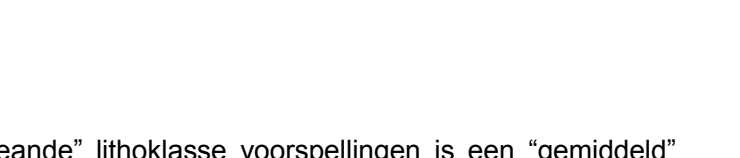

**Deltares** 

Uit de 100 even waarschijnlijke "gecleande" lithoklasse voorspellingen is een "gemiddeld" model berekend waarbij de verdeling van de gemodelleerde klassen in het model past bij de kansverdeling van dezelfde klassen in de inputdata, gebruikmakend van het zogenoemde Soares algoritme (Soares, 1992). Hetzelfde is gedaan voor de 10 even waarschijnlijke slibklasse voorspellingen en de schelpenklasse voorspellingen. Het resultaat van fase 3 zijn dus drie gescheiden "gemiddelde" modellen, deze worden in Fase 4 samen bevraagd.

#### **2.4 Fase 4 – Produceren kaartbeelden**

Met behulp van door de gebruiker op te geven winbaarheidscriteria zijn met de "gemiddelde" 3D modellen, 2D kaartbeelden berekend door voor elke stack van cellen (op elkaar liggende cellen met eenzelfde x en y coördinaat) de winbare hoeveelheid zand over de verticaal te sommeren. De hierbij gebruikte winningscriteria hebben betrekking op:

- Typering gemodelleerde klassen naar winbaarheid: voor hoeveel procent is een bepaalde lithoklasse winbaar. Dit is gedaan voor twee voorbeeld kwaliteitsnormen, namelijk 0-1 zand en 0-4 zand. Dit zijn twee soorten industriezand, beiden hebben een voorgeschreven korrelgrootte opbouw. Deze opbouw is omgezet in een percentage winbaarheid. Daarnaast is ook gekeken naar de winbaarheid van al het zand, ongeacht de korrelgrootte
- Typering gemodelleerde klassen naar stoorlaag: welke litho- en slibklassen zijn getypeerd als stoorlaag (niet winbare laag). Hiervoor zijn vier scenario's gemaakt, waarbij het scenario aangeeft waar de stoorlaag uit bestaat (zie [Figuur 2.7\)](#page-14-0). De vier gebruikte scenario's zijn voorbeelden, de gebruiker kan hier ook andere keuzes maken.
- Dikte-kenmerken:
	- o Hoe dik moet een laag in het model zijn om als "stoorlaag" te gelden. Met andere woorden hoeveel als "stoor" getypeerde cellen moeten boven elkaar liggen om het geheel als stoorlaag te typeren. Sediment beneden een stoorlaag wordt als "niet winbaar" gezien (zie Figuur 2.9). In deze studie is uitgegaan van 3 waarden, namelijk 0.5m, 1m en 2m. De sedimentlagen die de stoorlaag vormen, hoeven geen aaneengesloten laag te vormen, zie het punt hieronder.
	- o Wat is de minimale dikte aan zand tussen als "stoor" gedefinieerde cellen ("tussenzandlaag") om toch als winbaar te gelden. Indien de zanddikte tussen de als "stoor" gedefinieerde cellen groter is dan het opgegeven criterium wordt het sediment als "winbaar" gezien. De geoorloofde tussenzandlaag heeft geen effect op de stoorlaag als deze al zijn maximale toegestane dikte heeft bereikt (zie Figuur 2.10). In deze studie is voor de dikte van de tussenzandlaag een vaste waarde van 0.5m gehanteerd.
- Diepte-kenmerken: Tot welke diepte wordt de winbare hoeveelheid zand gesommeerd.
- Het wel of niet meenemen van geologische informatie in de vorm van grids.

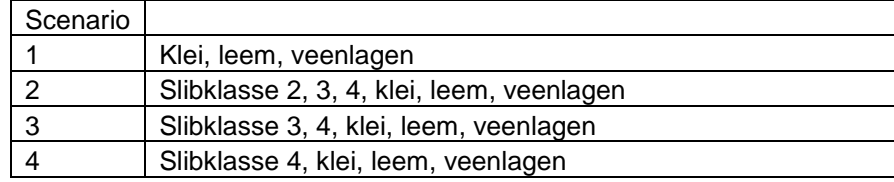

#### *Tabel 2.4 Stoorlaagscenario's*

Uiteindelijk zijn in totaal 384 combinaties van de hierboven genoemde winbaarheidscriteria doorgerekend (zie Figuur 2.8).

Om uiteindelijk te komen aan winbare hoeveelheden zand voor de verschillende zandkwaliteiten zijn aan de verschillende lithoklassen, winbaarheidspercentages toegekend (zie Tabel 2.5). De verschillende winbaarheidspercentages geven aan hoeveel procent van de voxel meetelt voor de winbaarheid van een bepaalde zandkwaliteit. Een winbaarheidspercentage van 50%, betekent dat een voxel voor 50% van zijn dikte (dus 0.25m) meegenomen wordt bij de berekening van de winbare hoeveelheid zand. Een winbaarheidspercentage van 0% winbaar betekent niet dat er geen zand aanwezig is, maar dat dit zand niet voldoet aan de gestelde norm. De werking van Tabel 2.4 wordt in [Figuur 2.7](#page-14-0) aan de hand van een voorbeeld toegelicht.

*Tabel 2.5 De winbaarheidspercentages van de lithoklassen in het 3D model. Lithoklasse 5 (zand, mediaan onbekend) wordt tijdens de modellering omgezet in lithoklasse 1, 2, 3 of 4. 0% winbaar betekent niet dat er geen zand zit, echter het zand voldoet niet aan de gestelde norm.* 

| geen zand zit, echter het zand voldoet hiet aan de gestelde horm. |                    |              |              |              |
|-------------------------------------------------------------------|--------------------|--------------|--------------|--------------|
| Lithologie                                                        | Klasse             | Zand 0-1     | Zand $0-4$   | Zand,        |
|                                                                   |                    |              |              | geen norm    |
| Zand                                                              | 1. zand fijn       | 0% winbaar   | 0% winbaar   | 100% winbaar |
| (lithoklasse $1, 2, 3, 4$ )                                       | 2. zand matig fijn | 50% winbaar  | 0% winbaar   | 100% winbaar |
|                                                                   | 3. zand matig grof | 100% winbaar | 50% winbaar  | 100% winbaar |
|                                                                   | 4. zand grof       | 100% winbaar | 100% winbaar | 100% winbaar |
| Niet zand                                                         | Klei, veen         | stoor        | stoor        | stoor        |
| (lithoklasse 6, 7)                                                |                    |              |              |              |
| Schelpen                                                          | Schelpen           | n.v.t.       | n.v.t.       | n.v.t.       |
| (lithoklasse 8)                                                   |                    |              |              |              |

In deze studie zijn 0-1 zand, 0-4 zand en zand zonder kwaliteitsnorm als voorbeeld gebruikt (0-4 zand is een grof industriezand waarvan de korrelverdeling loopt van 0 tot 4 mm; 0-1 zand is een fijner zand (<1 mm); zie Van der Meulen et al., 2003). Er kunnen echter ook andere kwaliteitsnormen gebruikt worden.

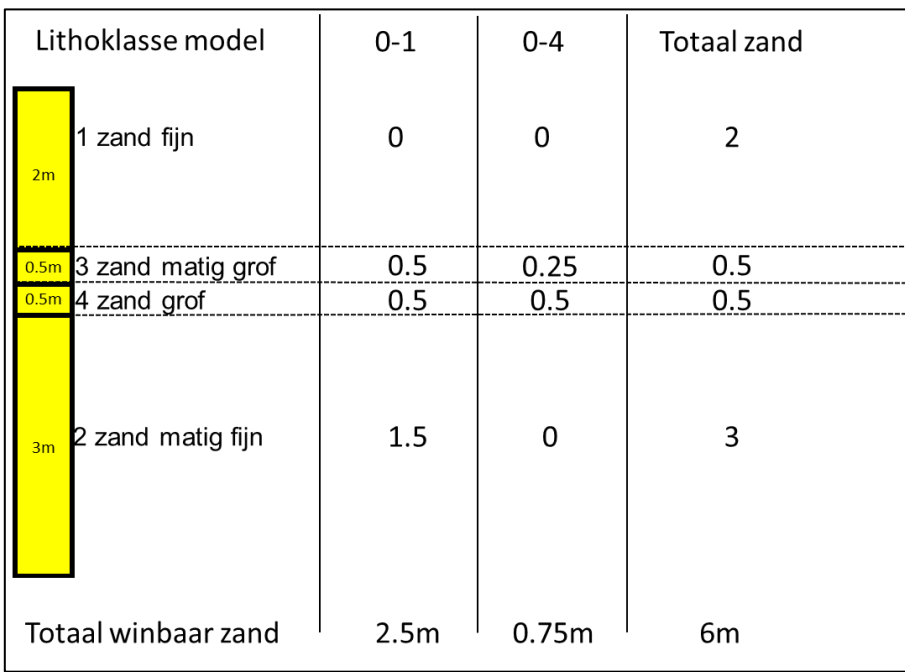

<span id="page-14-0"></span>*Figuur 2.7 Het toepassen van de winbaarheidspercentages op een verticale stack van cellen met lithoklassen om uiteindelijk te komen tot een schatting van de hoeveelheid winbaar zand.*

## **Deltares**

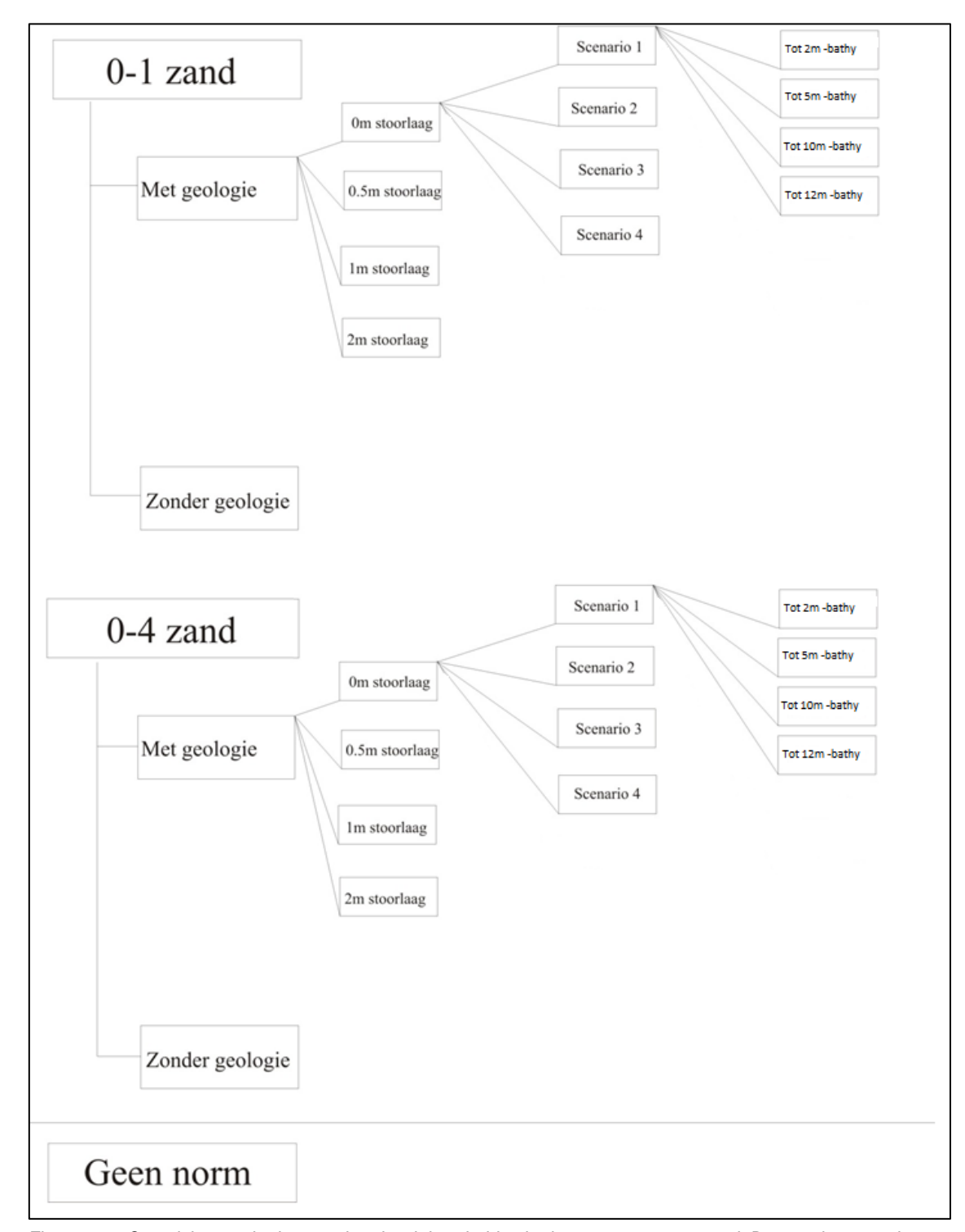

*Figuur 2.8 Overzicht van de doorgerekende winbaarheidscriteria voor 0-1 en 0-4 zand. De stoorlaag wordt per scenario 1 t/m 4 door een ander soort sediment gevormd. Scenario 1: klei/leem of veenlagen zijn stoorlaag. Scenario 2: Slibklasse 2, 3, 4, klei, leem, veenlagen zijn stoorlaag. Scenario 3: Slibklasse 3, 4, klei, leem, veenlagen zijn stoorlaag. Scenario 4: Slibklasse 4, klei, leem, veenlagen zijn stoorlaag. In de procedure is een belangrijk keuze, het wel of niet gebruiken van de beschikbare geologische grids. Deze keuze zorgt alleen voor een verandering in het gebied waar deze grids beschikbaar zijn (zie [Figuur 2.4\)](#page-9-0). Tot slot zijn de winbaarheidscriteria ook doorgerekend zonder een kwaliteitsnorm voor het zand, om aan te tonen dat dit tot de mogelijkheden behoord. In totaal zijn 384 winbaarheidscriteria doorgerekend.*

## **Deltares**

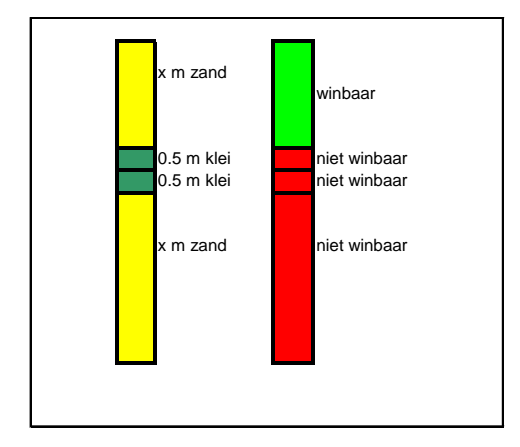

*Figuur 2.9* Illustratie van het toepassen van de winbaarheidscriteria. Zie tekst voor uitleg.

Figuur 2.9 laat zien hoe het toepassen van winbaarheidscriteria werkt. De kolommen staan voor een verticale stack van gridcellen. In dit voorbeeld wordt klei als stoormateriaal gezien, en de minimale dikte van de stoorlaag die ervoor zorgt dat sediment eronder niet meer winbaar is, is 1.0 m. De linker kolom laat zien wat voor deze stack cellen het resultaat van de lithoklassenmodellering is. De stoorlaag is in totaal 1.0 m dik en dit houdt in, zoals in de rechterkolom te zien is, dat al het zand vanaf de stoorlaag naar beneden toe als niet winbaar wordt beschouwd.

Bij het sommeren van het winbare zand, wordt rekening gehouden met stoorlagen zoals die in de lithoklassen en in het slibmodel zitten (klei/leem/veenlagen en lagen met een slibklasse 2, 3 of 4). De stoorlagen bestaande uit klei/leem/veenlagen worden nooit meegenomen bij het sommeren van de winbare lagen. Ook als ze niet dik genoeg zijn om als stoorlaag bestempeld te worden. Voor sliblagen is dat anders, die worden wel gesommeerd in het winbare zand als de bijbehorende lithoklasse uit het lithoklassemodel 1, 2, 3 of 4 is, totdat de sliblaag voldoet aan de stoorlaagcriteria. In scenario 4 is een laag pas een stoorlaag als er slibklasse 4 gemodelleerd is, lagen met minder slib die in de verticaal boven deze slibklasse 4 laag liggen worden meegeteld met het winbare zand.

In Figuur 2.10 wordt getoond wat het effect is van het meenemen van een criterium voor de maximale dikte van een zandlaag (een zogenoemde tussenzandlaag) die in een stoorlaag mag liggen.

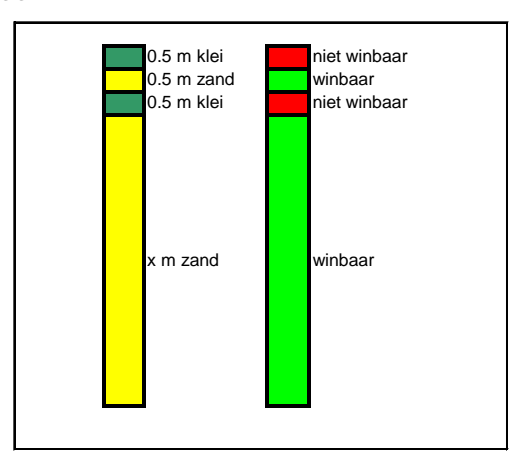

*Figuur 2.10* Illustratie van het effect van het meenemen van een minimale dikte van een zandlaag die in een stoorlaag ligt. Zie voor uitleg de tekst.

Er wordt verondersteld dat een stoorlaag bestaat uit minimaal 1 meter niet winbaar sediment ("stoor") en dat een tussenzandlaag 0.5 m dik moet zijn om als winbaar te worden gelabeld. Een stoorlaag kan dus bestaan uit meerdere kleilagen die gescheiden kunnen zijn door tussenzandlagen. De eerste laag klei is 0.5 meter dik en daarmee niet dik genoeg om als stoorlaag te worden gelabeld. Daaronder zit 0.5m zand, die is op zijn beurt dik genoeg om als winbaar (tussenlaag) te worden gelabeld. Daaronder zit weer een laag klei van 0.5 meter. De minimale dikte van de stoorlaag wordt niet bereikt, omdat de tussenzandlaag zich kwalificeert als winbaar en de dikte van de stoorlagen erboven en eronder daarom niet bij elkaar opgeteld mogen worden. De twee kleilagen zijn daarom als niet-winbaar gelabeld, de tussenzandlaag is echter winbaar, evenals het sediment onder de kleilagen.

In de procedure is een belangrijk keuzemoment ingebouwd namelijk het wel of niet gebruiken van de beschikbare geologische grids gebaseerd op seismiek. Met name in gebieden met een lage datadichtheid kan hiermee het model meer op geologie gestuurd worden en daarmee de werkelijkheid beter beschrijven.

Op basis van hun lithologische samenstelling worden de Velsen, de Bergen, Borkumriff en de Bruine Bank als niet winbare pakketten gezien, ongeacht hun dikte. De top van de Velsen, de top van de Bergen, de top van het Borkumriff en de top van de Bruine Bank worden daarom als extra criterium gebruikt. Als gekozen wordt voor het 'aanzetten' van de geologische grids zal gesommeerd worden over de verticaal tot aan deze grids.

De keuzes die in deze fase gemaakt worden, hebben geen invloed op de onderliggende 3D modellen. Keuzes kunnen daarom relatief eenvoudig aangepast of uitgebreid worden.

#### *2.5* **Fase 5 – Berekenen volumina**

 $\overline{a}$ 

In eerdere studies zijn de producten van het delfstoffeninformatiesysteem gebruikt om een eerste semi-kwantitatieve inschatting van de kansen voor zandwinning in regionale deelgebieden te maken en voor een inschatting van de verhouding tussen regionale voorraad en vraag. Om te komen tot een inschatting van de zandvoorraad zijn de winbare zandvolumes berekend uit de 2D kaarten zoals beschreven in de voorgaande paragraaf. Voor de inschatting van de zandvraag wordt verwezen naar het Deltares rapport 1205135- 000-BGS-0008<sup>5</sup>.

Het onderzoeksgebied betreft hierbij de zone tussen de doorgaande NAP -20 meterlijn en de 12 mijlsgrens langs de Nederlandse kust (Figuur 2.11; Bijlage C2c). Dit gebied is kleiner dan het gebied vanaf de NAP -15 meterlijn zoals geanalyseerd bij de ontwikkeling van het delfstoffeninformatiesysteem. De keuze om niet de NAP -15 meterlijn maar de doorgaande NAP -20 meterlijn te gebruiken als landwaartse grens sluit aan bij het huidige beleid om zand te winnen buiten het zogenaamde Kustfundament. Deze voor kustveiligheid belangrijke zone strekt zich uit tussen de binnenduinrand (landwaartse grens) en de doorgaande NAP -20 meter dieptelijn (zeewaartse grens). In kustlangse richting is het studiegebied onderverdeeld in vier zones: Delta, Zuid-Holland, Noord-Holland en Wadden (Figuur 2.11; Bijlage C2c). Binnen deze gebieden zijn door Rijkswaterstaat uitsluitingsgebieden gedefinieerd waar het zand op dit moment niet toegankelijk is vanwege ander ruimtelijk gebruik (Bijlage C2d); deze gebieden zijn in de voorraadanalyses voor de korte termijn uitgesloten.

<sup>&</sup>lt;sup>5</sup> de getallen die in deze rapportage vermeldt staan zijn afgeleid uit het 'Achtergronddocument zandwinstrategie 2050, *versie februari 2011' (Rijkswaterstaat, 2011).*

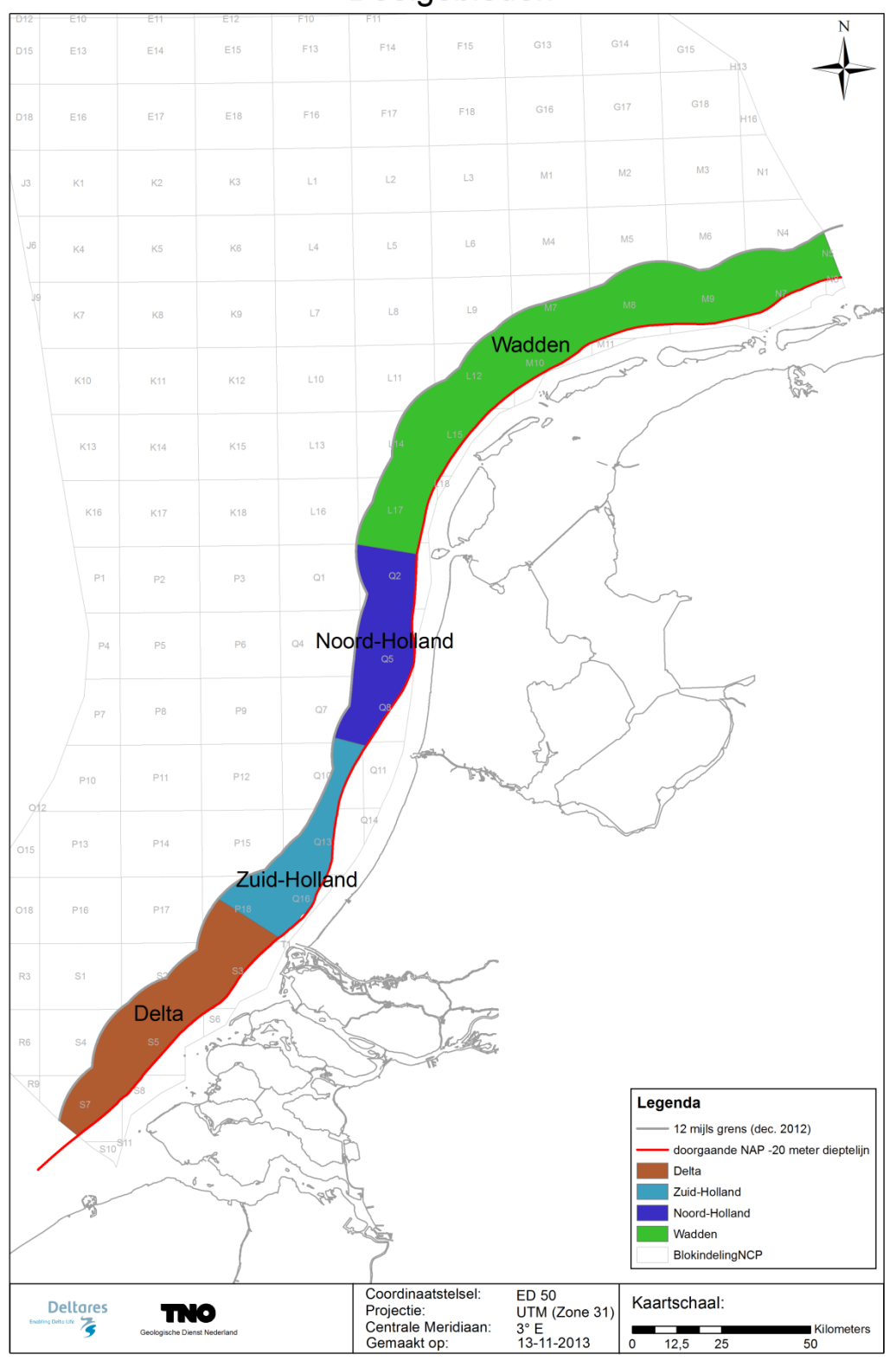

Deelgebieden

*Figuur 2.11* Onderverdeling van het studiegebied in de deelgebieden Delta, Zuid-Holland, Noord-Holland en Wadden *(zie ook Bijlage C2c)*.

In de huidige studie is een viertal combinaties van winbaarheidscriteria gebruikt om de daadwerkelijke winbaarheid te bepalen (Tabel 2.6). Volgens de huidige kennis, opgedaan bij grootschalige zandwinprojecten, zijn de meest realistische winbaarheidscriteria die van B2. Daarom zullen veel van de resultaten weergegeven worden voor dit scenario.

| code      | geologie ja/nee | dikte stoorlaag (m) | lithologie stoorlaag        |
|-----------|-----------------|---------------------|-----------------------------|
| A         | met geologie    | niet meegenomen     | niet van toepassing         |
| <b>B1</b> | met geologie    | stoorlaag 1,0       | scenario 1 (klei/leem/veen) |
| <b>B2</b> | met geologie    | stoorlaag 0,5       | scenario 1 (klei/leem/veen) |
|           | met geologie    | stoorlaag 1,0       | scenario 3 (slib 3, 4,      |
|           |                 |                     | klei/leem/veen)             |

*Tabel 2.6 Combinaties van winbaarheidscriteria zoals gebruikt in het beslissingsondersteunend systeem. Zie Tabellen 2 en 3 voor omschrijvingen van stoorlaagscenario's 1 en 3.*

Aan de hand van deze combinaties van criteria zijn zowel voor het gehele onderzoeksgebied als voor de vier verschillende deelgebieden geautomatiseerd volumes berekend tot een diepte van 2 m, 5 m en 12 m voor het totaal zand (ongeacht korrelgrootte), 0-4 zand, totaal minus 0-4 zand en 0-1 zand (0-4 zand is een grof industriezand waarvan de korrelverdeling loopt van 0 tot 4 mm; 0-1 zand is een fijner zand (<1 mm) dat voor suppletie- en ophoogdoeleinden geschikt is; zie Van der Meulen et al., 2003).

In de berekening van winbaar zand is verder onderscheid gemaakt tussen zand dat al op korte termijn (< 2050) beschikbaar is en zand dat eventueel op lange termijn beschikbaar zou kunnen zijn. Voor de korte termijn worden zandvolumes als niet winbaar aangewezen omdat er gebruiksfuncties anders dan zandwinning aanwezig zijn. Deze uitsluitingsgebieden betreffen met name kabels en leidingen, platforms en windparken, inclusief aangrenzende veiligheidszones. Als veiligheidszone is aangenomen dat binnen 500m van deze objecten geen zand gewonnen kan worden. Voor kabels en leidingen die niet meer in gebruik zijn, wordt in deze berekening geen veiligheidszone meegenomen.

#### **2.6 Kwalitatieve modelverbeteringen**

Het bestaande delfstoffeninformatiesysteem is dus niet alleen uitgebreid tot de huidige 12 mijls grens (met een extra buffer van twee kilometer), maar heeft ook enkele kwalitatieve modelverbeteringen ondergaan. Deze hebben er toe geleid dat er een geologisch realistischer resultaat berekend is. De aanpassingen worden hieronder puntsgewijs besproken:

- De rekenblokken boven de Waddeneilanden zijn aangepast, rekening houdend met de globale verdeling van de lithoklassen, zodat er minder verschil in de percentages van de lithoklassen zit tussen de rekenblokken.
- De modeldiepte is aangepast tot 12 m onder zeebodem, dit houdt in dat het model ook niet dieper dan deze 12 m bevraagd kan worden.
- Voor het bepalen van de percentages van de lithoklassen worden enkel de boorintervallen meegenomen die boven de 13 m onder de zeebodem liggen.
- De grootste verandering zit in het toevoegen van een zogenoemd cleaning algoritme. Dit algoritme is speciaal ontwikkeld om geologisch onrealistische korte afstand variatie te filteren uit SIS realisaties. Deze stap is ingebouwd tussen het daadwerkelijke modelleren en het berekenen van het gemiddelde model. Dit zorgt voor meer geologisch realistische resultaten. Voor de werking van het algoritme wordt verwezen naar Deutsch, 1998.

De consequenties van deze modelverbeteringen komen in Paragraaf 3.3 en 3.4 aan de orde.

#### **2.7 Kwaliteitsprocedures**

Gedurende het modelleer- en rekenproces zijn diverse kwaliteitscontroles uitgevoerd om te zorgen dat de uitkomsten correct, reproduceerbaar en geologisch correct zijn. Deze kwaliteitscontrole bestaat uit diverse stappen die bewust zijn gecontroleerd en afgevinkt.

De volgende controles hebben plaatsgevonden:

- 1 12 mijls grens; de nieuwe grens is bij de Hydrografische Dienst opgevraagd, door Deltares geconverteerd en door Rijkswaterstaat goedgekeurd.
- 2 Bathymetrie; de invloed van een nieuw bathymetrisch grid is onderzocht door het bathymetrische bestand van 2007 van het bathymetrische bestand van 2010 af te trekken (Figuur 2.12, Bijlage C2d). In een groot deel van het model gebied lijkt het bathymetrische grid van 2010 onder die van 2007 te liggen. Dit heeft als gevolg dat er aan de bovenzijde meer van de boringen c.q. het model wordt afgesneden. Er zijn gebieden waar de bathymetrie van 2010 boven die van 2007 ligt, dit lijken gebieden te zijn waar één van de bestanden niet aanwezig was en door middel van interpolatie is opgevuld.
- 3 Boringen;
- Na de extractie van de boringen uit DINO is gecontroleerd of de boringen, welke gebruikt zijn in het voorgaande model, ook in deze boringen set aanwezig waren. Van de boringen die niet meer aanwezig waren is gecontroleerd of de xy-locatie wellicht veranderd was (o.b.v. boornummers) of dat de boringen wellicht "leeg" waren (wel een xy-locatie en boornummer, maar geen lithologische beschrijving).
- De boringen die in het nieuwe model zijn toegevoegd zijn gecontroleerd of ze regelmatig verspreid over het model erbij zijn gekomen of geclusterd.
- Op bestaande boorlocaties is gekeken of er niet een verplaatsing in de ruimte heeft plaatsgevonden bv als gevolg van een foutieve coördinaatconversie.
- Het voorkomen van stoorlagen in de boringen is steekproefsgewijs naast de gemodelleerde stoorlagen gelegd, deze moeten overeen komen.
- 4 Visuele controle van de uitkomsten;
- Door een geoloog is gekeken of de vorm en voorkomens van zand, klei en veenpakketten geologisch uitlegbaar zijn.
- Gekeken is of de gemodelleerde stoorlagen (zonder geologie) overeenkomen met stoorlagen zoals we ze kennen uit geologische karteringen.
- De oude (2010) en nieuwe (2013) stoorlagen zijn naast elkaar gelegd om te kijken of er grote verschillen zijn in de locatie en de diepteligging van de grotere stoorlaag voorkomens (Figuur 2.13, Bijlage C2f en C2g). De nieuwe stoorlaag is een stuk minder "gefragmenteerd", maar de belangrijke stoorlagen zijn niet significant van locatie veranderd.
- Gekeken is of de rekenblok grens die in het oude (2010) model zichtbaar was (deelgebied Wadden) door de nieuwe rekengrenzen is verdwenen. De effecten van de grens op de modelresultaten zijn sterk verminderd, maar kunnen niet helemaal voorkomen worden, omdat in het deelgebied Wadden minder boringen beschikbaar zijn dan elders in het studiegebied.

## **Deltares**

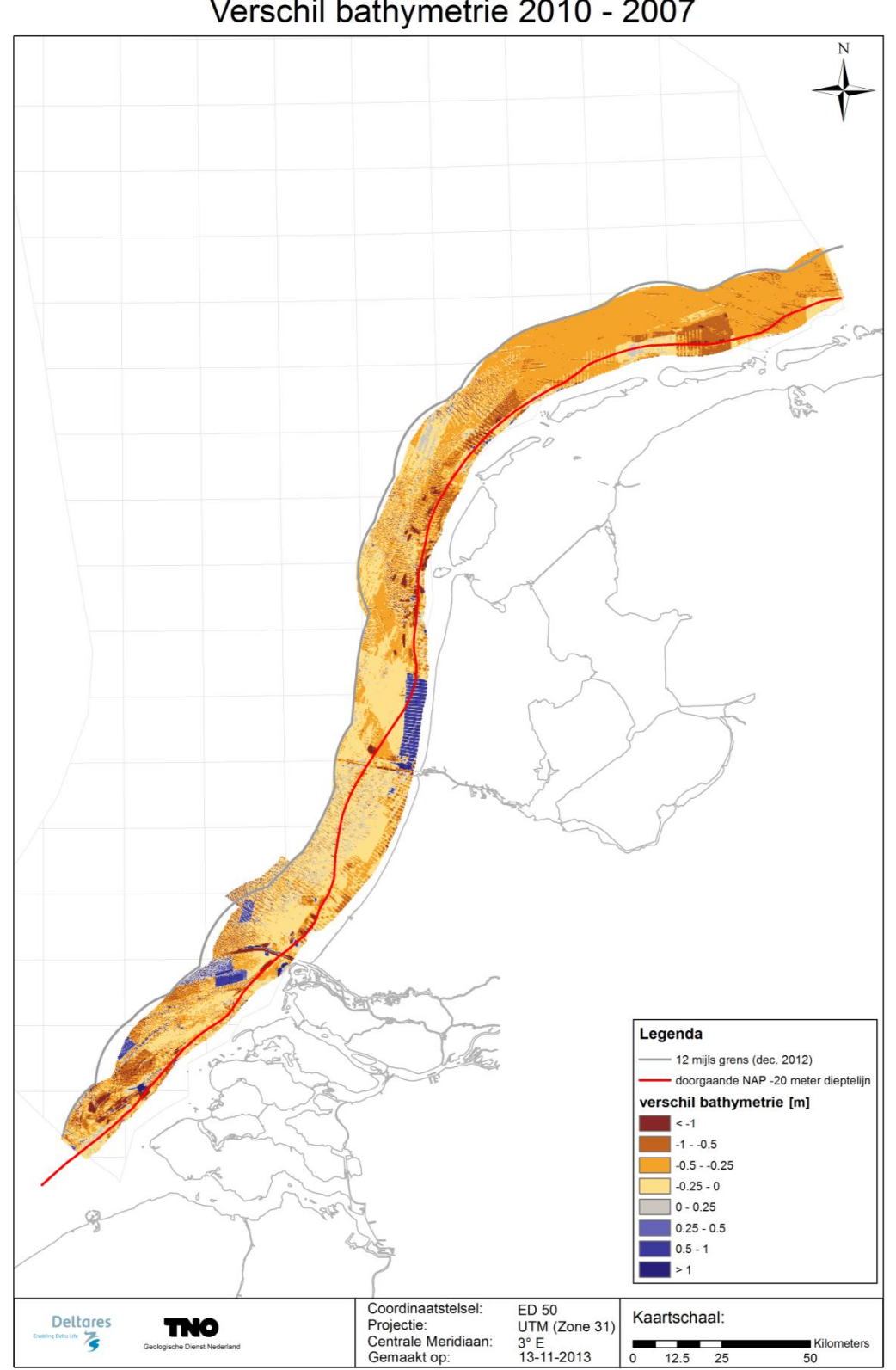

Verschil bathymetrie 2010 - 2007

*Figuur 2.12 Verschil tussen bathymetrische opname 2010 en 2007 (zie ook Bijlage C2e).*

- 5 Winbaarheidsberekeningen (zie Resultaten);
- Het vergelijken van de nieuwe totaal zand volumes (2013) met de oude totaal zand volumes (2010).
- De volumes zijn berekend voor: het oude model (2010) met de oude begrenzing (2010), het nieuwe model (2013) met de oude begrenzing (2010) en het nieuwe model (2013) met de nieuwe begrenzing (2012). Door deze getallen te vergelijken is het mogelijk het aandeel van de nieuwe 12 mijlsgrens uit te zetten tegen het aandeel van het nieuwe model.
- Door de volumeveranderingen van alle winbaarheidscriteria en alle (deel)gebieden te vergelijken, is het mogelijk te kijken of één van de genoemde categorieën er uitspringt. Hiervoor is gebruik gemaakt van de gemiddelde dikte verandering (binnen de deelgebieden en het totale onderzoeksgebied), omdat deze eenheid vergelijkbaar is voor alle gebieden (volume/oppervlak).

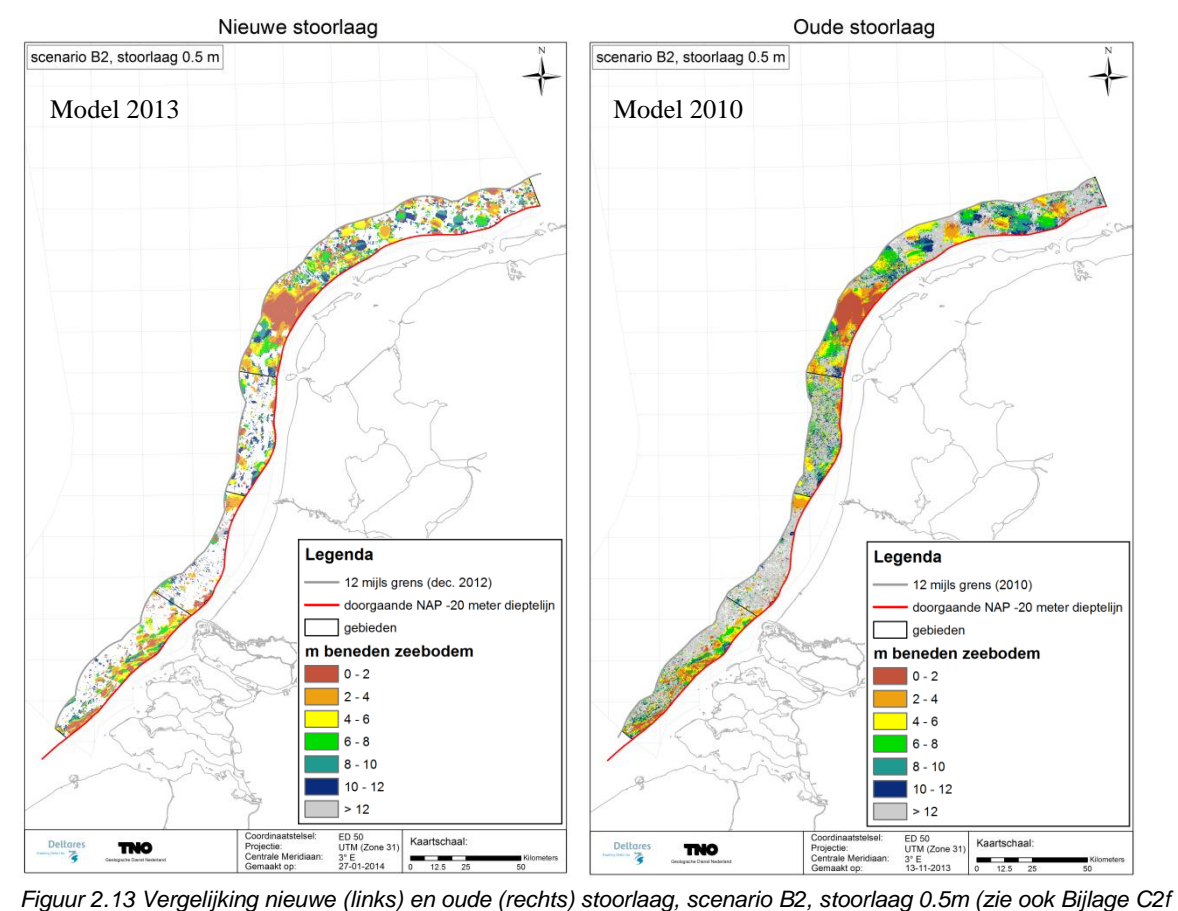

*en C2g)*

## **Deltares**

## **3 Resultaten**

#### **3.1 Kaarten**

In Figuur 3.1 zijn de, op lange termijn, potentieel winbare zanddiktes weergegeven voor het oude (2010) en het nieuwe (2013) model (voor 12 m windiepte).

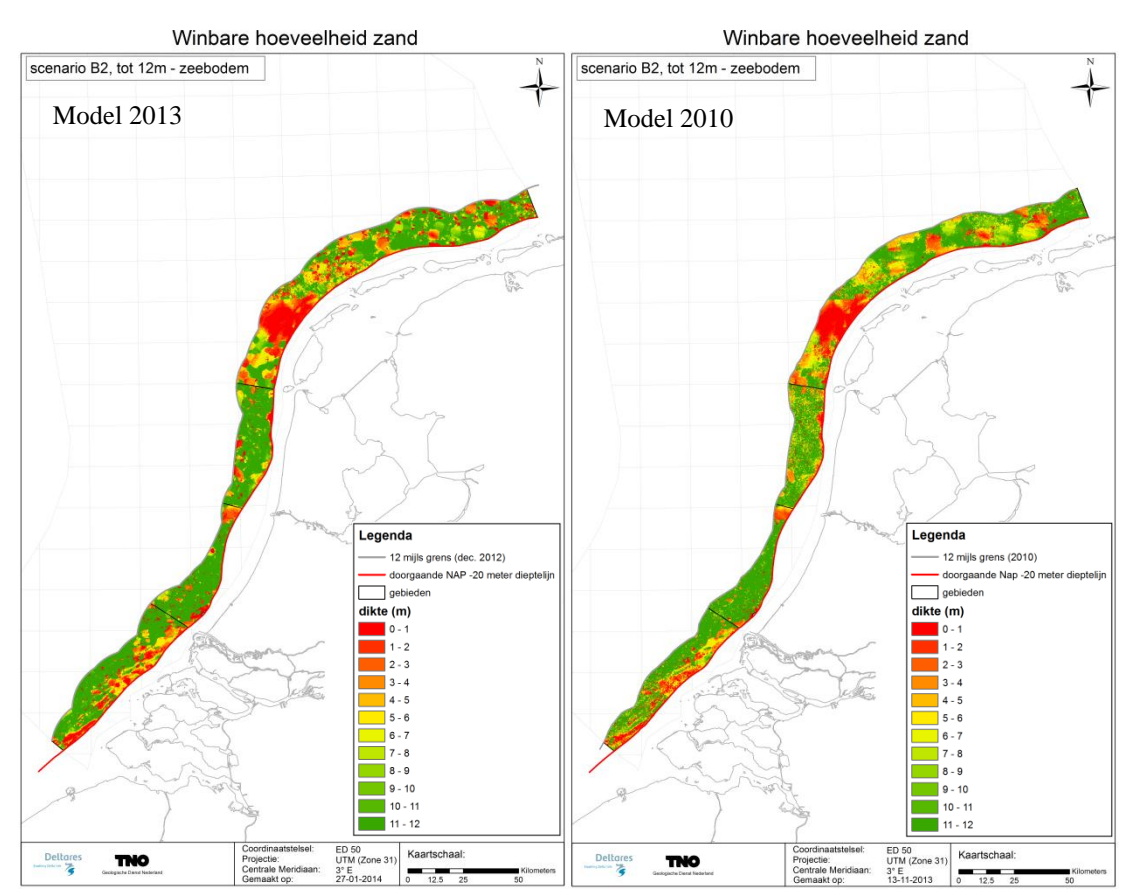

*Figuur 3.1 Dikte potentieel winbaar zand in de eerste 12 meter sediment beneden het zeebodemoppervlak; links de resultaten van het nieuwe model, rechts van het oude model (zie ook Bijlage D3c).*

De verdeling tussen de grootschalige gebieden met veel winbaar zand (groen) en weinig winbaar zand (rood) is vergelijkbaar tussen het oude en nieuwe model. Het beeld is wel minder 'gefragmenteerd', in navolging van de stoorlaag, en overeenkomstige winbare zanddiktes komen meer geclusterd voor

#### **3.2 Volumes**

#### 3.2.1 Verschillende scenario's

Uit Figuur 3.2 en Bijlagen D3a-d (voor 0-12 m) blijkt dat, ook met het nieuwe model, met het winbaarheidscriteria C (zoals gedefinieerd in Tabel 2.6) de kleinste winbare volumes overblijven, en met het winbaarheidscriteria A de grootste. Met de huidige kennis zijn de meest realistische winbaarheidscriteria die volgens B2, maar in het gebouwde systeem kan op basis van voortschrijdend inzicht of noodzakelijke regionale uitzonderingen gemakkelijk een alternatieve combinatie worden doorgerekend.

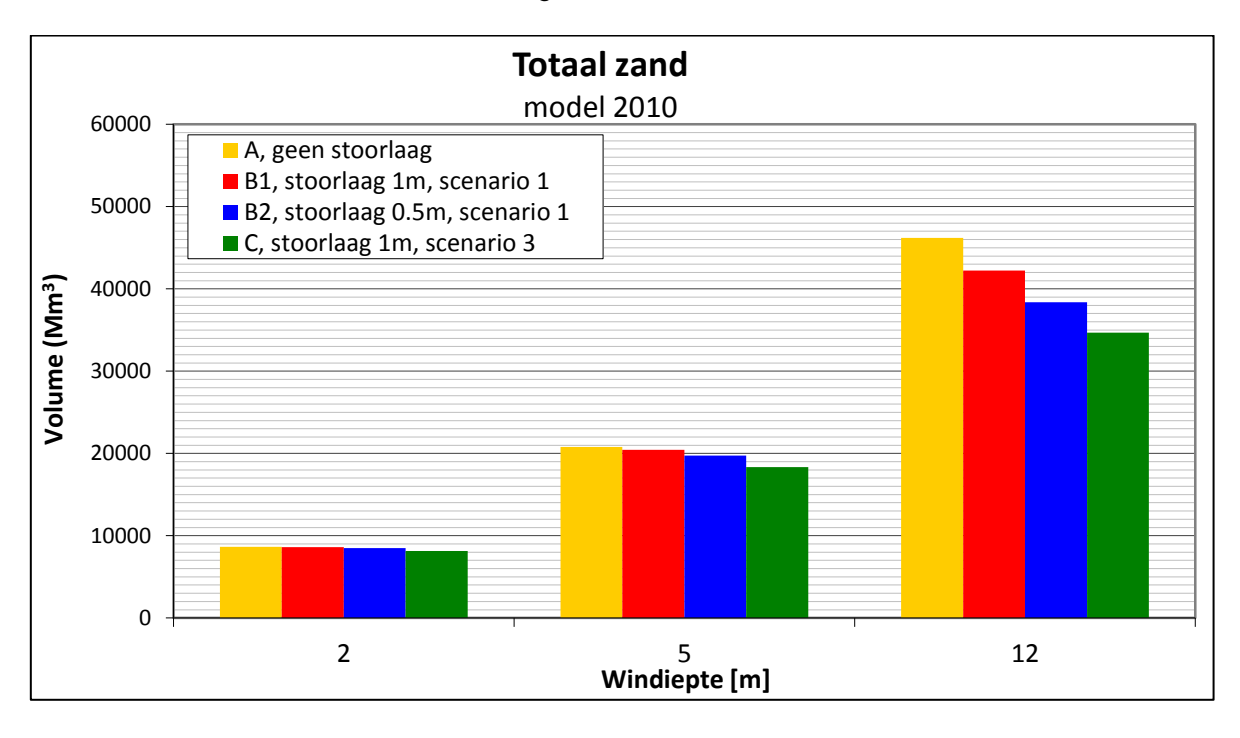

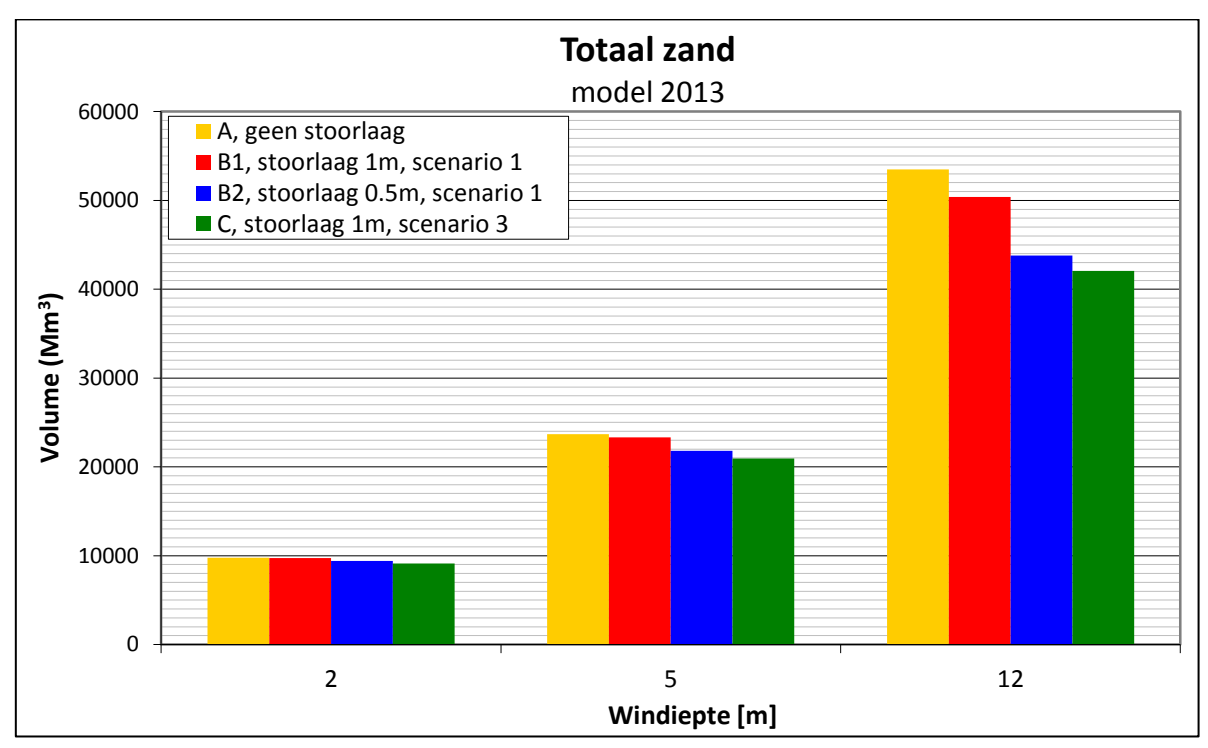

*Figuur 3.2 Invloed van de gehanteerde combinatie van winbaarheidscriteria op de berekende volumes winbaar zand; boven de resultaten van het oude model met de 12 mijls grens van 2010, onder van het nieuwe model met de 12 mijls grens van 2012.*

De relatieve volumetoename tussen de oude en nieuwe berekeningen is vergelijkbaar voor de verschillende scenario's en is gemiddeld 14% (gecombineerde volumetoename van het nieuwe 2013 model en de nieuwe 12 mijls grens van 2012). De absolute volumetoename is daarom groter voor de diepere winning en scenario A, dan voor de ondiepe winning en scenario C.

Het volumeverlies in verband met uitsluitingsgebieden is voor de winbaarheidscriteria van B2 ongeveer 20% [\(Figuur 3.3\)](#page-26-0).

#### 3.2.2 Korte en lange termijn

 $\overline{a}$ 

Voor de zandvraag op nationaal niveau is zowel op korte als op lange termijn genoeg zeezand aanwezig. Op korte termijn (tot 2050) is deze zandvraag<sup>6</sup> 1392 (scenario 1) tot 2192 miljoen m<sup>3</sup>. Bij toepassing van de winbaarheidscriteria B2 zijn er meer winbare volumes 0-1 zand tot 2 m diepte (4979 miljoen m<sup>3</sup>) beschikbaar, dan dat er vraag naar zand is. Op lange termijn is de nationale vraag naar zeezand 3042 (scenario 1) tot 7692 miljoen m<sup>3</sup>. Bij toepassing van de winbaarheidscriteria B2 is de zandvraag groter dan de winbare zandvolumes tot 2 m diepte (5941 miljoen m<sup>3</sup>) en moet naar winning tot 5 m (14861 miljoen m<sup>3</sup> beschikbaar) worden uitgeweken. Bij winning tot 12 m diepte is er weer meer aanbod dan vraag.

*<sup>6</sup> De zandvraag is afgeleid uit het 'Achtergronddocument zandwinstrategie 2050, versie februari 2011' (Rijkswaterstaat, 2011), zie ook Deltares rapport 1205135-000-BGS-0008*

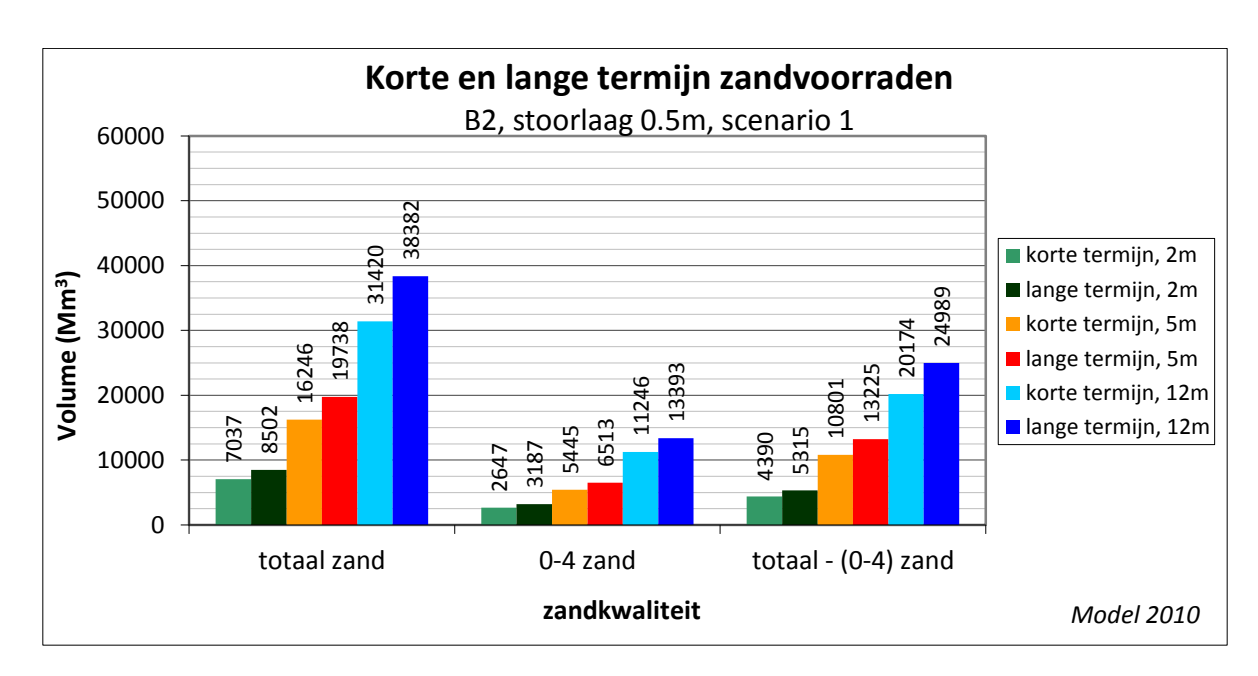

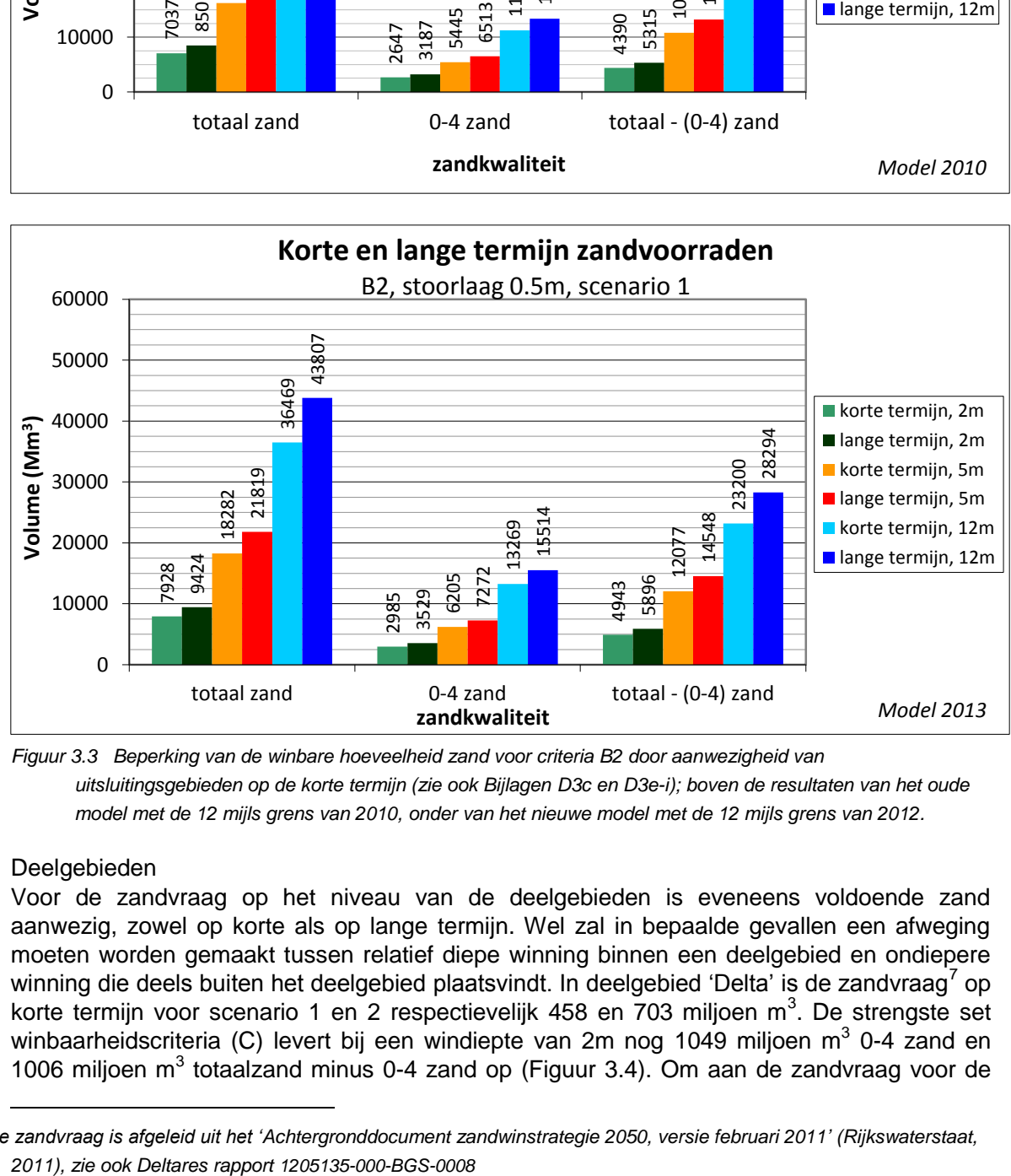

<span id="page-26-0"></span>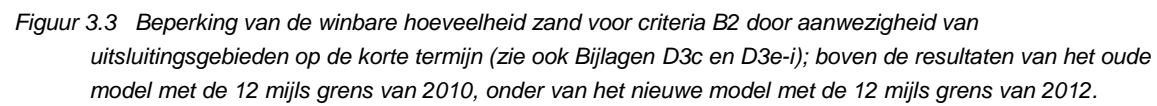

#### 3.2.3 Deelgebieden

 $\overline{a}$ 

Voor de zandvraag op het niveau van de deelgebieden is eveneens voldoende zand aanwezig, zowel op korte als op lange termijn. Wel zal in bepaalde gevallen een afweging moeten worden gemaakt tussen relatief diepe winning binnen een deelgebied en ondiepere winning die deels buiten het deelgebied plaatsvindt. In deelgebied 'Delta' is de zandvraag<sup>7</sup> op korte termijn voor scenario 1 en 2 respectievelijk 458 en 703 miljoen m<sup>3</sup>. De strengste set winbaarheidscriteria (C) levert bij een windiepte van 2m nog 1049 miljoen m<sup>3</sup> 0-4 zand en 1006 miljoen  $m<sup>3</sup>$  totaalzand minus 0-4 zand op (Figuur 3.4). Om aan de zandvraag voor de

**Deltares** 

*<sup>7</sup> De zandvraag is afgeleid uit het 'Achtergronddocument zandwinstrategie 2050, versie februari 2011' (Rijkswaterstaat,* 

lange termijn (2100) te voldoen, zou in dit deelgebied winning tot een diepte van 5 m moeten worden overwogen. Een vergelijking tussen vraag en aanbod kan ook binnen de deelgebieden worden gemaakt. Daarbij kan diepere winning dichtbij het bestemmingsgebied worden vergeleken met ondiepere winning die zich uitstrekt tot verder bij het bestemmingsgebied vandaan. Dit is een van de toepassingen van het in het huidige onderzoek ontwikkelde beslissingsondersteunend systeem.

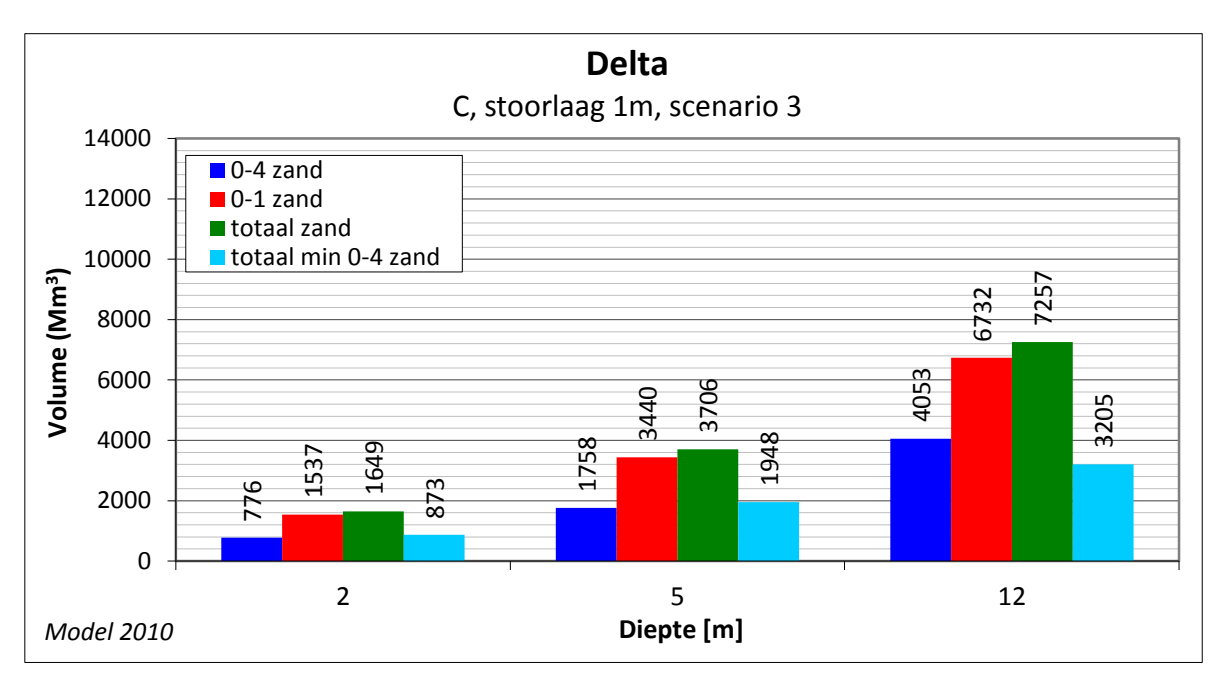

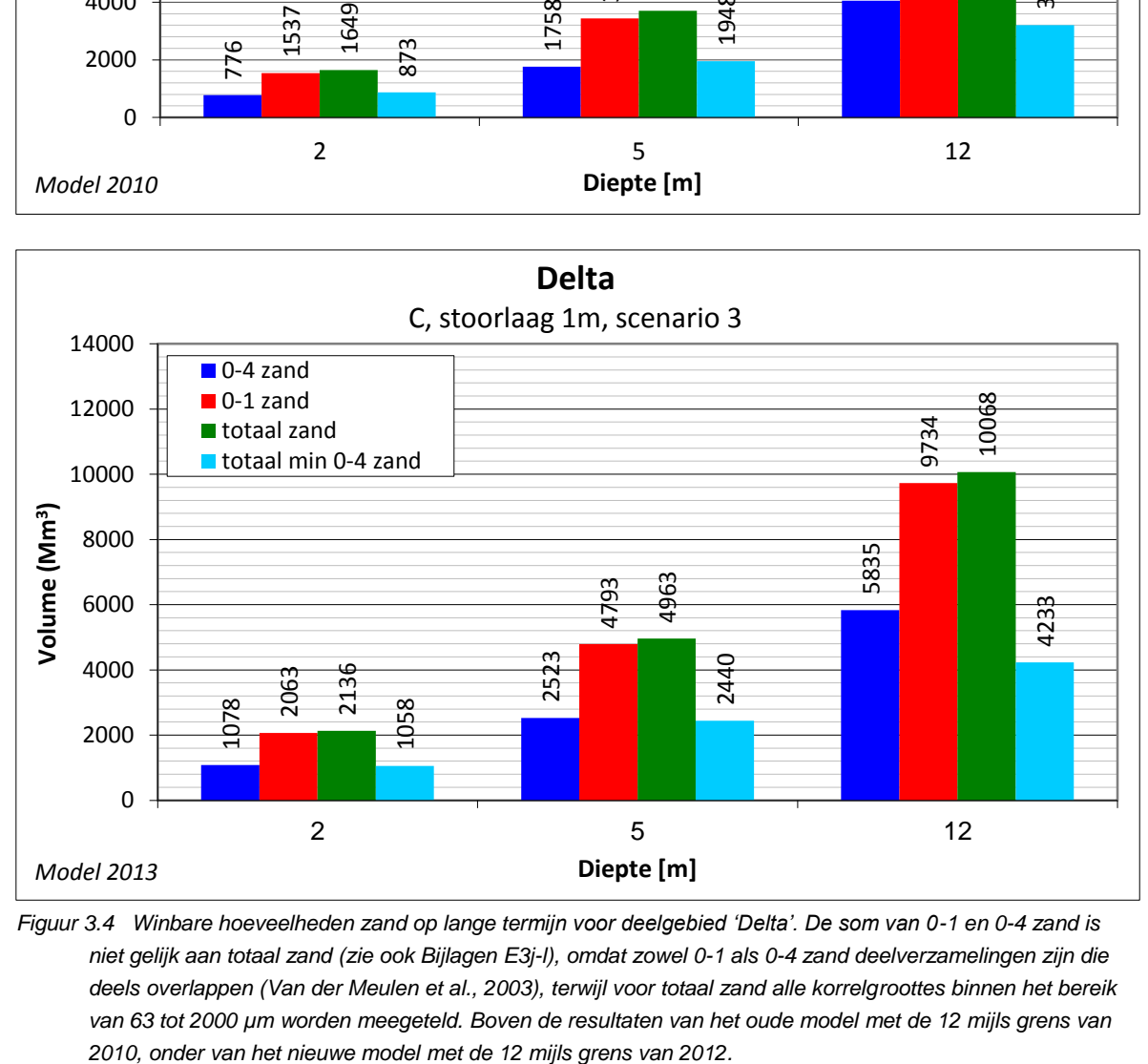

*Figuur 3.4 Winbare hoeveelheden zand op lange termijn voor deelgebied 'Delta'. De som van 0-1 en 0-4 zand is niet gelijk aan totaal zand (zie ook Bijlagen E3j-l), omdat zowel 0-1 als 0-4 zand deelverzamelingen zijn die deels overlappen (Van der Meulen et al., 2003), terwijl voor totaal zand alle korrelgroottes binnen het bereik van 63 tot 2000 µm worden meegeteld. Boven de resultaten van het oude model met de 12 mijls grens van* 

#### **3.3 Vergelijk oude en nieuwe volumina**

Zoals in de bovenstaande paragrafen geconcludeerd is, zijn de volumes van het nieuwe model met nieuwe begrenzing (12 mijls grens 2012) groter dan met het oude model en de oude gebiedsbegrenzing (12 mijls grens 2010). Dit wordt nog duidelijker wanneer beide berekeningen naast elkaar gepresenteerd worden zoals in Figuur 3.5.

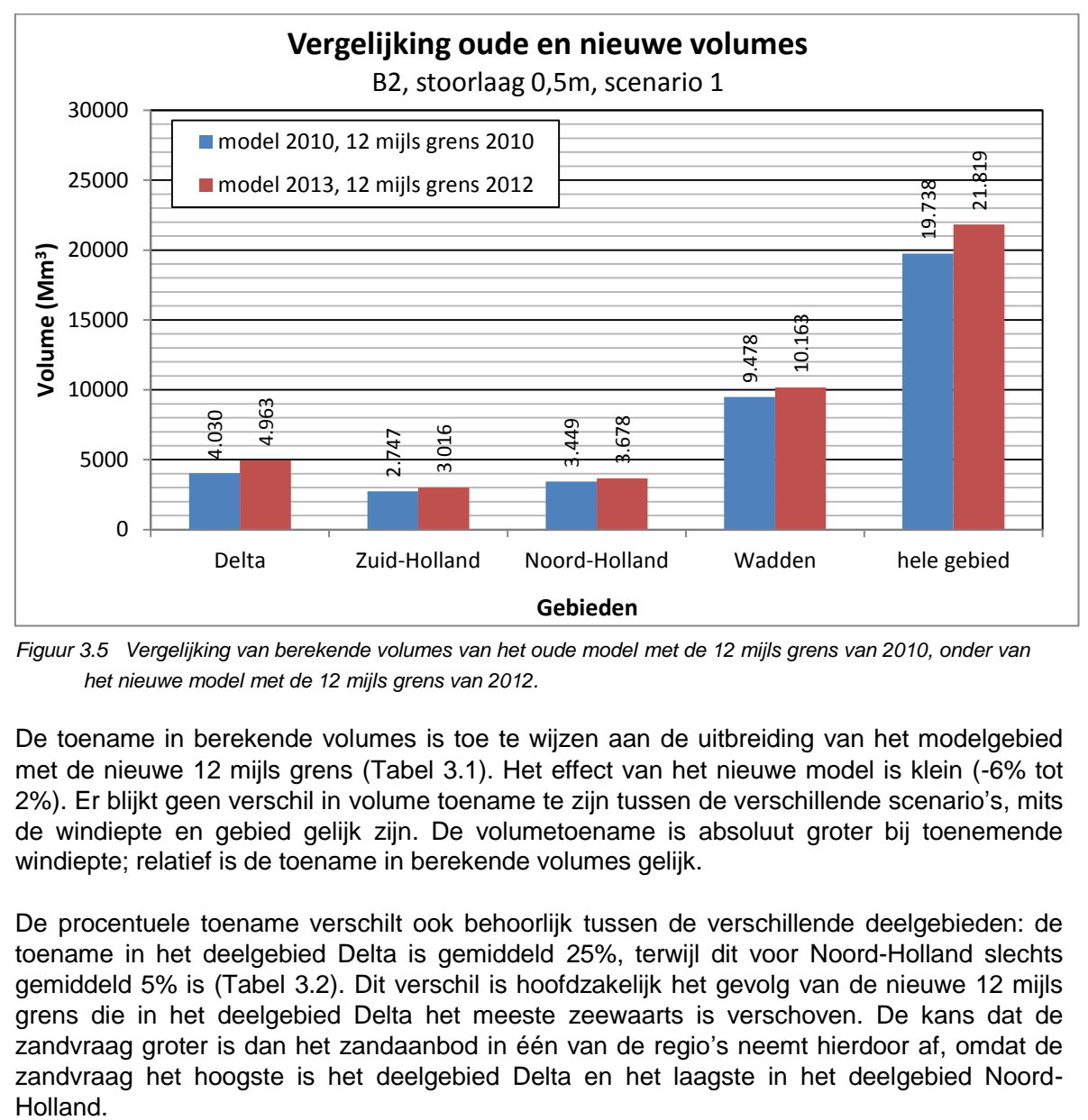

*Figuur 3.5 Vergelijking van berekende volumes van het oude model met de 12 mijls grens van 2010, onder van het nieuwe model met de 12 mijls grens van 2012.*

De toename in berekende volumes is toe te wijzen aan de uitbreiding van het modelgebied met de nieuwe 12 mijls grens (Tabel 3.1). Het effect van het nieuwe model is klein (-6% tot 2%). Er blijkt geen verschil in volume toename te zijn tussen de verschillende scenario's, mits de windiepte en gebied gelijk zijn. De volumetoename is absoluut groter bij toenemende windiepte; relatief is de toename in berekende volumes gelijk.

De procentuele toename verschilt ook behoorlijk tussen de verschillende deelgebieden: de toename in het deelgebied Delta is gemiddeld 25%, terwijl dit voor Noord-Holland slechts gemiddeld 5% is (Tabel 3.2). Dit verschil is hoofdzakelijk het gevolg van de nieuwe 12 mijls grens die in het deelgebied Delta het meeste zeewaarts is verschoven. De kans dat de zandvraag groter is dan het zandaanbod in één van de regio's neemt hierdoor af, omdat de zandvraag het hoogste is het deelgebied Delta en het laagste in het deelgebied Noord-

|                                |               |                  | effect (- minder, + meer) |            |     |
|--------------------------------|---------------|------------------|---------------------------|------------|-----|
|                                |               |                  | nieuw                     | effect     |     |
| code                           | <b>DIEPTE</b> | <b>TYPE ZAND</b> | model                     | shape      | all |
| B2, stoorlaag 0.5m, scenario 1 | 2             | $0 - 1$          | $-3%$                     | 15%        | 11% |
| B2, stoorlaag 0.5m, scenario 1 | 2             | $0 - 4$          | $-5%$                     | 17%        | 11% |
| B2, stoorlaag 0.5m, scenario 1 | 2             | totaal min 0-4   | $-1\%$                    | 12%        | 11% |
| B2, stoorlaag 0.5m, scenario 1 | 2             | totaal           | $-2\%$                    | 14%        | 11% |
| B2, stoorlaag 0.5m, scenario 1 | 5             | $0 - 1$          | $-3%$                     | 15%        | 12% |
| B2, stoorlaag 0.5m, scenario 1 | 5             | $0 - 4$          | $-6%$                     | 18%        | 12% |
| B2, stoorlaag 0.5m, scenario 1 | 5             | totaal min 0-4   | $-1\%$                    | 11%        | 10% |
| B2, stoorlaag 0.5m, scenario 1 | 5             | totaal           | $-3%$                     | 14%        | 11% |
| B2, stoorlaag 0.5m, scenario 1 | 12            | $0 - 1$          | $0\%$                     | 16%        | 16% |
| B2, stoorlaag 0.5m, scenario 1 | 12            | $0 - 4$          | $-3%$                     | <b>20%</b> | 16% |
| B2, stoorlaag 0.5m, scenario 1 | 12            | totaal min 0-4   | 2%                        | 11%        | 13% |
| B2, stoorlaag 0.5m, scenario 1 | 12            | totaal           | 0%                        | 14%        | 14% |

*Tabel 3.1 Procentuele toename van het berekende volume, bij verschillende windieptes, door de nieuwe modelering en de uitbreiding van de gebiedsbegrenzing.*

*Tabel 3.2 Procentuele toename van het berekende volume, bij verschillende deelgebieden, door de nieuwe modelering en de uitbreiding van de gebiedsbegrenzing.*

|                                |               |                  |        | effect (- minder, + meer) |     |
|--------------------------------|---------------|------------------|--------|---------------------------|-----|
|                                |               |                  | nieuw  | effect                    |     |
| code                           | <b>GEBIED</b> | <b>TYPE ZAND</b> | model  | shape                     | all |
| B2, stoorlaag 0.5m, scenario 1 | Delta         | $0 - 1$          | 0%     | 29%                       | 28% |
| B2, stoorlaag 0.5m, scenario 1 | Delta         | $0 - 4$          | $1\%$  | 32%                       | 33% |
| B2, stoorlaag 0.5m, scenario 1 | Delta         | totaal min 0-4   | -8%    | 25%                       | 14% |
| B2, stoorlaag 0.5m, scenario 1 | Delta         | totaal           | -4%    | 28%                       | 23% |
| B2, stoorlaag 0.5m, scenario 1 | Zuid-Holland  | $0 - 1$          | -3%    | 16%                       | 12% |
| B2, stoorlaag 0.5m, scenario 1 | Zuid-Holland  | $0 - 4$          | -4%    | 16%                       | 11% |
| B2, stoorlaag 0.5m, scenario 1 | Zuid-Holland  | totaal min 0-4   | $-5%$  | 15%                       | 9%  |
| B2, stoorlaag 0.5m, scenario 1 | Zuid-Holland  | totaal           | -5%    | 15%                       | 10% |
| B2, stoorlaag 0.5m, scenario 1 | Noord-Holland | $0 - 1$          | $-1%$  | 6%                        | 5%  |
| B2, stoorlaag 0.5m, scenario 1 | Noord-Holland | $0 - 4$          | $-5%$  | 7%                        | 1%  |
| B2, stoorlaag 0.5m, scenario 1 | Noord-Holland | totaal min 0-4   | 3%     | 6%                        | 9%  |
| B2, stoorlaag 0.5m, scenario 1 | Noord-Holland | totaal           | 1%     | 6%                        | 7%  |
| B2, stoorlaag 0.5m, scenario 1 | Wadden        | $0 - 1$          | -5%    | 11%                       | 6%  |
| B2, stoorlaag 0.5m, scenario 1 | Wadden        | $0 - 4$          | $-12%$ | 13%                       | 0%  |
| B2, stoorlaag 0.5m, scenario 1 | Wadden        | totaal min 0-4   | 0%     | 9%                        | 10% |
| B2, stoorlaag 0.5m, scenario 1 | Wadden        | totaal           | $-3%$  | 10%                       | 7%  |
| B2, stoorlaag 0.5m, scenario 1 | hele gebied   | $0 - 1$          | $-3%$  | 15%                       | 12% |
| B2, stoorlaag 0.5m, scenario 1 | hele gebied   | $0 - 4$          | -6%    | 18%                       | 12% |
| B2, stoorlaag 0.5m, scenario 1 | hele gebied   | totaal min 0-4   | $-1\%$ | 11%                       | 10% |
| B2, stoorlaag 0.5m, scenario 1 | hele gebied   | totaal           | $-3%$  | 14%                       | 11% |

#### **3.4 Consequenties van de kwalitatieve modelverbeteringen**

#### 3.4.1 Aanpassing modeldiepte

Het bestaande delfstoffeninformatiesysteem is enerzijds uitgebreid tot de huidige 12 mijls grens (effect hiervan is beschreven in Paragraaf 3.3), maar anderzijds is de modeldiepte begrensd tot 12 m onder de zeebodem (voor de percentages van de lithoklassen worden boorintervallen tot 13 m onder de zeebodem meegenomen). Deze begrenzing is ingegeven door de beperkte datadichtheid; hoe kleiner de datadichtheid, hoe groter de onnauwkeurigheid in het model en hoe groter de modelartefacten.

Een gevolg van de beperking van de modeldiepte is dat het beantwoorden van strategische vragen over winbare zandvolumes op grotere diepten niet met behulp van het nieuwe delfstoffeninformatiemodel beantwoord kunnen worden. Mochten er vragen zijn over de opbouw van de ondergrond dieper dan het nieuwe Delfstoffeninformatiesysteem, dan kan gebruik worden gemaakt van het oude Delfstoffeninformatiesysteem (2010) of zal er een detailstudie op basis van de boorbeschrijvingen uit DINOLoket en eventuele andere databronnen moeten worden uitgevoerd. De keuze voor één van beide opties zal gestuurd worden door de vraag, de onzekerheid en het detailniveau dat is vereist.

#### 3.4.2 Toevoeging Cleaning Algoritme

De grootste verandering is het toevoegen van het cleaning algoritme. Dit zorgt voor meer geologisch-realistische resultaten. Het effect van het toepassen van dit algoritme is ook dat stoorlagen een stuk minder 'gefragmenteerd' voorkomen; afzonderlijke voxels komen minder voor. Het positieve effect van het toevoegen van dit algoritme op de winbare hoeveelheden zand is vooral zichtbaar bij grotere windieptes, omdat deze 'enkele' voxels in het oude model vaak wat dieper voorkwamen.

Het nadeel is dat in gebieden met weinig boringen, bijvoorbeeld in het gebied Wadden, de 'stoorlaag-voxels' geconcentreerd worden rondom boringen waarin deze stoorlaag is aangetroffen; hierdoor ontstaan stoorlagen in de vorm van een ei. Voorzichtigheid is in deze regio's geboden. In de omliggende regio's waar geen 'stoorlaag-voxels' meer worden aangetroffen door het toepassen van het cleaning algoritme, kan echter niet met zekerheid gezegd worden dat er geen stoorlagen voorkomen, er is namelijk waarschijnlijk te weinig data beschikbaar.

#### 3.4.3 Effecten op het strafpuntensysteem

In het strafpuntensysteem (onderdeel van het beslissingsondersteunend systeem) zoals beschreven in Deltares rapport 1205135-000-BGS-0008 spelen de volgende aspecten een rol:

- 1 Kennis en onzekerheid; bestaande uit geologische complexiteit (Top-Holoceen en Top-Pleistoceen) en aanwezigheid van de ONL-kartering.
- 2 Zandkenmerken; percentage 0-4 zand binnen de beschouwde windiepte

3 Diepte; diepte waarop de stoorlaag voorkomt in relatie tot de beschouwde windiepte

Deze aspecten zijn in verschillende verhoudingen met elkaar gecombineerd en visueel weergegeven in een signaleringskaart. Bij het zwaarder wegen van het aspect 'diepte' wordt duidelijk welke gebieden meer of minder geschikt zijn voor aanwijzing als potentieel zandwingebied. Bij het zwaarder wegen van kennisaspecten wordt duidelijk waar binnen de meer geschikte gebieden aanvullende veldkennis nodig is om gebieden aan te wijzen als mogelijke zandwinlocaties.

De modelaanpassingen hebben tot gevolg dat de aspecten zandkenmerken en diepte zijn veranderd. De weging van het aspect 'zandkenmerken' was altijd het laagste (10-25%) en het nieuwe model heeft hierdoor beperkte invloed. De veranderingen in de positie van de stoorlagen, zal bij een zware weging van het aspect 'diepte' zeker leiden tot een andere signaleringskaart. Aangezien de belangrijke stoorlagen niet significant van locatie zijn

veranderd, zal er dit voor het hele studiegebied visueel beperkt effect hebben. Indien de signaleringskaart op de schaal van de pilots wordt beschouwd, zal hier zeker het nodige veranderen.

## **4 Synthese**

- 1 Het nieuwe (2013) model geeft een geologisch realistischer beeld; stoorlagen zijn minder 'gefragmenteerd' en het voorkomen van zand, klei, en veenpakketten is geologisch beter te verklaren. Ook zijn grenzen tussen rekenblokken minder zichtbaar en minder bepalend voor de volumes dan in het oude (2010) model.
- 2 De volumes gevonden met het nieuwe model en de nieuwe gebiedsgrens zijn groter (ongeveer 14%).
	- 2.1 Deze toename is voornamelijk toe te schrijven aan de uitbreiding van het modelgebied met de nieuwe 12 mijls grens.
	- 2.2 De toename is het grootste in het deelgebied Delta en het kleinste in het deelgebied Noord-Holland.
- 3 Indien de uitbreiding van de 12 mijls grens niet wordt meegenomen:
	- 3.1 Zijn de verschillen in de volumes tussen het oude (2010) en het nieuwe (2013) model relatief klein (-6% tot 2%).
	- 3.2 Lijken de verschillen in de volumes tussen het oude (2010) en nieuwe (2013) model kleiner of negatief bij kleinere windieptes en positief bij grotere windieptes.
	- 3.3 Zijn de verschillen tussen het oude (2010) en nieuwe (2013) model gelijk voor de verschillende scenario's.
- 4 Het voorliggende model is een geschikt instrumentarium voor het inspecteren en plannen van voor zandwinning interessante wingebieden. Het benodigde detailniveau is een functie van de geologische complexiteit van de ondergrond en varieert daarom per locatie. De kans op aanwezigheid van grootschalige en voor zandwinning relevante stoorlagen in potentiële wingebieden is daarbij de belangrijkste factor. Een detailanalyse naar de lithologische verdeling van het sediment binnen een potentieel wingebied is met dit model niet mogelijk.
- 5 De stoorlagen uit het voorliggende model zijn goed bruikbaar voor bijvoorbeeld het analyseren van het aanwezige slib. Een dergelijke analyse wordt op boringen niveau afgeraden, omdat slib beperkt en slecht beschreven wordt in de boorbeschrijvingen.
- 6 De conclusies met betrekking tot de zandvraag en het zandaanbod, zoals beschreven in het Deltares rapport 1205135-000-BGS-0008, blijven overeind. Er is genoeg zand beschikbaar om aan de zandvraag op lange en korte termijn te voldoen.
- 7 De signaleringskaarten (de visuele weergave van de berekende strafpunten binnen het beslissingsondersteunende systeem) zoals gepresenteerd in het Deltares rapport 1205135-000-BGS-0008 zullen er, vooral door de nieuw berekende stoorlagen, anders uit gaan zien.

### **5 Referenties**

De Bruijn, M., Stolk, A., Evers, E. en Schut, E., 2011. Concept achtergronddocument zandwinstrategie 2050. Rijkswaterstaat.

Deutsch, C. V., 1998. Cleaning categorical variable (lithofacies) realizations with maximum aposteriori selection. Computers and Geosciences, vol. 24, no. 6, pp. 551-562.

Goovaerts P., 1997. Geostatistics for Natural Resources Evaluatie. Applied Geostatistics Series.Oxford University Press

Maljers, D. Stafleu, J. en Vonhögen, L., 2010. Uitbreiding van het delfstoffeninformatie systeem voor het NCP. Deltares-rapport 1203426-000-BGS-0003. I.o.v. Rijkswaterstaat Directie Noordzee.

Maljers, D. Stafleu, J., Wiersma, A, Kiden, P. en Frantsen, P., 2010. De ontwikkeling van een delfstoffeninformatiesysteem voor het NCP: resultaten van een pilotstudie. Deltares-rapport 1003-0138. I.o.v. Rijkswaterstaat Directie Noordzee.

Soares, A., 1992. Geostatistical estimation of multi-phase structure. Mathematical Geology 24: 149-160.

Van der Meulen, M.J, De Lang, F.D., Maljers, D., Dubelaar, C.W. en Westerhoff, W.E., 2003. Grondsoorten en Delfstoffen bij Naam. ISBN 90-369-5549-1. DWW (Delft) & TNO (Utrecht).

Van Dijk, T. A. G. P., Van der Tak, C., De Boer, W.P., Kleuskens, M.H.P., Doornenbal, P.J., Noorlandt, R.P. and Marges, V.C. (2011). The scientific validation of the hydrographic survey policy of the Netherlands Hydrographic Office, Royal Netherlands Navy. Deltaresrapport 1201907-000-BGS.

Vonhögen-Peeters, Laura, Heteren, van Sytze, Bruens, Ankie, Stafleu, Jan (2012). Zandwinstrategie: naar een beslissingsondersteunend systeem voor mariene zandwinning. Deltares-rapport 1205135-000-BGS-0008. I.o.v. Rijkswaterstaat Directie Noordzee.

## **Deltares**

## **A Volledige werkwijze**

Hieronder wordt puntsgewijs per fase weergegeven wat de gevolgde werkwijze is.

**Fase 1: zie rapportage**

#### **Fase 2: Lithoklassen**

- Per laaginterval lithologie en M63, voor zover mogelijk, vaststellen
- Op basis van vastgestelde lithologie en M63 lithoklasse coderingen (zie onderstaand kader) toevoegen aan zowel boringen als korrelverdelingen

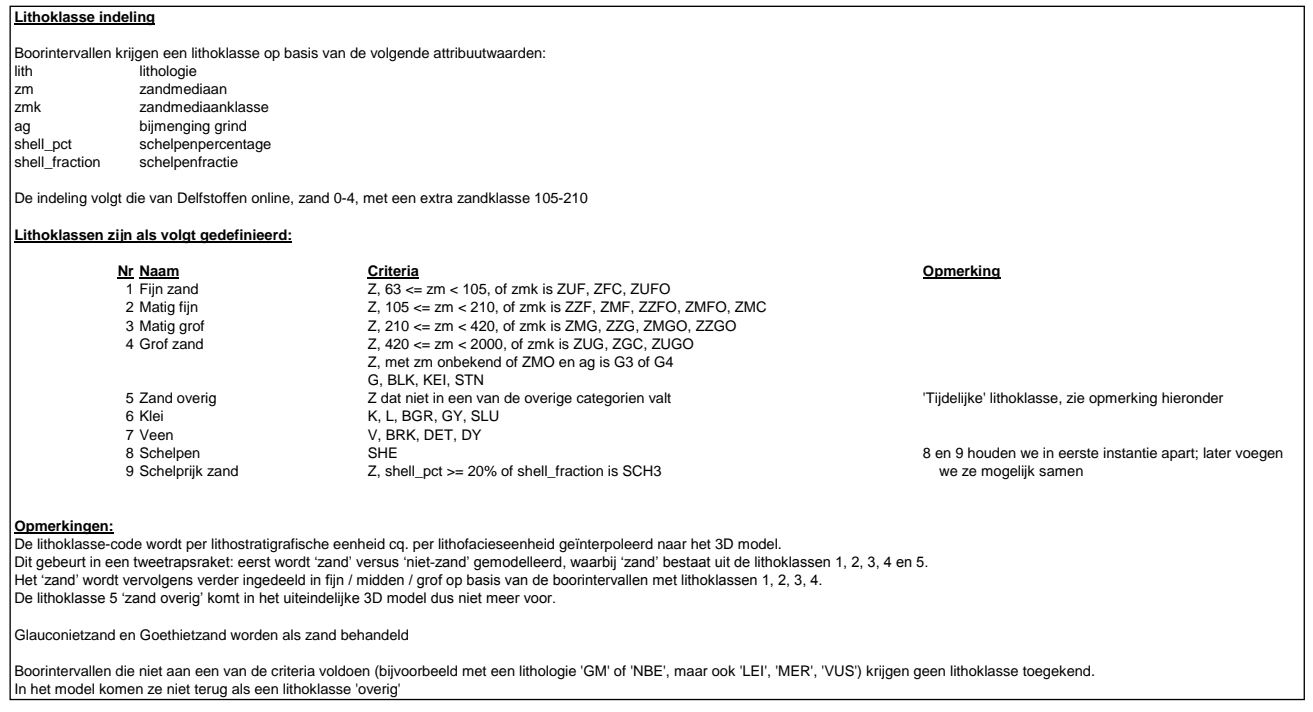

*Lithoklasse indeling*

- Boringen en korrelverdelingen koppelen. Als boringen en korrelverdelingen op eenzelfde locatie liggen dan wordt een fictieve boring gemaakt die rekening houdt met de intervallen van zowel boring als korrelverdeling op die locatie.
- Aan alle puntdata bathymetrie toekennen op basis van het bathymetrische grid (tov LAT). Het bathymetrische grid wat in deze studie gebruikt wordt, is gemaakt door voor het gebied gebruik te maken van de recentste bathymetrische gegevens (tot 2007). Het kan voorkomen dat een gebied niet in eenzelfde jaar is opgenomen, dan wordt een mozaïek gemaakt van de beschikbare metingen.
- Bestand maken wat per 0.5m is geregulariseerd, zodat alle monsters evenveel gewicht krijgen tijdens de modellering.

Slib

Per laaginterval het percentage < 63 mu vaststellen

- **Deltares**
- Op basis van het vastgestelde percentage < 63 mu slib coderingen (zie onderstaand kader) toevoegen aan boringen en korrelverdelingen
- Boringen en korrelverdelingen koppelen. Als boringen en korrelverdelingen op eenzelfde locatie liggen dan wordt een fictieve boring gemaakt die rekening houdt met de intervallen van zowel boring als korrelverdeling op die locatie.
- Aan alle puntdata bathymetrie toekennen op basis van het huidige bathymetrische grid (t.o.v. LAT). Het bathymetrische grid wat in deze studie gebruikt wordt, is gemaakt door voor het gebied gebruik te maken van de recentste bathymetrische gegevens (tot 2007). Het kan voorkomen dat een gebied niet in eenzelfde jaar is opgenomen, dan wordt een mozaïek gemaakt van de beschikbare metingen.
- Bestand maken wat per 0.5m is geregulariseerd, zodat alle monsters evenveel gewicht krijgen tijdens de modellering.

| Slibklasse indeling                                                                                                    |                                                                               |                                                 |           |  |
|----------------------------------------------------------------------------------------------------|-------------------------------------------------------------------------------|-------------------------------------------------|-----------|--|
|                                                                                                    |                                                                               |                                                 |           |  |
| Boorintervallen krijgen een slibklasse op basis van de volgende attribuutwaarden:                                               |                                                                               |                                                 |           |  |
| Slib inh                                                                                                    | slib inhoud                                                                   | veld afkomstig uit het description veld in DINO |           |  |
| Gelaagdheid                                                                                                    | gelaagdheid                                                                   | veld afkomstig uit het description veld in DINO |           |  |
| SILT PCT                                                                                                    | silt %                                                                        | veld afkomstig uit DINO                         |           |  |
| LUTUM PCT                                                                                                    | lutum %                                                                       | veld afkomstig uit DINO                         |           |  |
| SILT ADM CD                                                                                                    | silt bijmengings code                                                         | veld afkomstig uit DINO                         |           |  |
| CLAY ADM CD                                                                                                    | klei bijmengings code                                                         | veld afkomstig uit DINO                         |           |  |
| silt%                                                                                                    | silt%                                                                         | veld afkomstig uit MESH tabel                   |           |  |
|                                                                                                    | Slibklassen zijn als volgt gedefinieerd:                                      |                                                 |           |  |
|                                                                                                    | Nr Naam                                                                       | Criteria                                        | Opmerking |  |
|                                                                                                    | 1 Zwak slibhoudend                                                            | Gelaagdheid = 1K                                |           |  |
|                                                                                                    |                                                                               | Slib inh = SL1, SLX                             |           |  |
|                                                                                                    |                                                                               | $Silt% + lutum% < 2%$                           |           |  |
|                                                                                                    |                                                                               | Clay adm $cd = K1$ , $KX$                       |           |  |
|                                                                                                    |                                                                               | Silt adm $cd = S1$ , SX                         |           |  |
|                                                                                                    |                                                                               | $slit\% < 2\%$                                  |           |  |
|                                                                                                    | 2 Matig zwak slibhoudend                                                      | Gelaagdheid = 2K                                |           |  |
|                                                                                                    |                                                                               | $Slib inh = SL2, SLE$                           |           |  |
|                                                                                                    |                                                                               | Silt% + lutum% >= 2% en <4%                     |           |  |
|                                                                                                    |                                                                               | Silt adm $cd = S2$                              |           |  |
|                                                                                                    |                                                                               | $slit\% > = 2\%$ en <4%                         |           |  |
|                                                                                                    | 3 Matig sterk slibhoudend                                                     | Gelaagdheid = 3K                                |           |  |
|                                                                                                    |                                                                               | $Slib inh = SLM$                                |           |  |
|                                                                                                    |                                                                               | Silt% + lutum% >= 4% en <10%                    |           |  |
|                                                                                                    |                                                                               | Clay adm $cd = -$                               |           |  |
|                                                                                                    |                                                                               | Silt adm $cd = S3$                              |           |  |
|                                                                                                    |                                                                               | silt% >= 4% en <10%                             |           |  |
|                                                                                                    | 4 Sterk slibhoudend                                                           | Gelaagdheid = -                                 |           |  |
|                                                                                                    |                                                                               | $Slib inh = SLR.SL3$                            |           |  |
|                                                                                                    |                                                                               | $Silt% + lutum% >= 10%$                         |           |  |
|                                                                                                    |                                                                               | Clay adm $cd = K3$                              |           |  |
|                                                                                                    |                                                                               | Silt adm $cd = S4$                              |           |  |
|                                                                                                    |                                                                               | $silt\% > = 10\%$                               |           |  |
| Opmerkingen:                                                                                                    |                                                                               |                                                 |           |  |
| De velden slibinh en gelaagdheid zijn al handmatig ingedeeld in bovenstaande klassen, de beschrijvingen waren strings namelijk. |                                                                               |                                                 |           |  |
|                                                                                                    | Indeling te vinden in P:\092\9\93007\data\boringen\MarUser_DINO_Granulair.mdb |                                                 |           |  |

*Slibklasse indeling*

Seismiek:

Voor RWS is in 2003 een update van de zogenoemde ONL-studie uitgevoerd. De resultaten hiervan zijn grids van de dikte van geologische pakketten, te weten:

- Bligh bank
- Buitenbanken
- Velsen
- Twente
- Kreftenheye
- Eem
- Bruine bank

Deze diktes zijn onder het bathymetrische grid t.o.v. LAT gehangen, waarmee dan top en basis gegevens van deze geologische eenheden zijn verkregen t.o.v. LAT. Met name de eenheden Velsen en Bruine Bank bepalen in hoeverre sediment in dit winbaar is. Als deze eenheden aanwezig zijn wordt aangenomen dat het sediment onder deze lagen niet winbaar

is. Het meenemen van de geologische grids bij het bepalen van de winbaarheid maakt deel uit van de winbaarheidscriteria (zie Fase 4).

#### **Fase 3: Workflow-lithoklasse modellering**

- importeren data, we gebruiken 5 datafiles, 1 per rekengebied. Deze datafiles vertonen geografisch gezien een kleine overlap.
- in de data selecties maken van zand/niet zand, zandklassen, en niet-zandklassen
- variogrammen maken, één voor zand/niet zand, één voor de zandklassen en één voor de niet-zandklassen
- voor elke lithoklasse bepalen hoeveel procent deze voorkomt
- eerst 10 SIS (Sequential Indicator Simulation) simulaties zand (lithoklassen 1-5 en 9) vs. niet-zand (lithoklassen 6-8)
- gemodelleerde cellen zand selecteren per SIS realisatie
- gemodelleerde cellen niet-zand selecteren per SIS
- binnen de selectie van de zandcellen, zandklassen (lithoklasse 1-9) modelleren, zand met mediaan onbekend doet niet meer mee
- binnen de selectie van de niet-zandcellen, niet-zandklassen (6-8) modelleren
- van zowel de zand als de niet-zandklassen zijn dan 100 simulaties, deze samenvoegen
- "cleaning" algoritme draaien op 100 simulaties, gebruikmakend van een lokale zoekcirkel van 9 bij 9 gridcellen in de horizontaal en 1 gridcel in de verticaal.
- een zogenoemd SOARES gemiddelde bepalen van de "gecleande" simulaties, per cel wordt er dan 1 lithoklasse bepaald

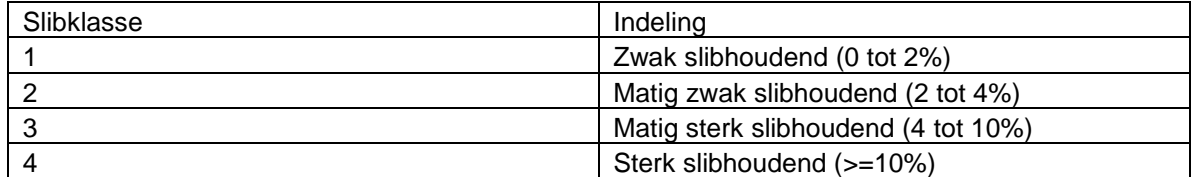

- importeren data, 5 datafiles, 1 per rekengebied. Deze datafiles vertonen geografisch gezien een kleine overlap.
- variogram maken
- voor elke slibklasse bepalen hoeveel procent deze voorkomt
- 10 SIS simulaties van de slibklassen draaien
- "cleaning" algoritme draaien op de 10 simulaties, gebruikmakend van een lokale zoekcirkel van 5 bij 5 gridcellen in de horizontaal en 3 gridcellen in de verticaal.
- een zogenoemd SOARES gemiddelde bepalen van de "gecleande" simulaties, per cel wordt er dan 1 slibklasse bepaald

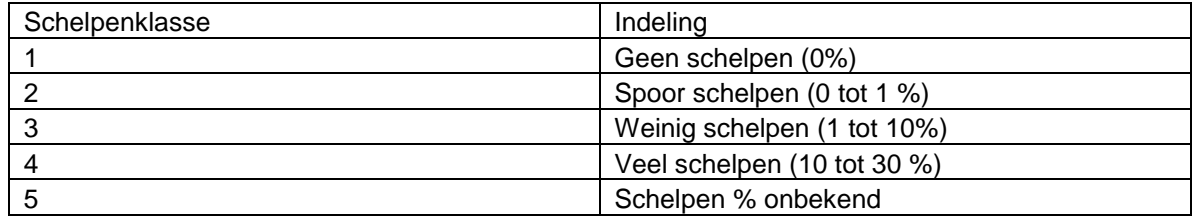

- importeren data, 5 datafiles, 1 per rekengebied. Deze datafiles vertonen geografisch gezien een kleine overlap.
- variogram maken
- voor elke slibklasse bepalen hoeveel procent deze voorkomt
- 10 SIS simulaties van de slibklassen draaien
- "cleaning" algoritme draaien op de 10 simulaties, gebruikmakend van een lokale zoekcirkel van 5 bij 5 gridcellen in de horizontaal en 3 gridcellen in de verticaal.
- een zogenoemd SOARES gemiddelde bepalen van de "gecleande" simulaties, per cel wordt er dan 1 slibklasse bepaald

#### **Fase 4: Winbaarheid bepalen**

In een script worden de SOARES gemiddelden ingelezen, van zowel lithoklasse als slibklasse.

Vervolgens worden 360 combinaties van winbaarheidscriteria doorgerekend, gebaseerd op de volgende winbaarheidscriteria:

- kwaliteit van het zand (0-1 of 0-4 zand)
- wel of geen geologie meenemen
- stoorlaagdikte (0.5m, 1m of 2m)
- welke klassen vormen een stoorlaag; 5 scenario's gedefinieerd:
	- scenario 1: klei/leem of veenlagen zijn stoorlaag
	- scenario 2: klei/leem, veen, slibklasse 2, 3 of 4 vormen de stoorlaag
	- scenario 3: klei/leem, veen, slibklasse 3 of 4 vormen de stoorlaag
	- scenario 4: klei/leem, veen, slibklasse 4 vormen de stoorlaag

Winbaarheid van de zandklassen: 0-1 zand Lithoklasse 1: 63-105 mu: 0% winbaar Lithoklasse 2: 105-210: 50% Lithoklasse 3: 210-420: 100% Lithoklasse 4: 420-2000: 100%

0-4 zand Lithoklasse 1: 63-105 mu: 0% winbaar Lithoklasse 2: 105-210: 0% Lithoklasse 3: 210-420: 50% Lithoklasse 4: 420-2000: 100%

Zand zonder kwaliteitsnorm Lithoklasse 1: 63-105 mu: 100% winbaar Lithoklasse 2: 105-210: 100% Lithoklasse 3: 210-420: 100% Lithoklasse 4: 420-2000: 100%

Lithoklasse 8 (schelpen) wordt als aparte delfstof beschouwd en worden daarom buiten de classificatie van 0-1 en 0-4 zand gehouden.

Per cel wordt bepaald of het een stoorlaagcel is, of dat het een winbare cel is op basis van de bovenstaande scenario's.

**Deltares** 

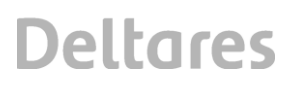

Vervolgens worden op elke X/Y locatie van het grid van bovenaf de cellen in de verticaal doorlopen daarbij rekening houdend met de winbaarheidscritera. Per verticale stack wordt de bovenkant van de stoorlaag opgeslagen. Sediment wat hieronder ligt wordt als niet-winbaar beschouwd. Vervolgens wordt het sediment wat hierboven ligt gesommeerd, hierbij wordt rekening gehouden met voor hoeveel procent het sediment winbaar is. Tevens wordt de totale hoeveelheid zand opgeteld tot een bepaalde opgegeven diepte. Resultaat bestaat uit diktes in meters winbaar zand, en diktes totale hoeveelheid zand. Deze diktes en de top van de stoorlaag worden voor alle combinaties van de winbaarheidscritera als Arc ascii files weggeschreven, welke eenvoudig omgezet kunnen worden in Arc rasters. Daarnaast kunnen volumes berekend worden.

## **Deltares**

## **B Kaart 1**

Bijlage 1: Gebiedsgrens van het aangepaste studiegebied

# Modelgebied

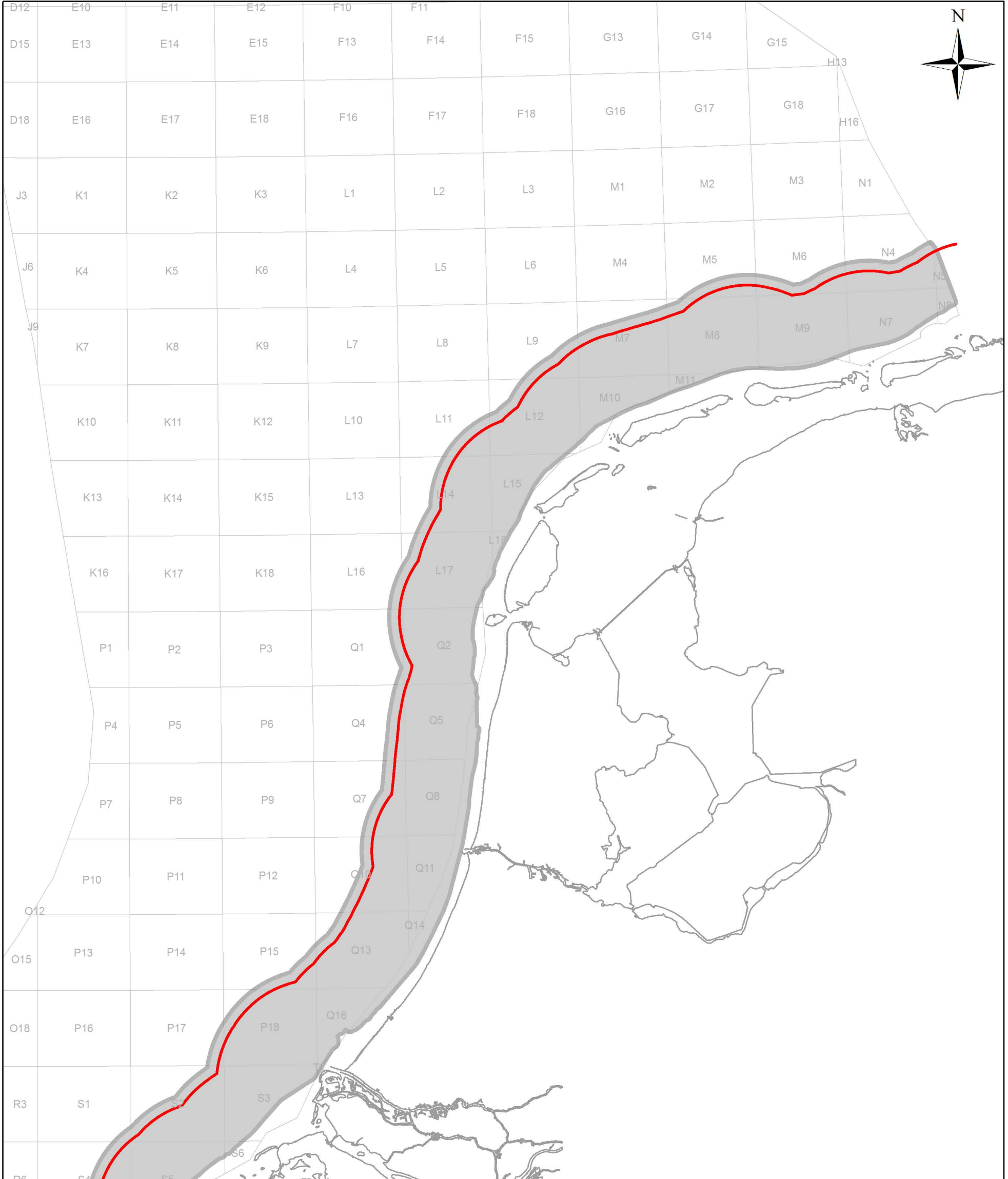

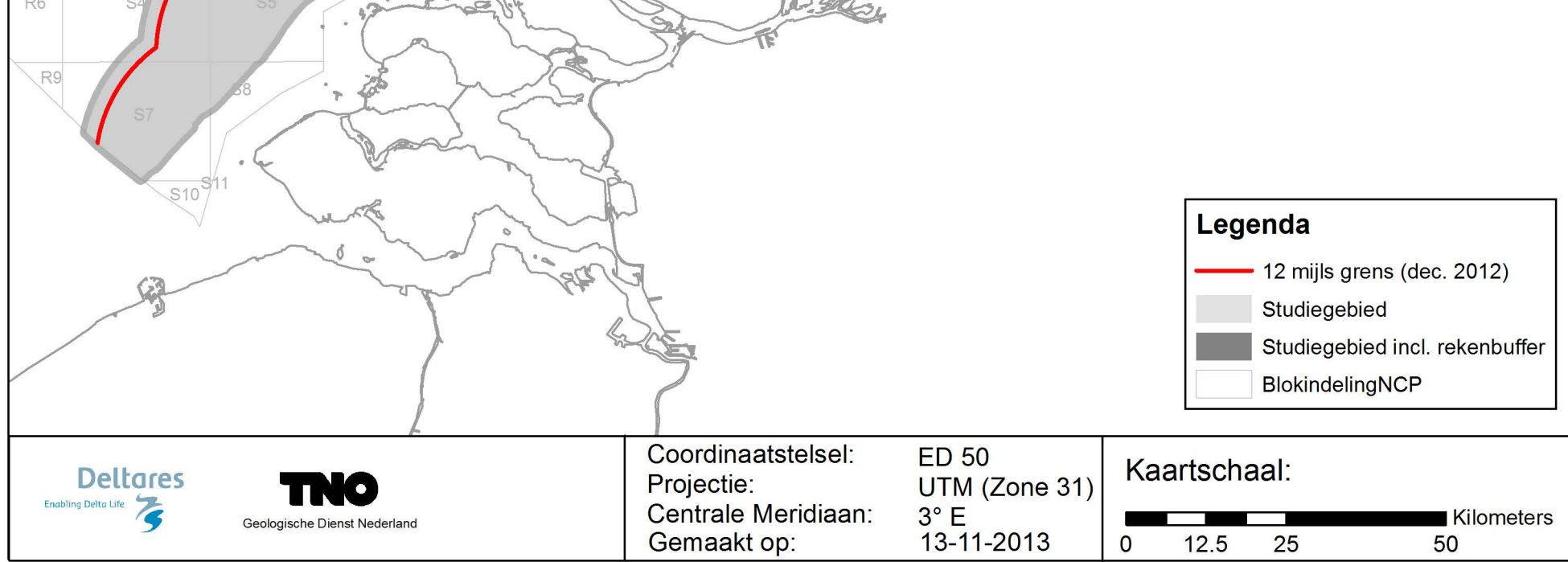

## **C Kaarten 2a t/m 2g**

Bijlage 2a: Verspreiding en dieptebereik van de boringen in het studiegebied Bijlage 2b: Verbreiding van de geologische grids die gemaakt zijn in het kader van de uitbreiding op de ONL studie Bijlage 2c: Indeling van studiegebied in deelgebieden Bijlage 2d: Uitsluitingsgebieden voor korte termijn zandwinning Bijlage 2e: Verschil tussen bathymetrische opname 2010 en 2007 in meters Bijlage 2f: Top van de stoorlaag (scenario B2) in meters beneden de zeebodem van het nieuwe (2013) model Bijlage 2g: Top van de stoorlaag (scenario B2) in meters beneden de zeebodem van het oude (2010) model

Dieptebereik boringen in het studiegebied

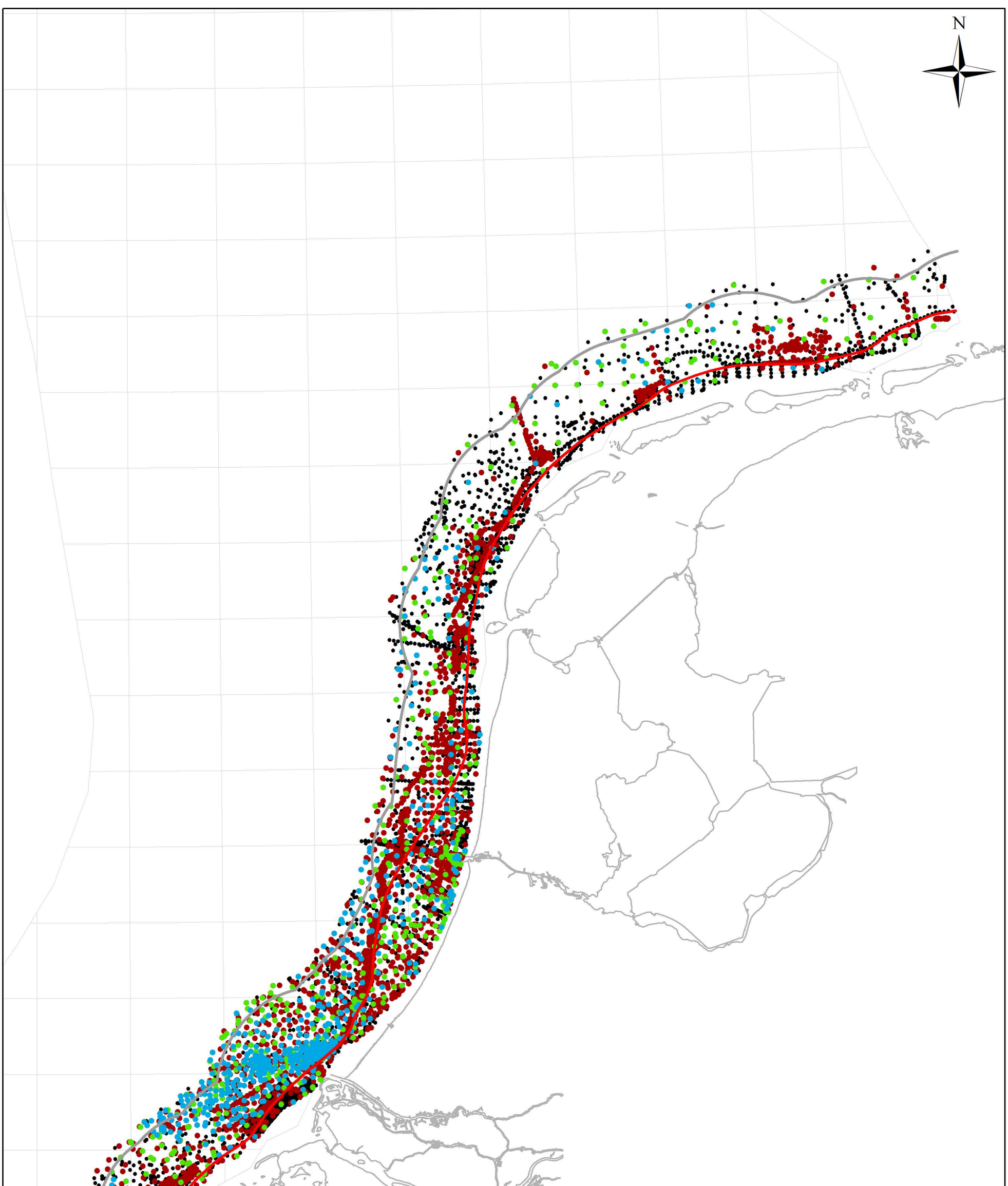

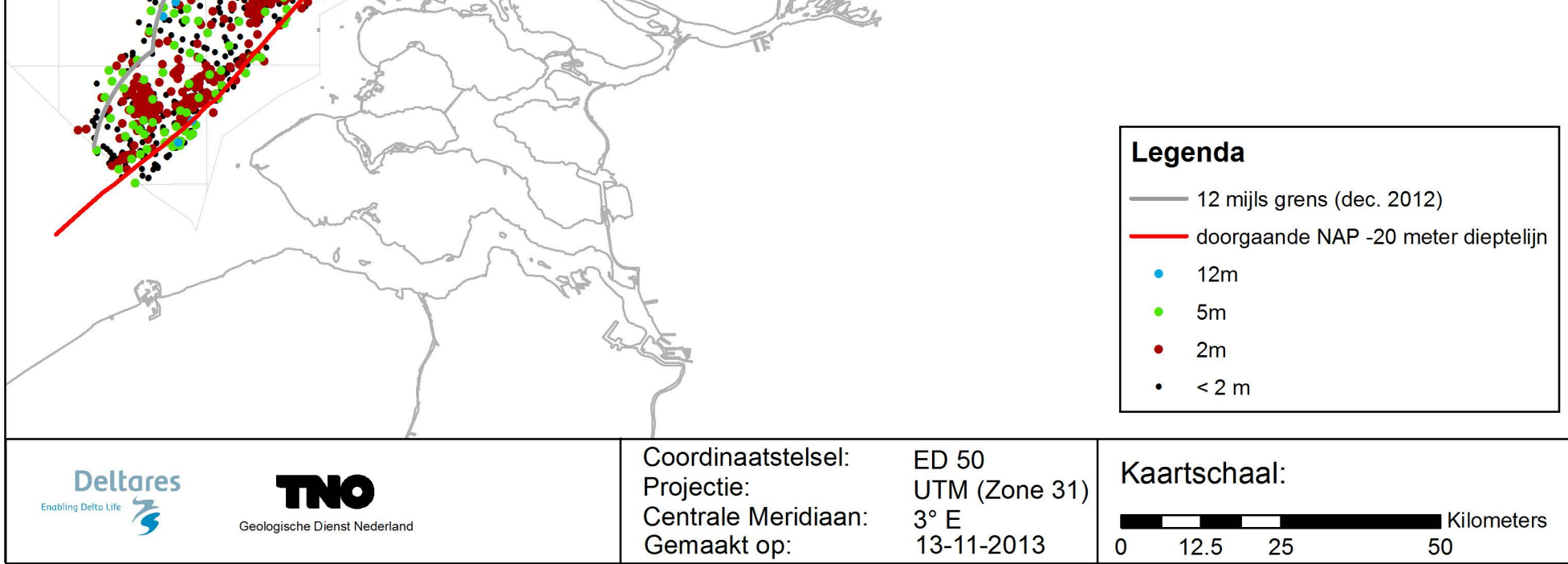

# **ONL** kartering

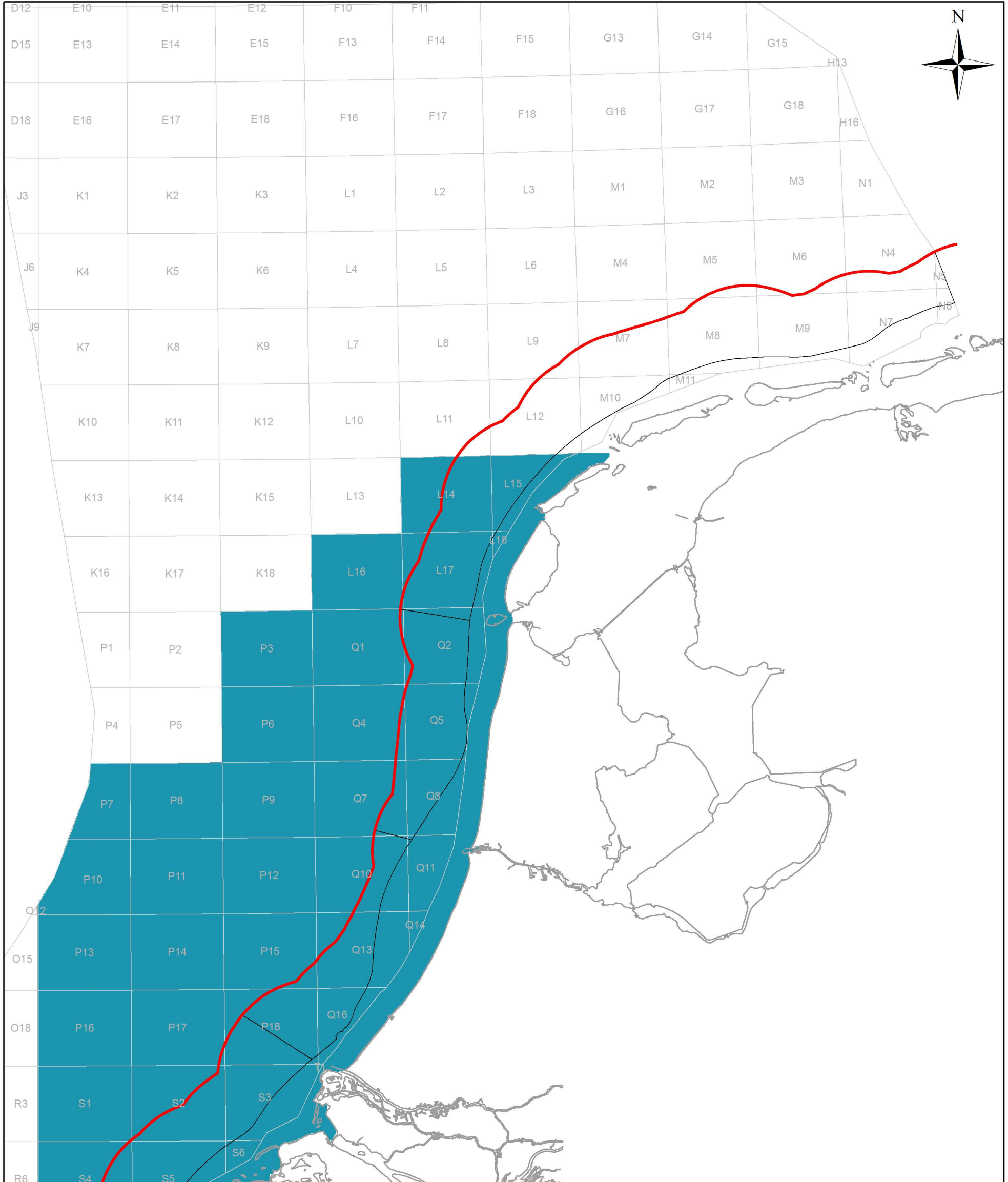

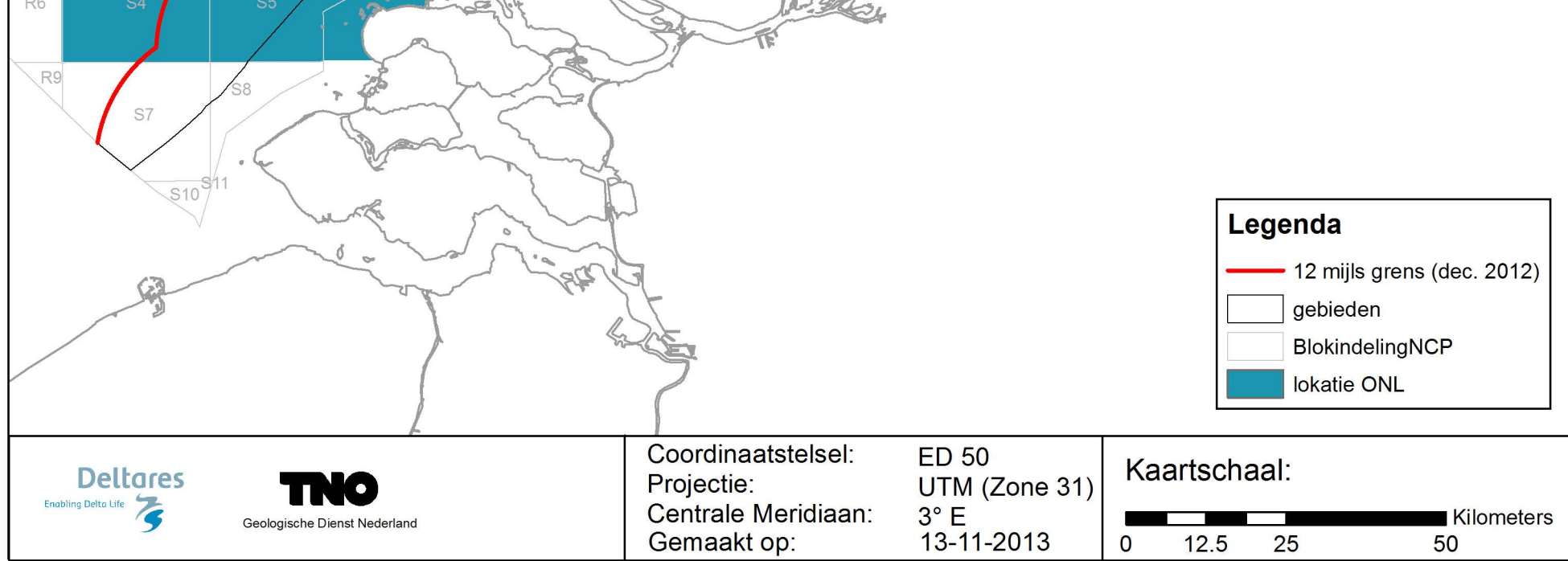

# Deelgebieden

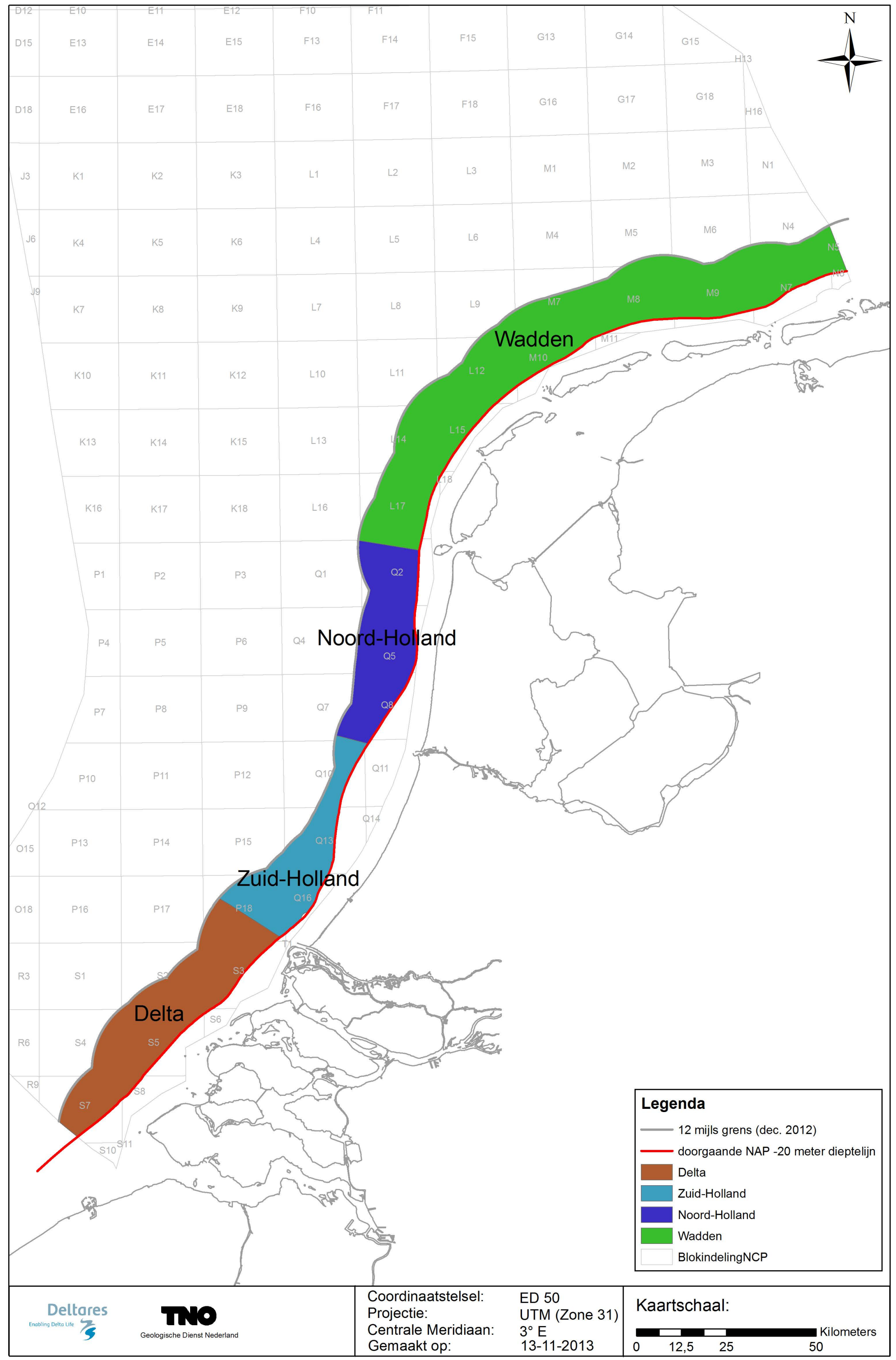

# Uitsluitingsgebieden voor korte termijn zandwinning

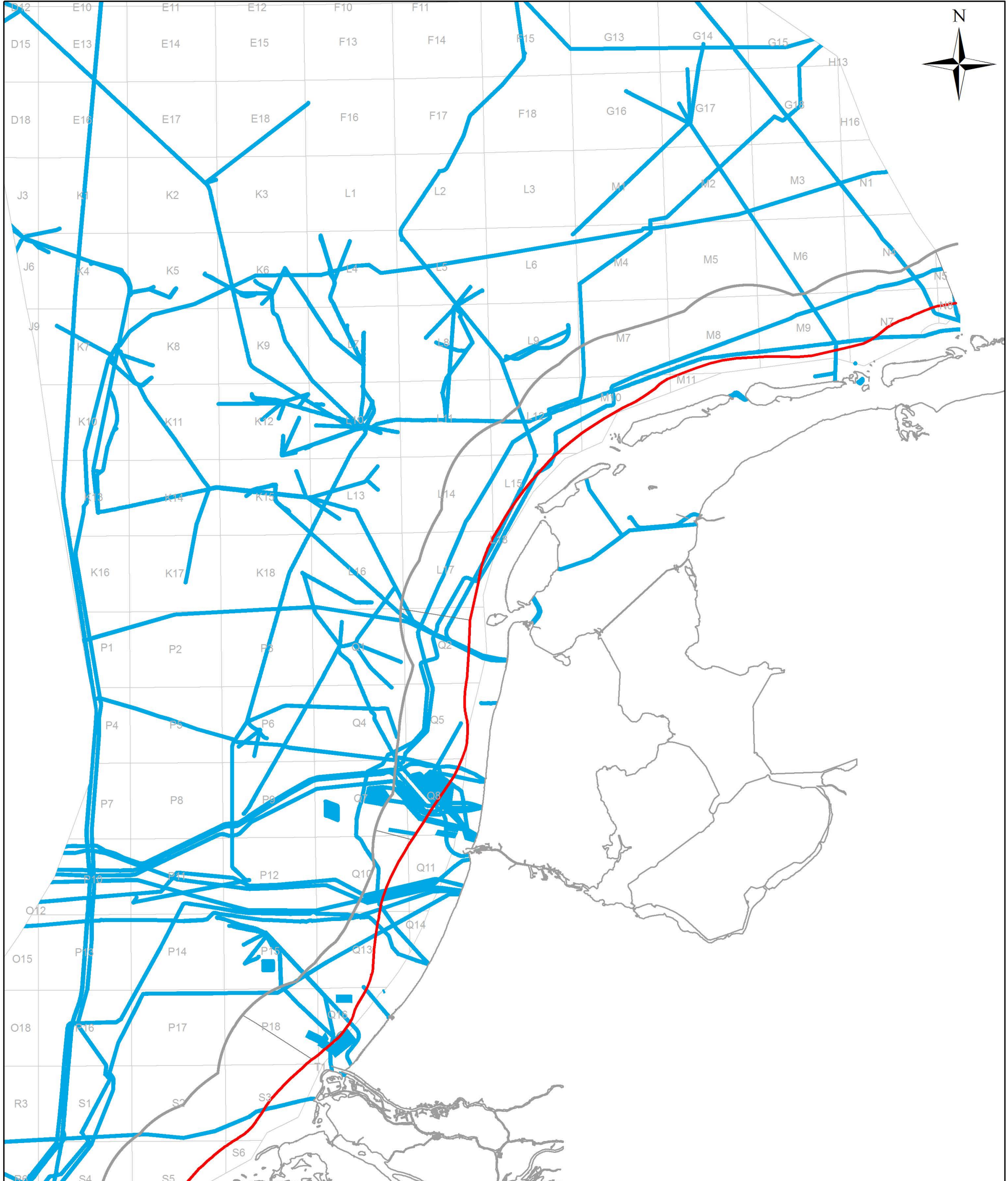

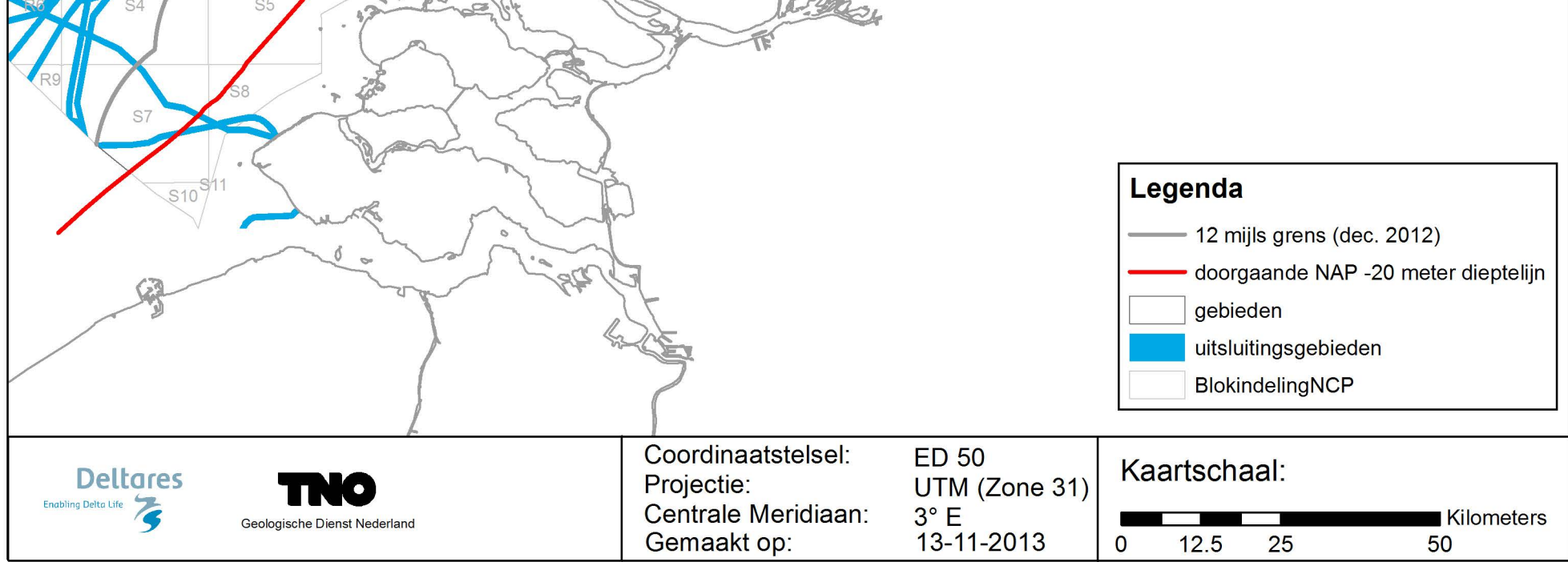

Verschil bathymetrie 2010 - 2007

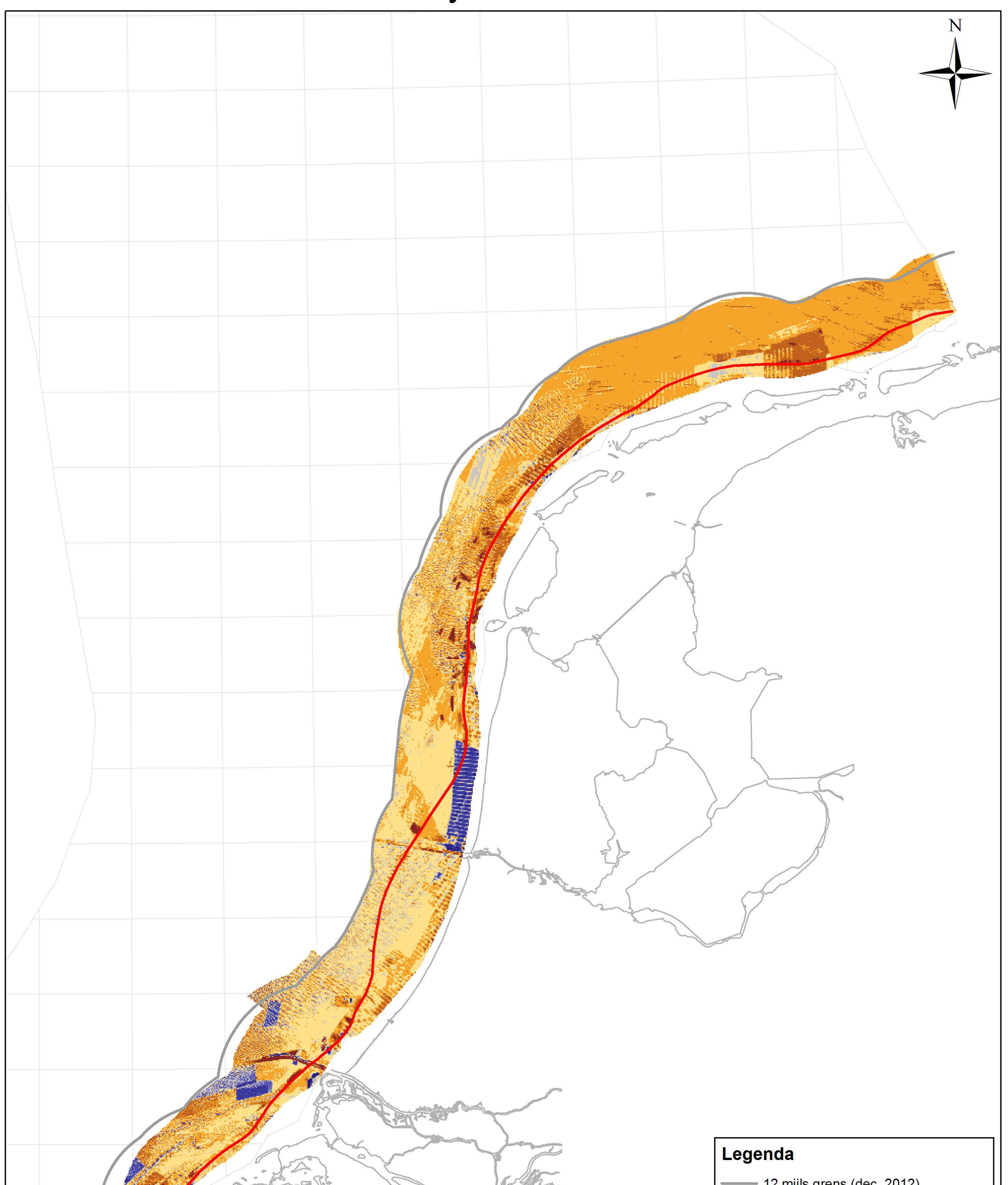

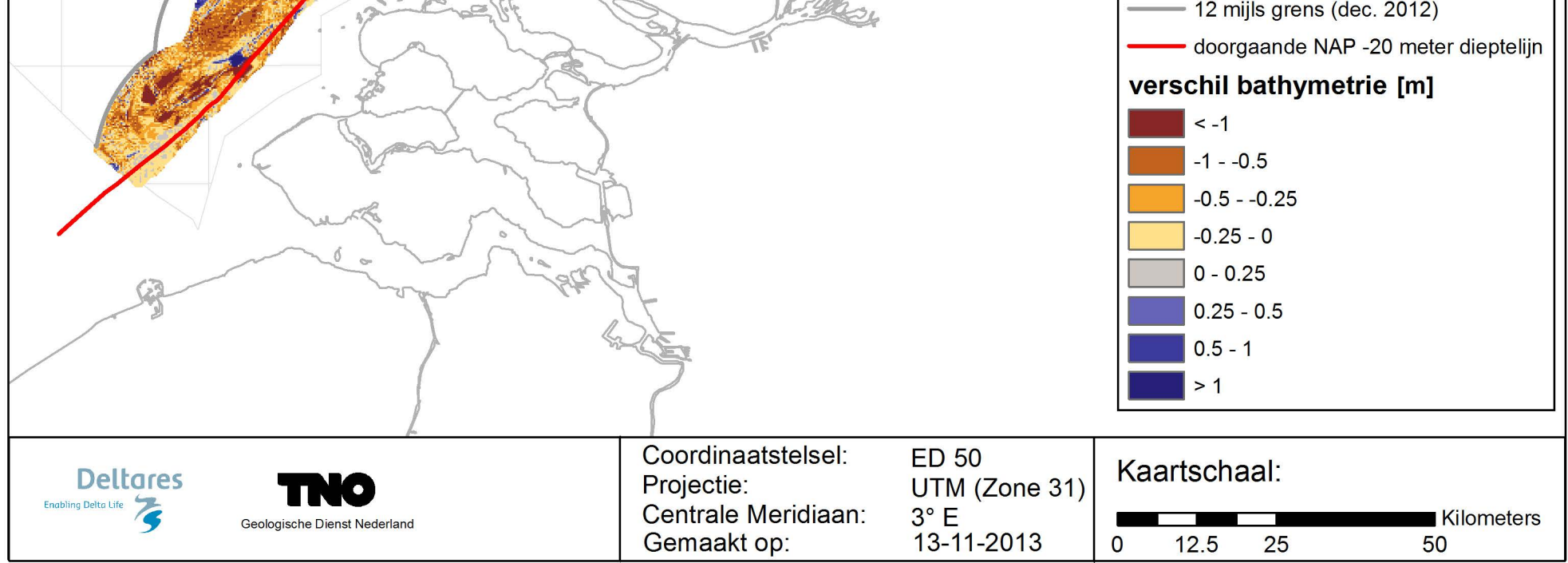

# Nieuwe stoorlaag

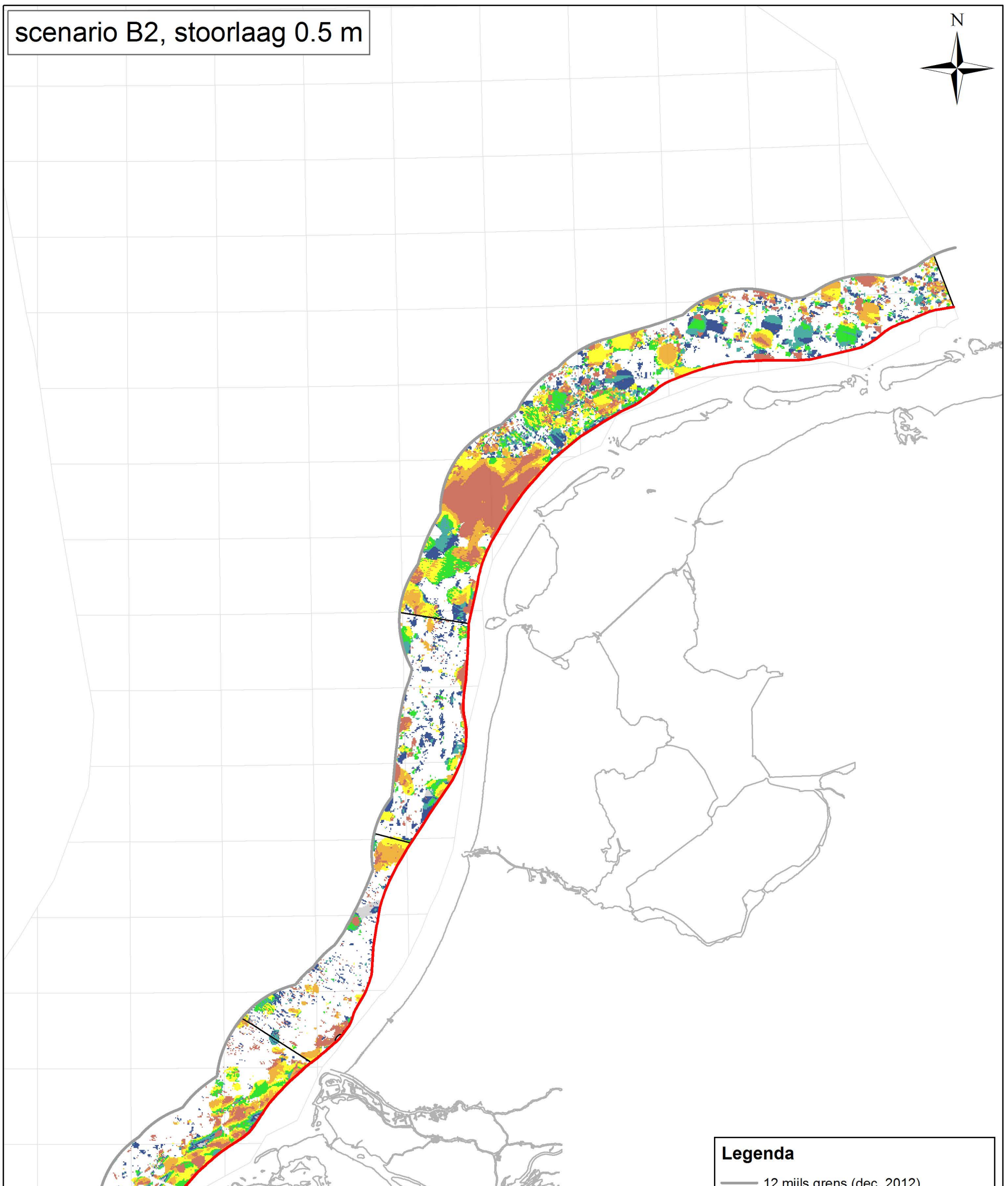

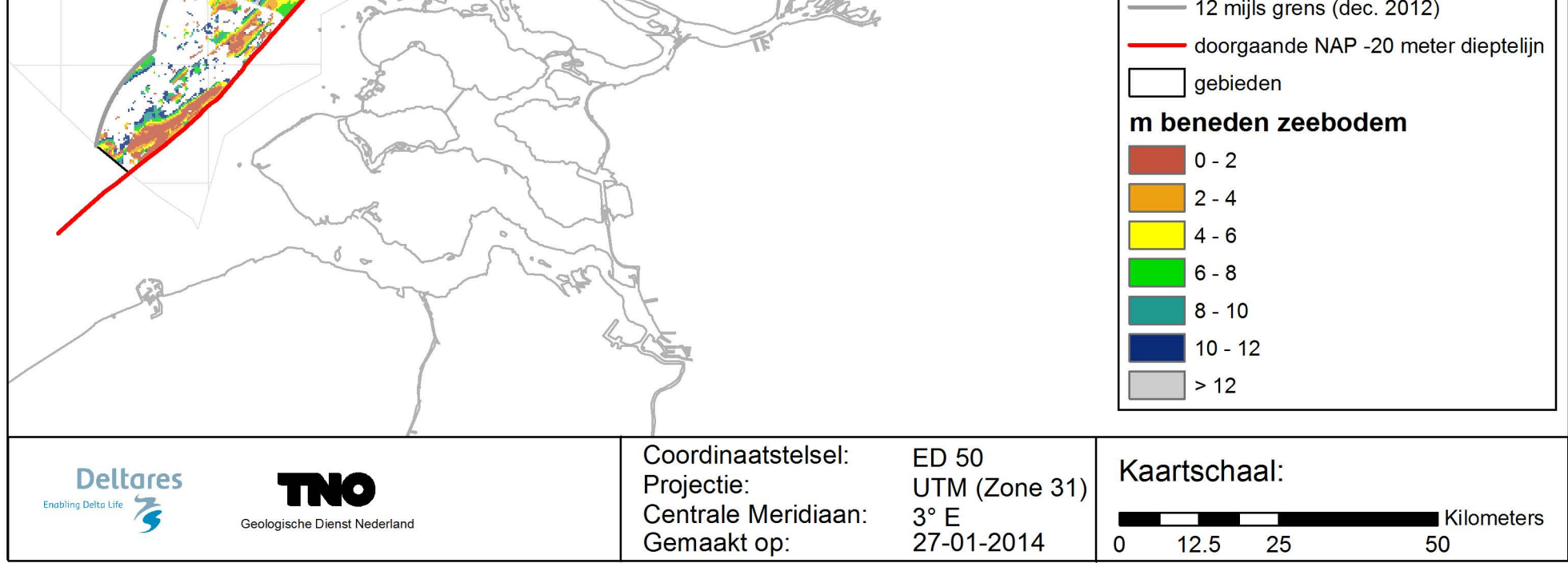

# Oude stoorlaag

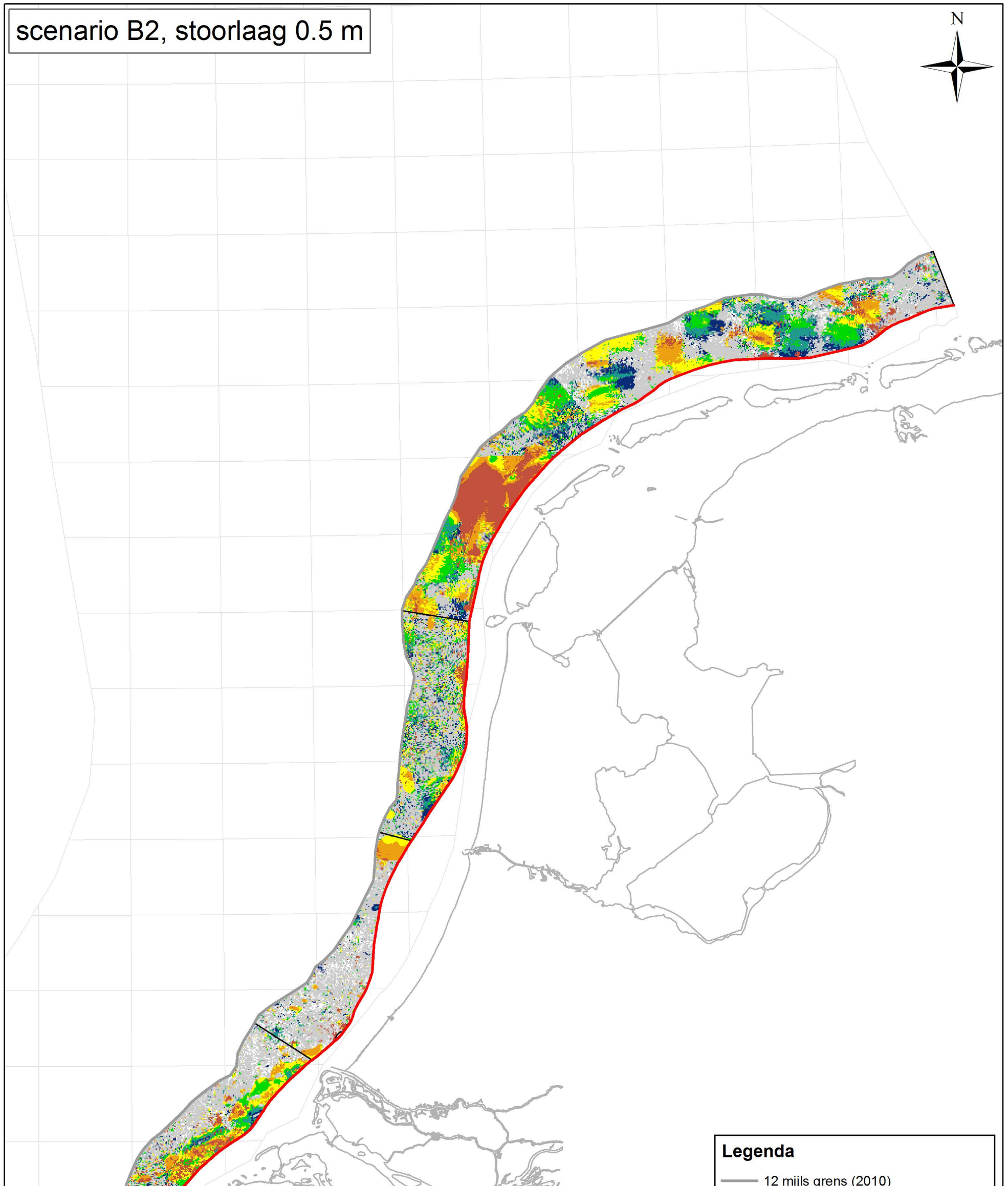

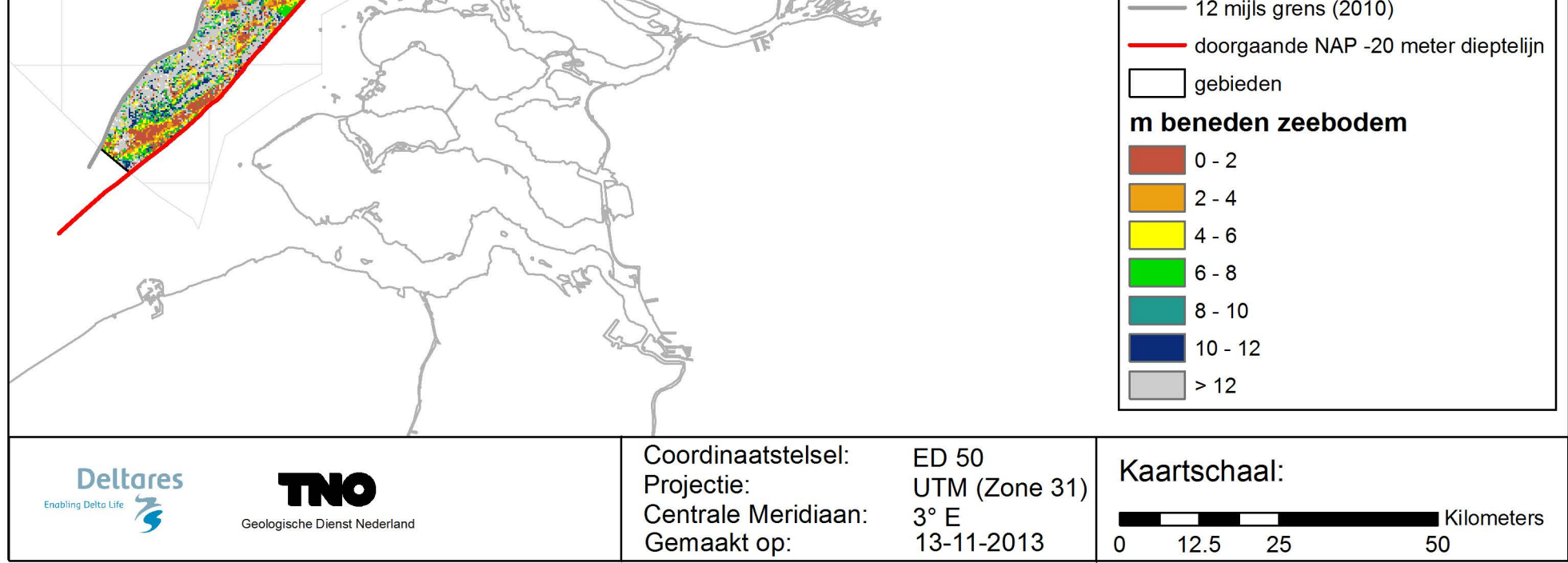

## **D Kaarten 3a t/m 3i**

Bijlage 3a: Winbare hoeveelheid zand, scenario A, tot 12m - zeebodem Bijlage 3b: Winbare hoeveelheid zand, scenario B1, tot 12m - zeebodem Bijlage 3c-I: Winbare hoeveelheid zand, scenario B2, tot 12m – zeebodem, model 2013 Bijlage 3c-II: Winbare hoeveelheid zand, scenario B2, tot 12m – zeebodem, model 2010 Bijlage 3d: Winbare hoeveelheid zand, scenario C, tot 12m - zeebodem Bijlage 3e: Winbare hoeveelheid zand op korte termijn, scenario B2, tot 12m - zeebodem Bijlage 3f: Winbare hoeveelheid zand, scenario B2, tot 5m - zeebodem Bijlage 3g: Winbare hoeveelheid zand op korte termijn, scenario B2, tot 5m - zeebodem Bijlage 3h: Winbare hoeveelheid zand, scenario B2, tot 2m - zeebodem Bijlage 3i: Winbare hoeveelheid zand op korte termijn, scenario B2, tot 2m - zeebodem

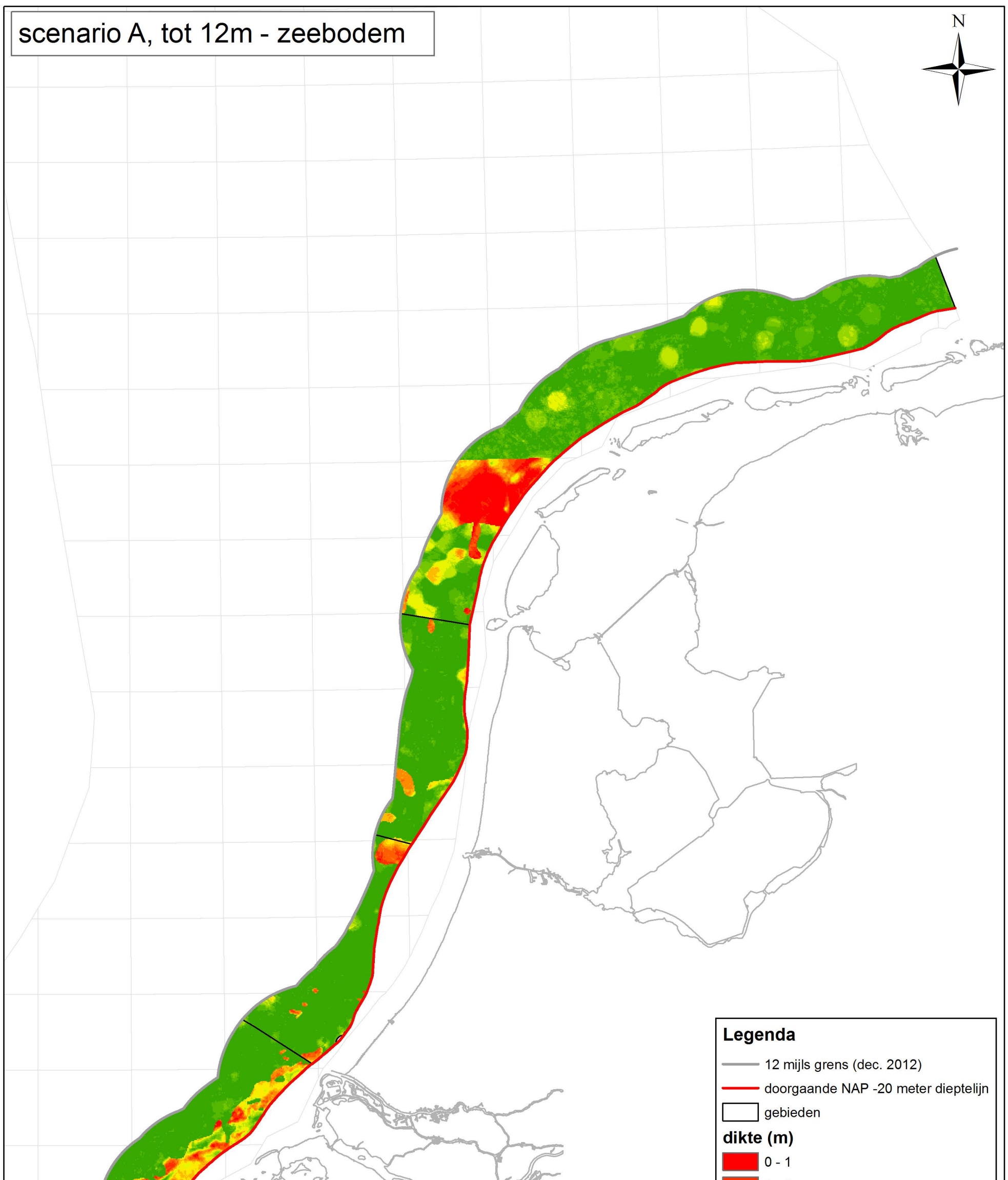

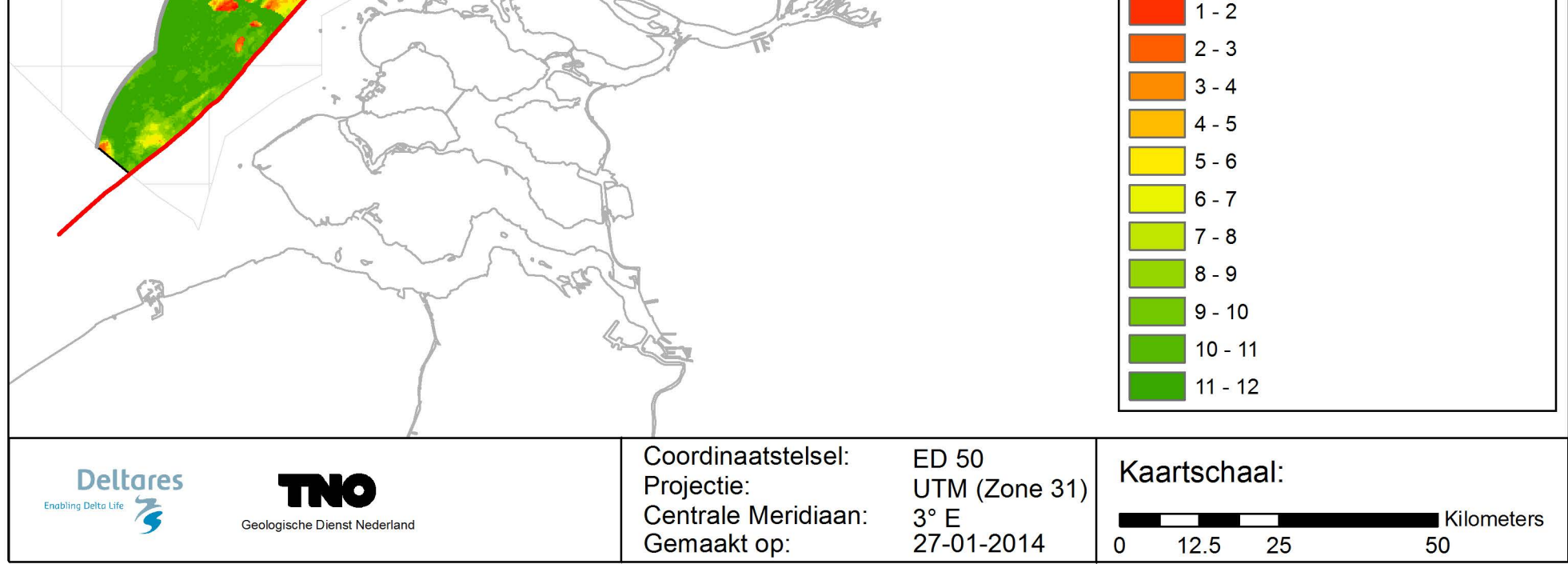

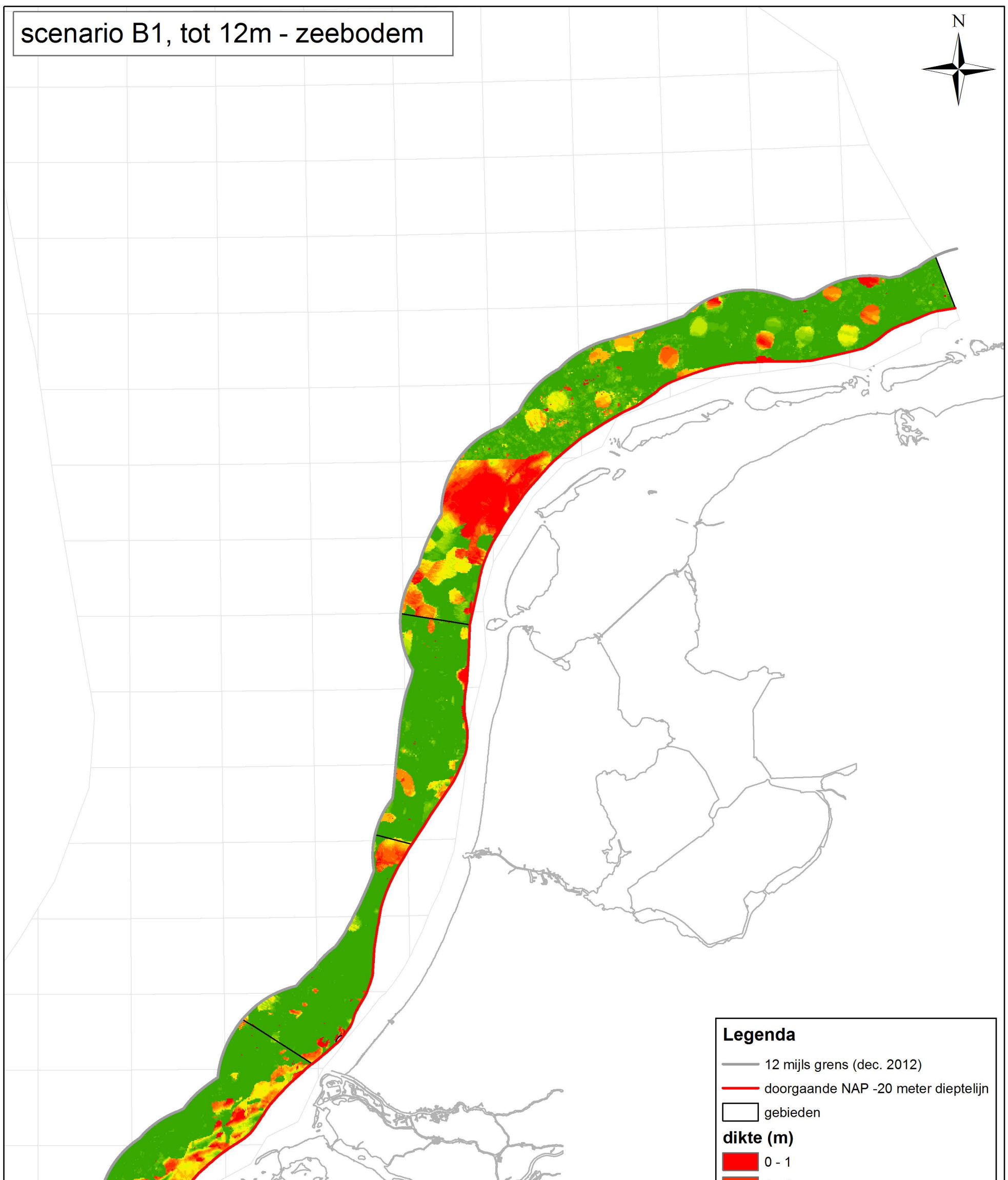

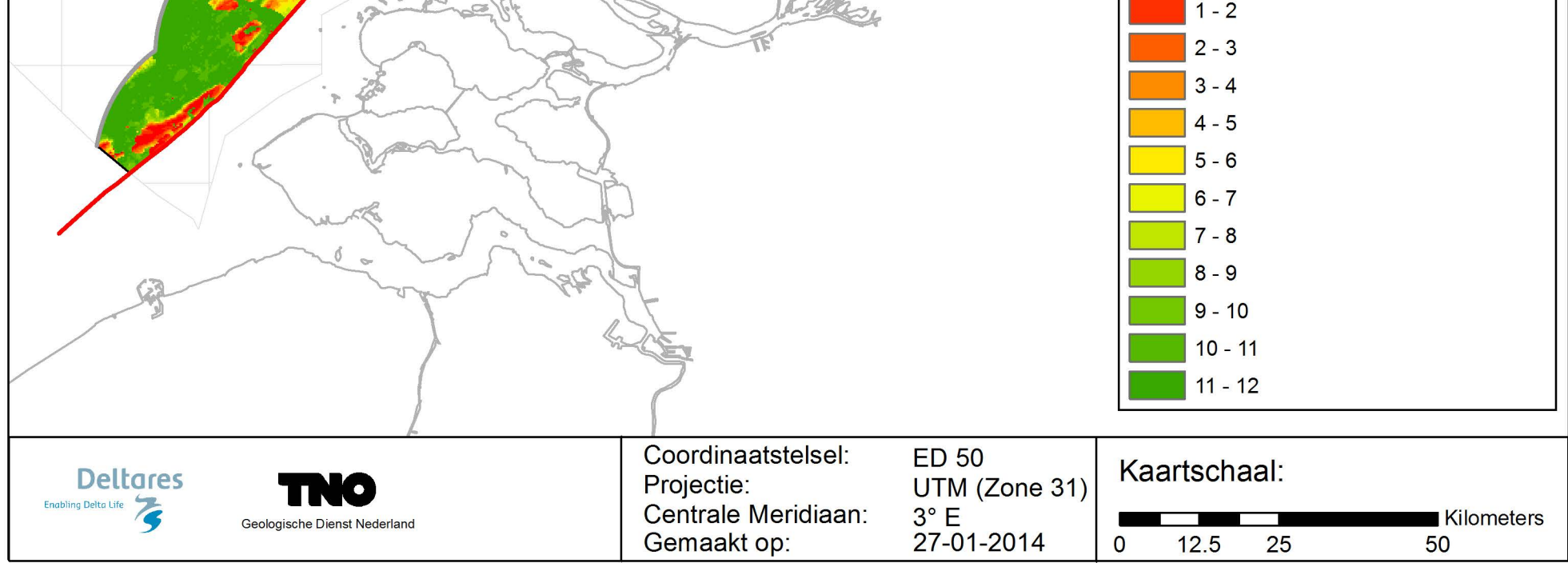

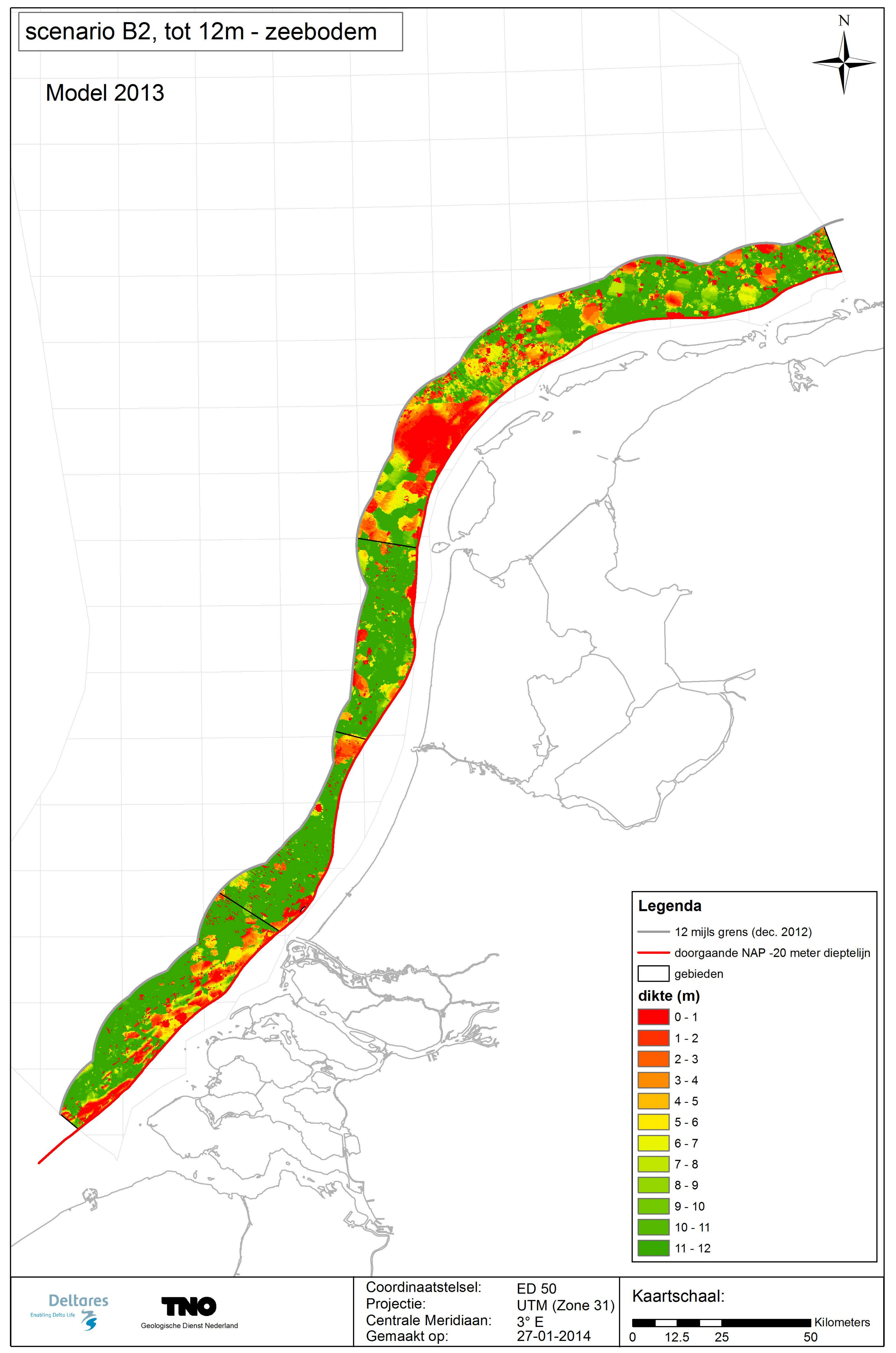

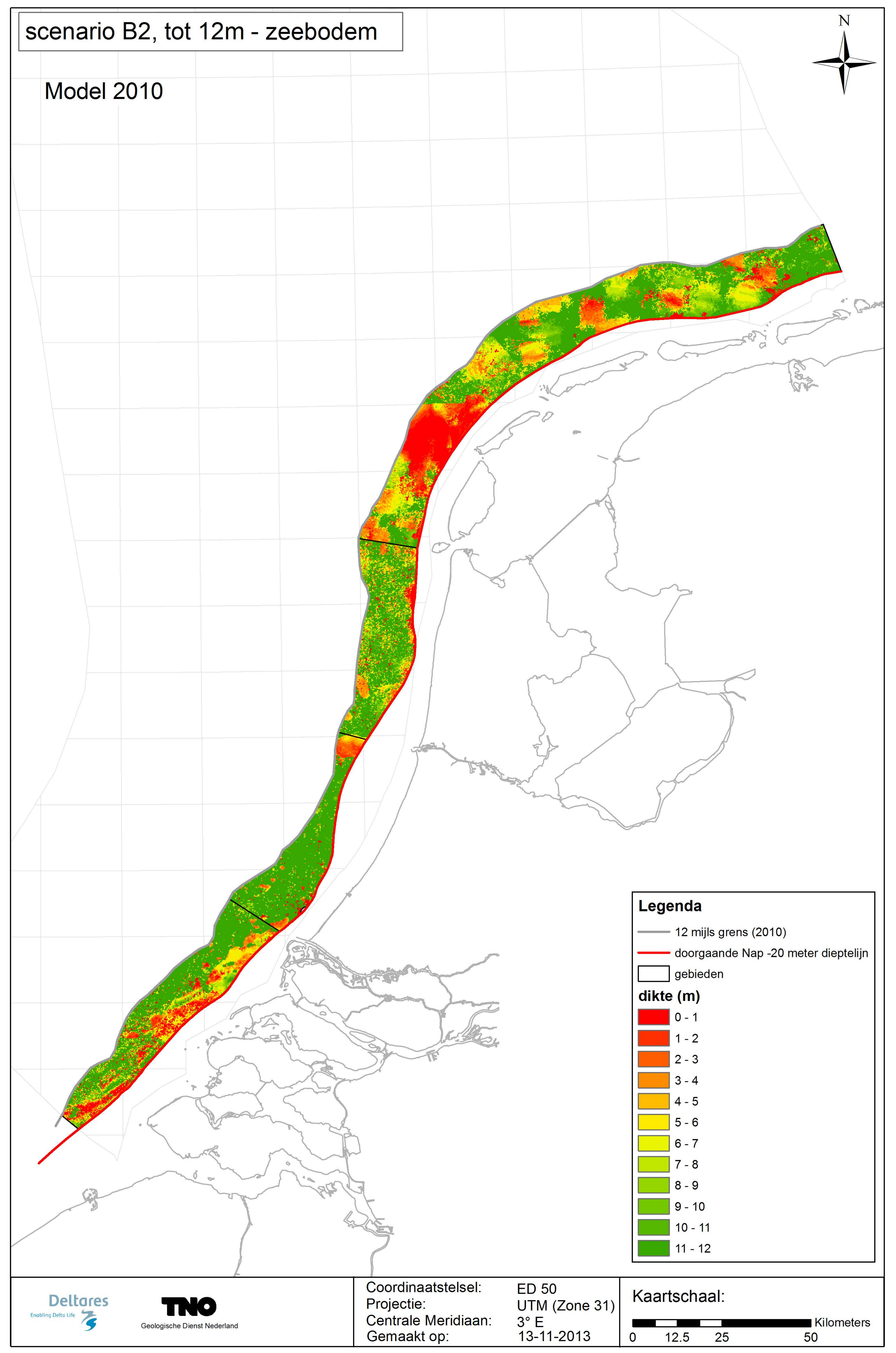

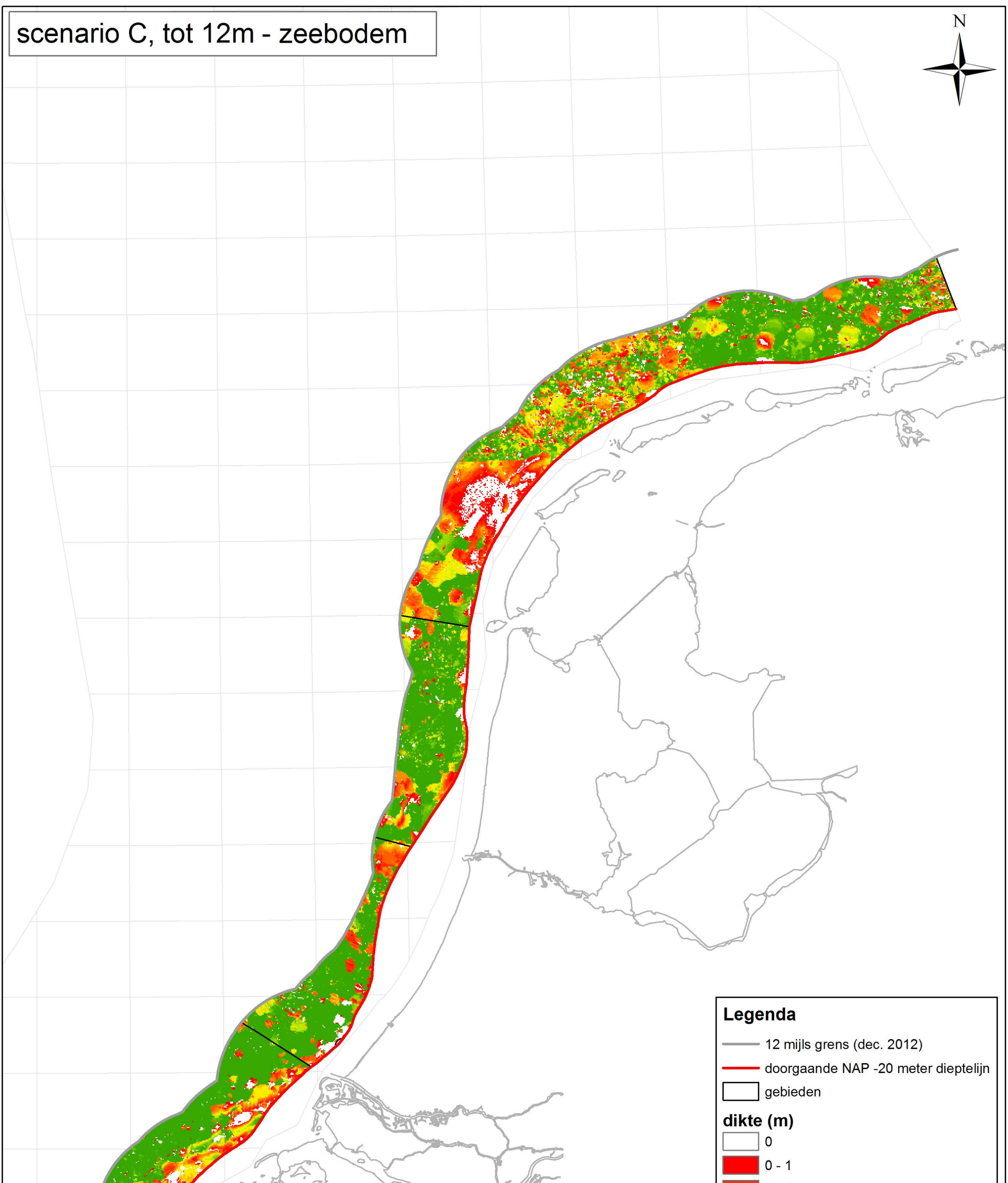

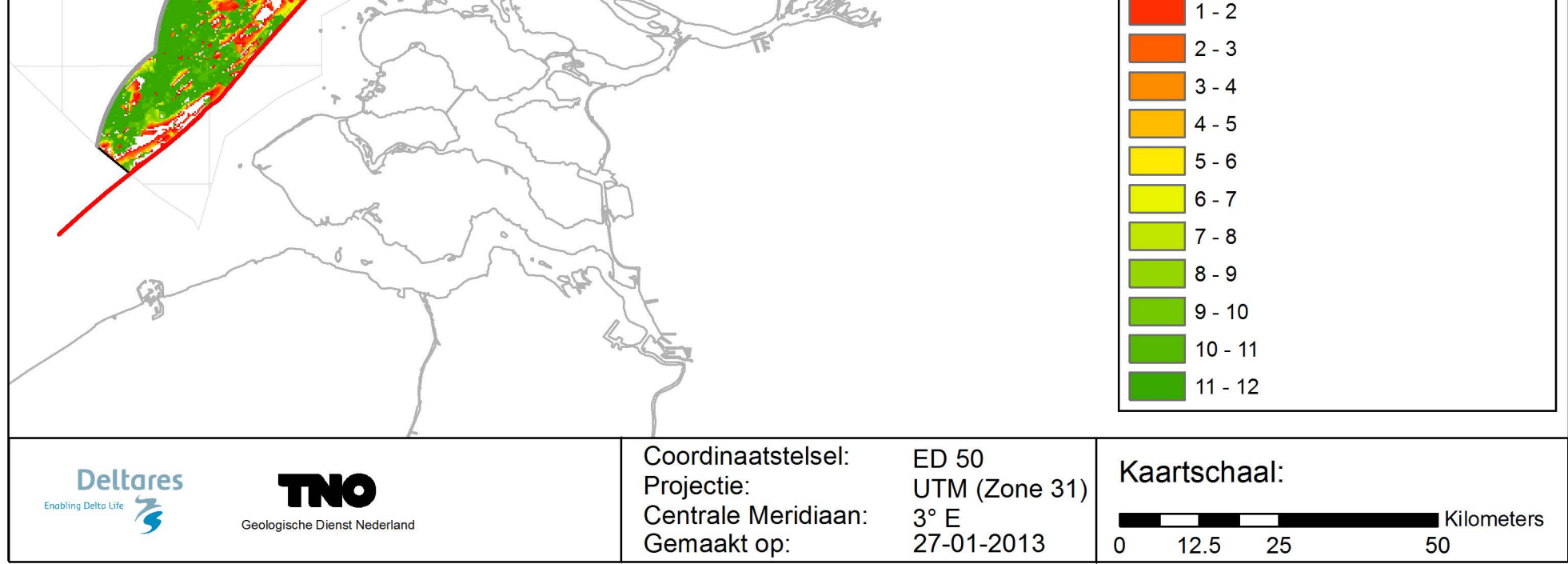

# Winbare hoeveelheid zand op korte termijn

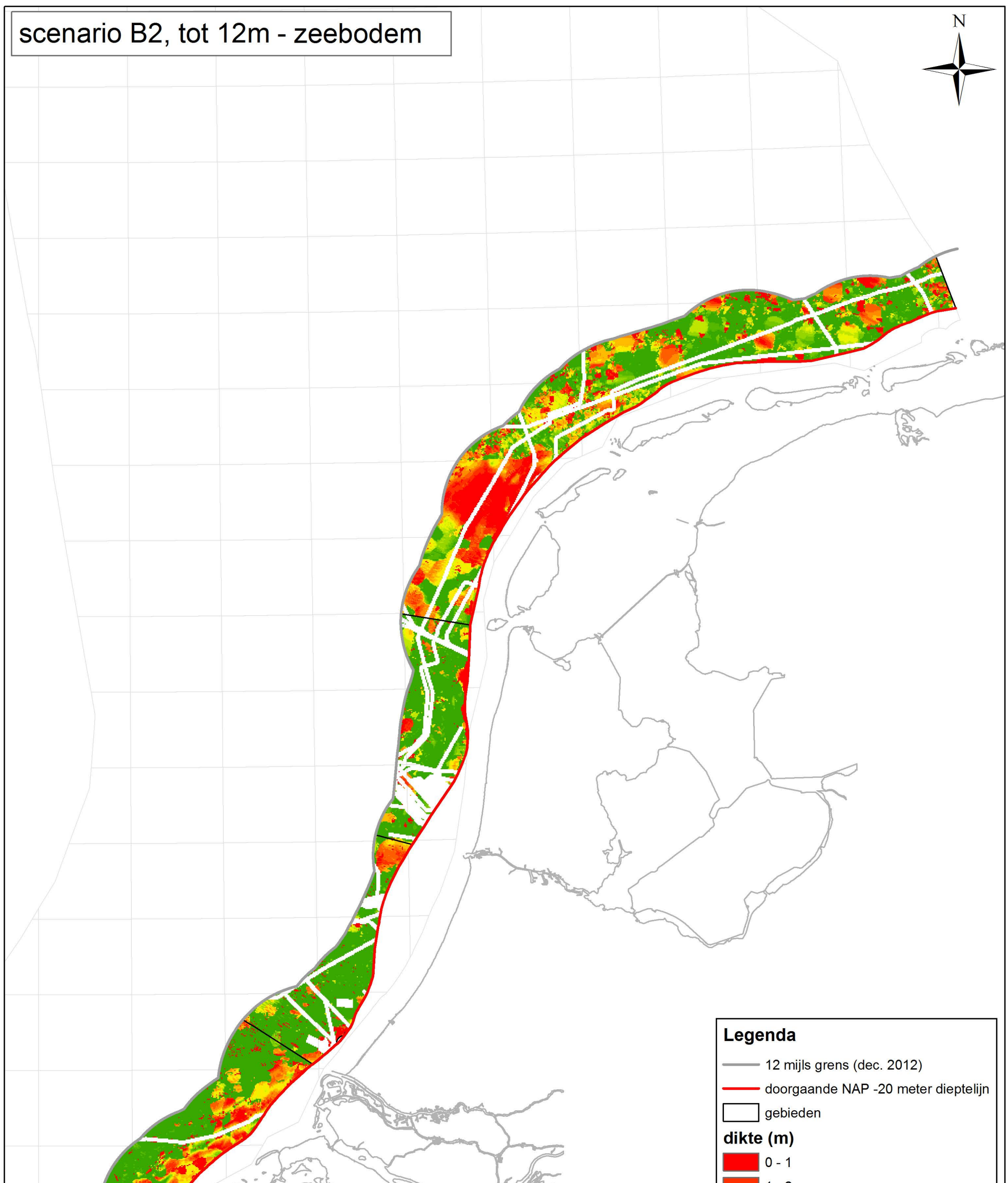

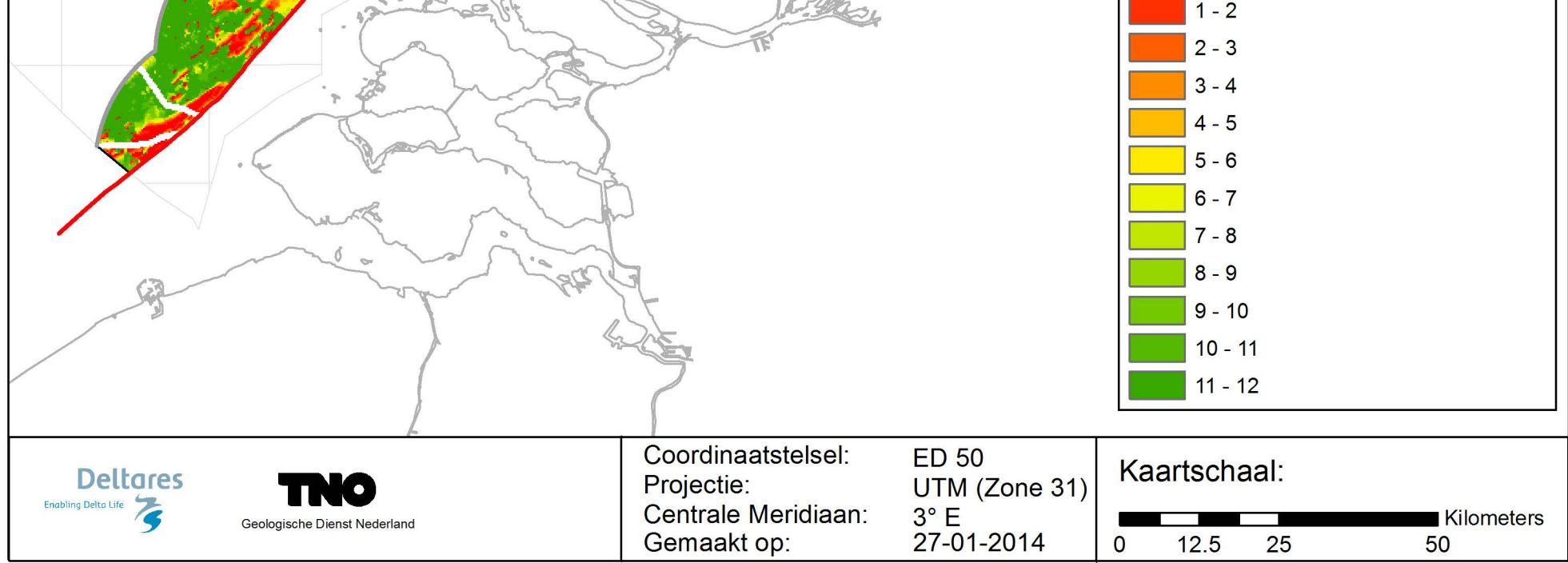

![](_page_56_Figure_1.jpeg)

![](_page_56_Picture_10.jpeg)

# Winbare hoeveelheid zand op korte termijn

![](_page_57_Figure_1.jpeg)

![](_page_57_Picture_8.jpeg)

![](_page_58_Figure_1.jpeg)

![](_page_58_Picture_10.jpeg)

# Winbare hoeveelheid zand op korte termijn

![](_page_59_Figure_1.jpeg)

![](_page_59_Picture_8.jpeg)

## **Deltares**

## **E Kaarten 3j t/m 3l**

Bijlage 3j: Winbare hoeveelheid 0-1 zand, scenario B2, tot 12m – zeebodem Bijlage 3k: Winbare hoeveelheid 0-4 zand, scenario B2, tot 12m – zeebodem Bijlage 3j: Winbare hoeveelheid zand minus winbare hoeveelheid 0-4 zand, scenario B2, tot 12m – zeebodem

# Winbare hoeveelheid 0 - 1 zand

![](_page_61_Figure_1.jpeg)

![](_page_61_Picture_15.jpeg)

## Winbare hoeveelheid 0 - 4 zand

![](_page_62_Figure_1.jpeg)

![](_page_62_Picture_15.jpeg)

## Winbare hoeveelheid totaal min 0 - 4 zand

![](_page_63_Figure_1.jpeg)

![](_page_63_Picture_16.jpeg)